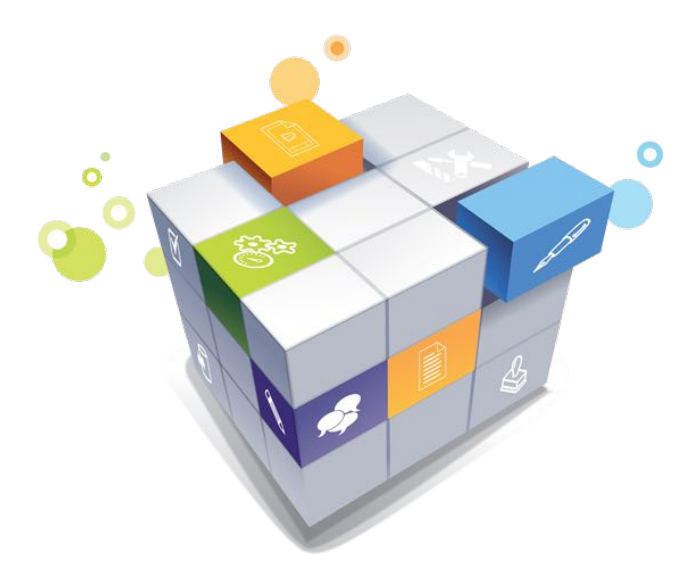

## Managing Projects with  $\odot$  OpenSE

#### Part 5 focusing on Project Control and Follow-up

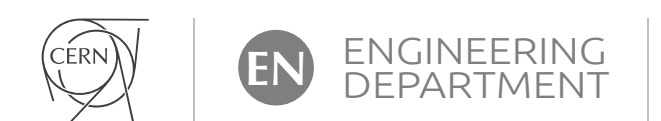

**Pierre Bonnal** 

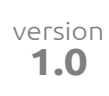

#### Project Progress Follow-up

# Why?

# 1 to set a reference FA

2 to assess uncertainties

## 3 to follow up progress

"Project triangle"

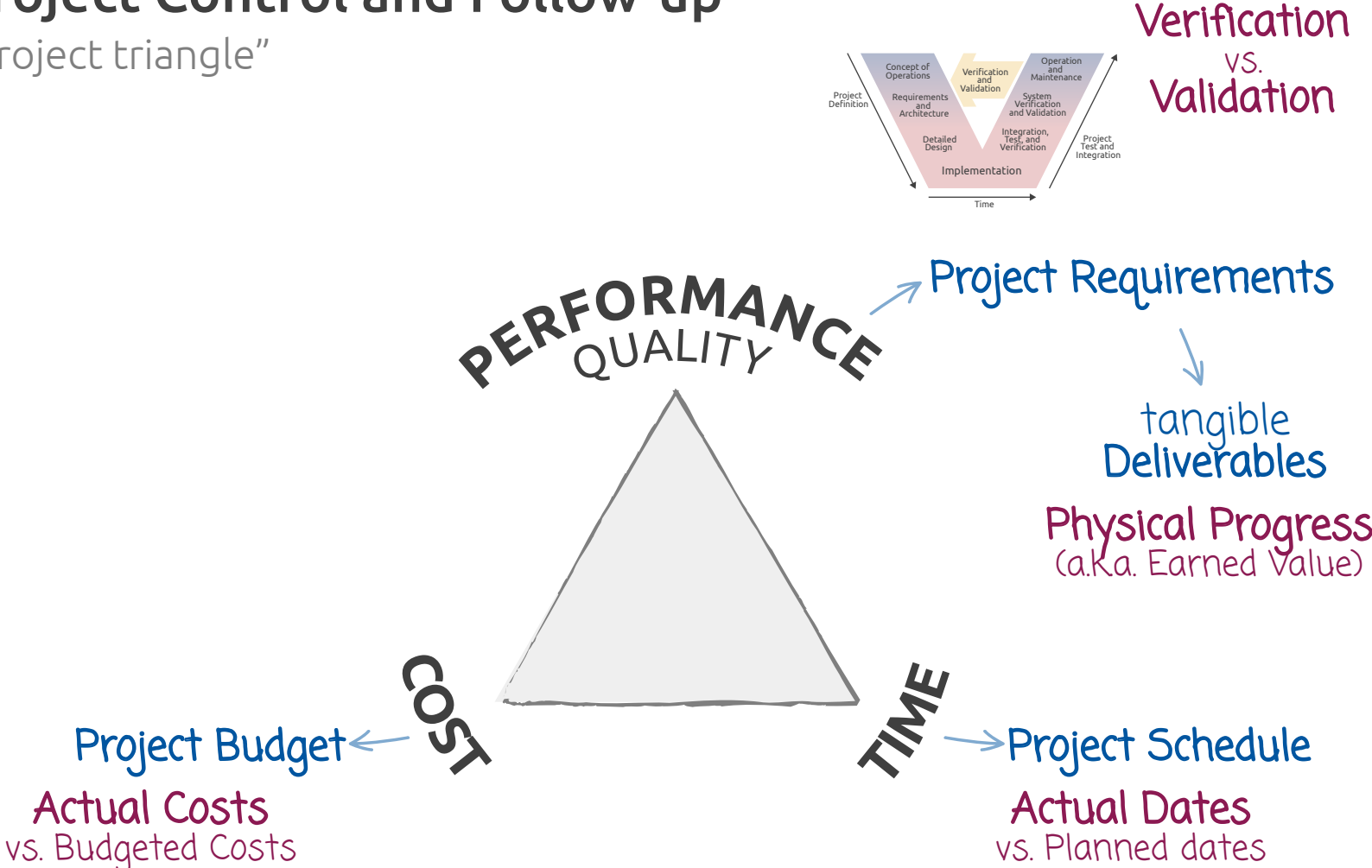

When and which effort?

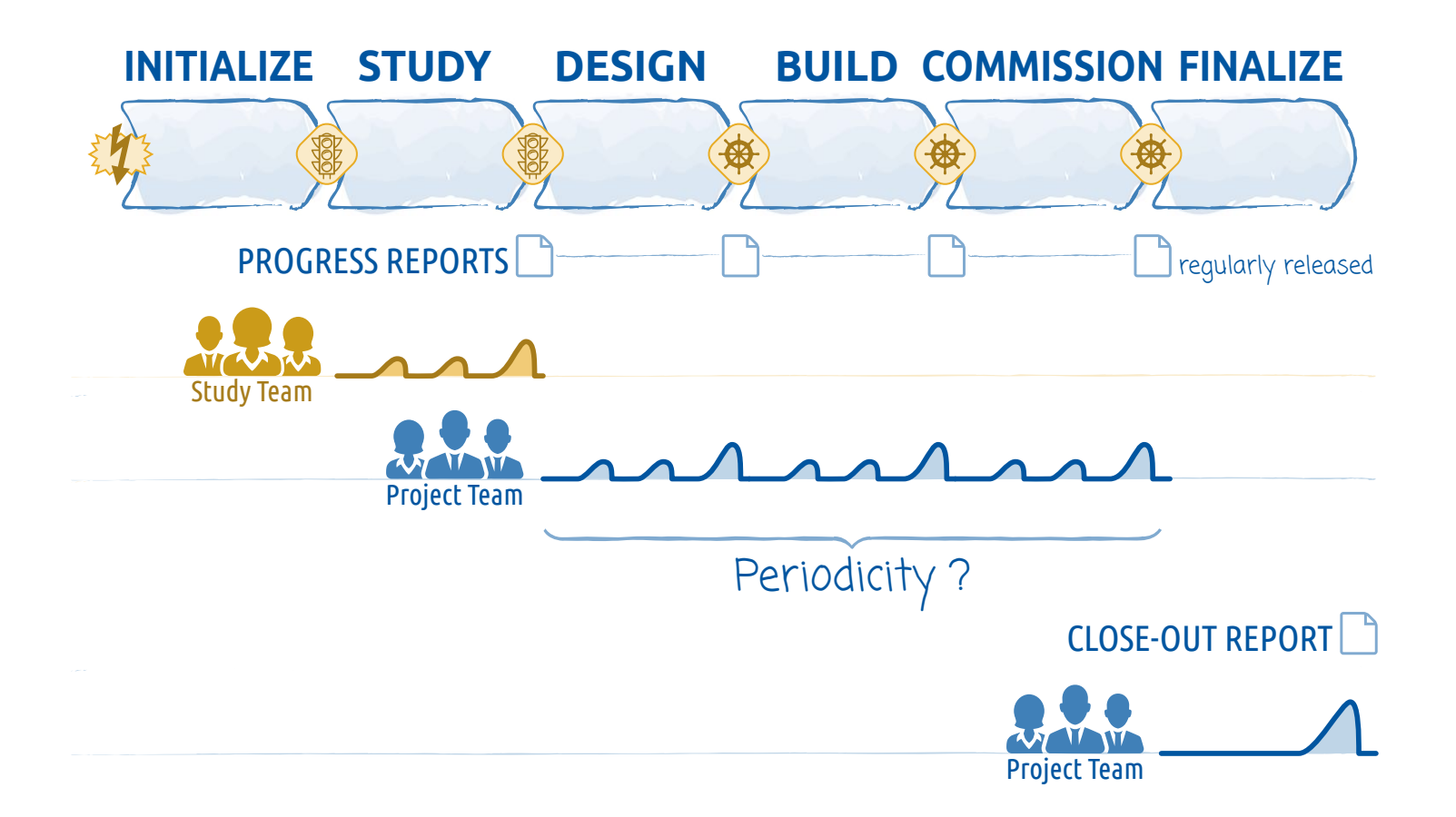

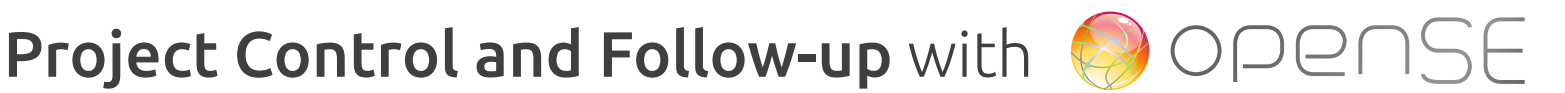

3 levels of implementation

## 1. Simple approach 2. Intermediate approach 3. Advanced approach

The preferred project control and follow-up approach shall be defined in the Project Management Plan

The 'basic toolbox'

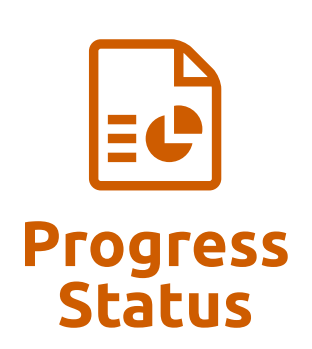

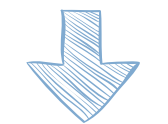

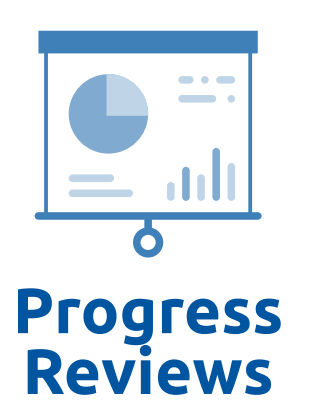

Major achievements (as bullet points)

SIMPLE approach

- Problems encountered
- Cost and schedule statuses
	- Cost status Table (actuals vs. budgeted) 80
		- Schedule status Milestone Trend Chart  $\left($  as gdpm Milestone Plan  $\right)$
	- Physical progress status Dashboard
- Work laying ahead (as bullet points)

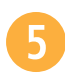

**Risk Register update (limited to changes)** 

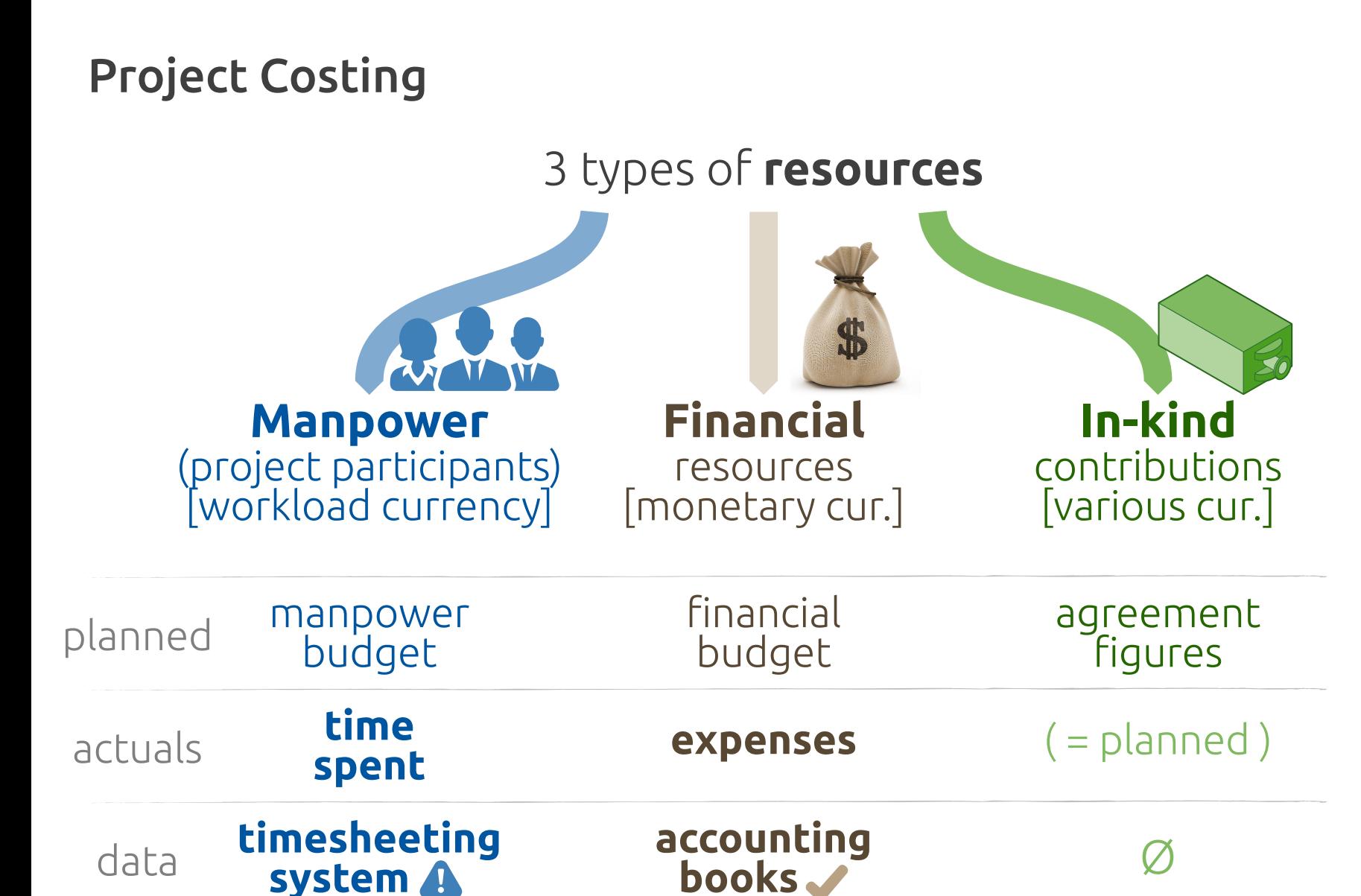

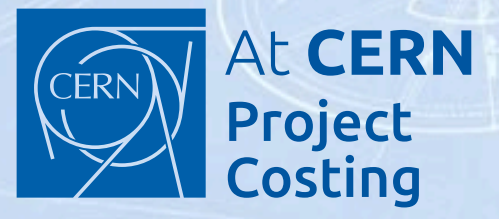

#### 3 types of resources

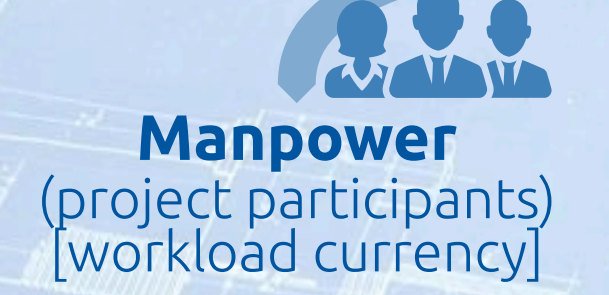

Financial resources [monetary cur.]

In-kind contributions [various cur.]

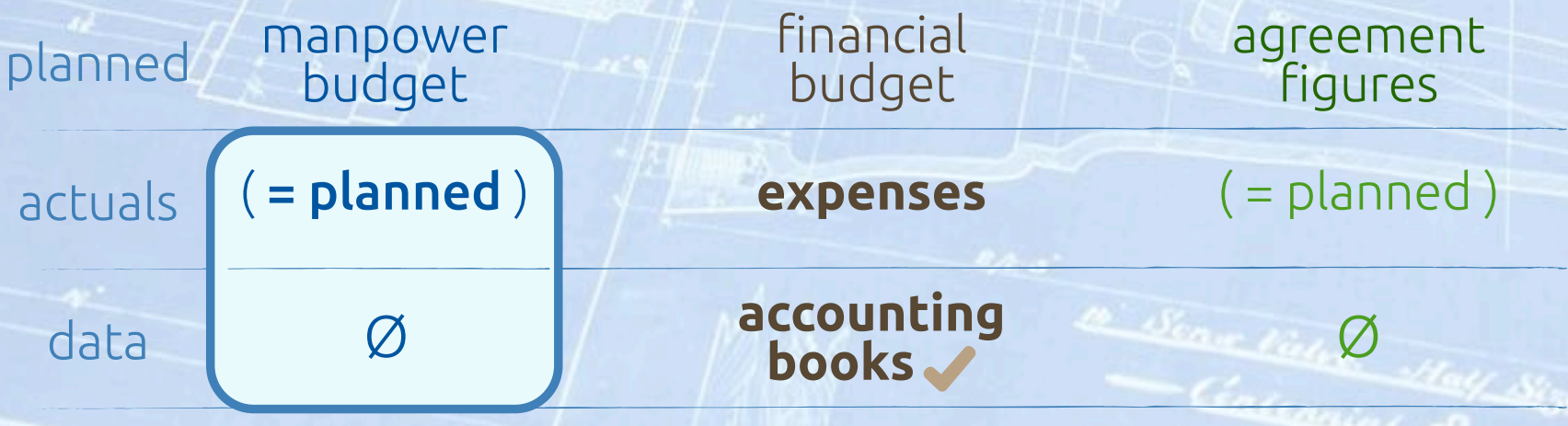

30 Cost status æ Cost Control Table

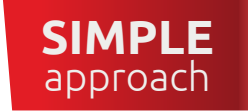

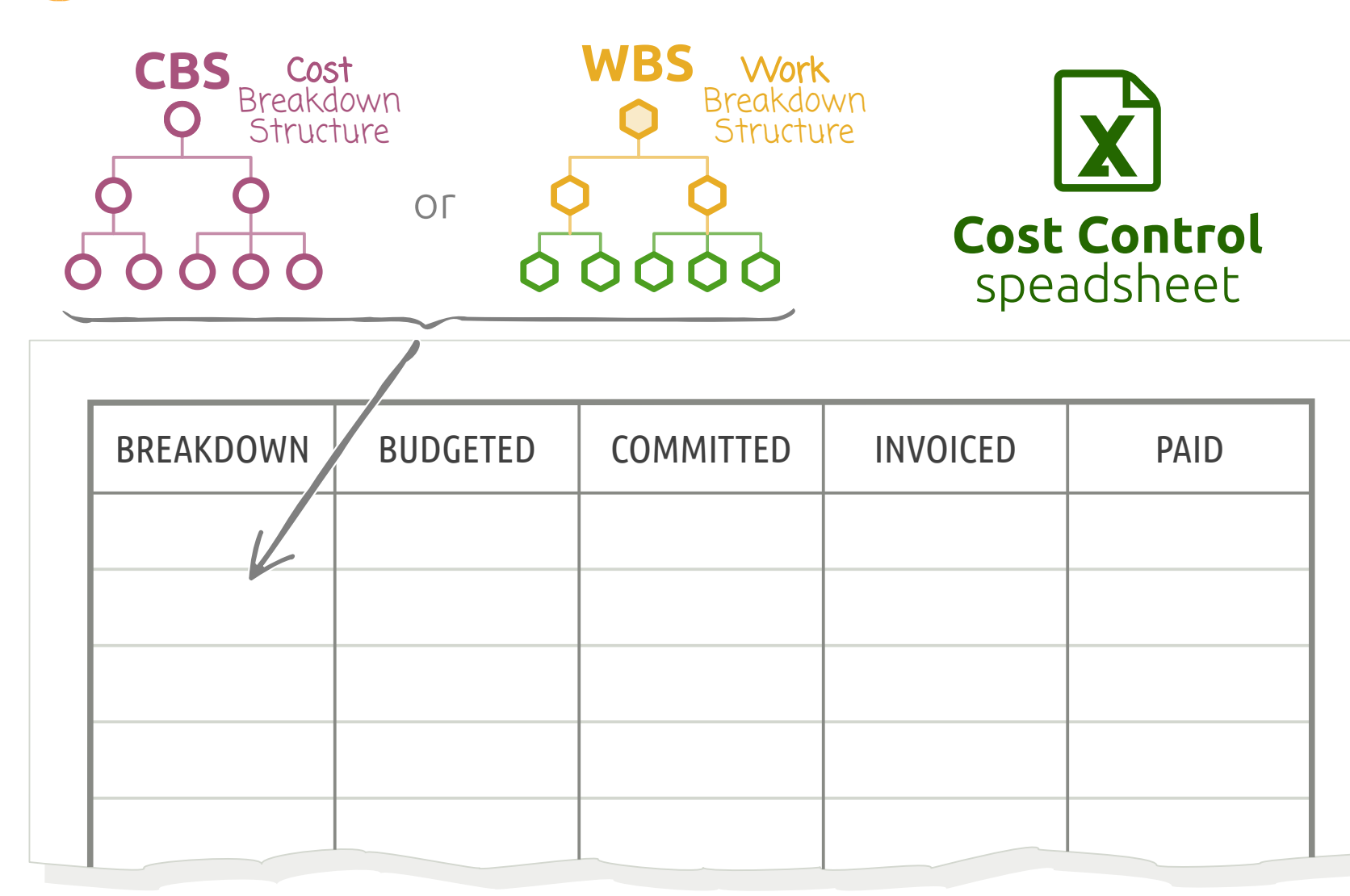

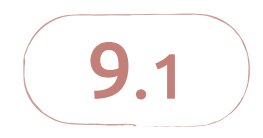

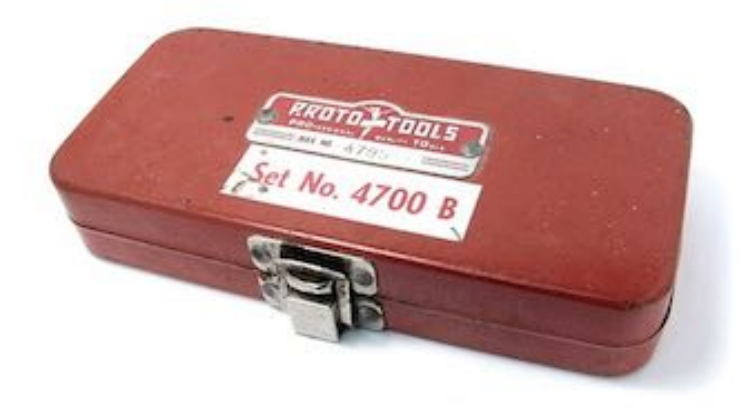

## Milestone Trend Chart

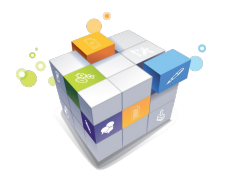

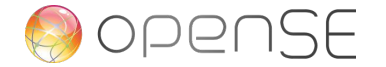

Schedule status  $\Rightarrow$  Milestone Trend Chart

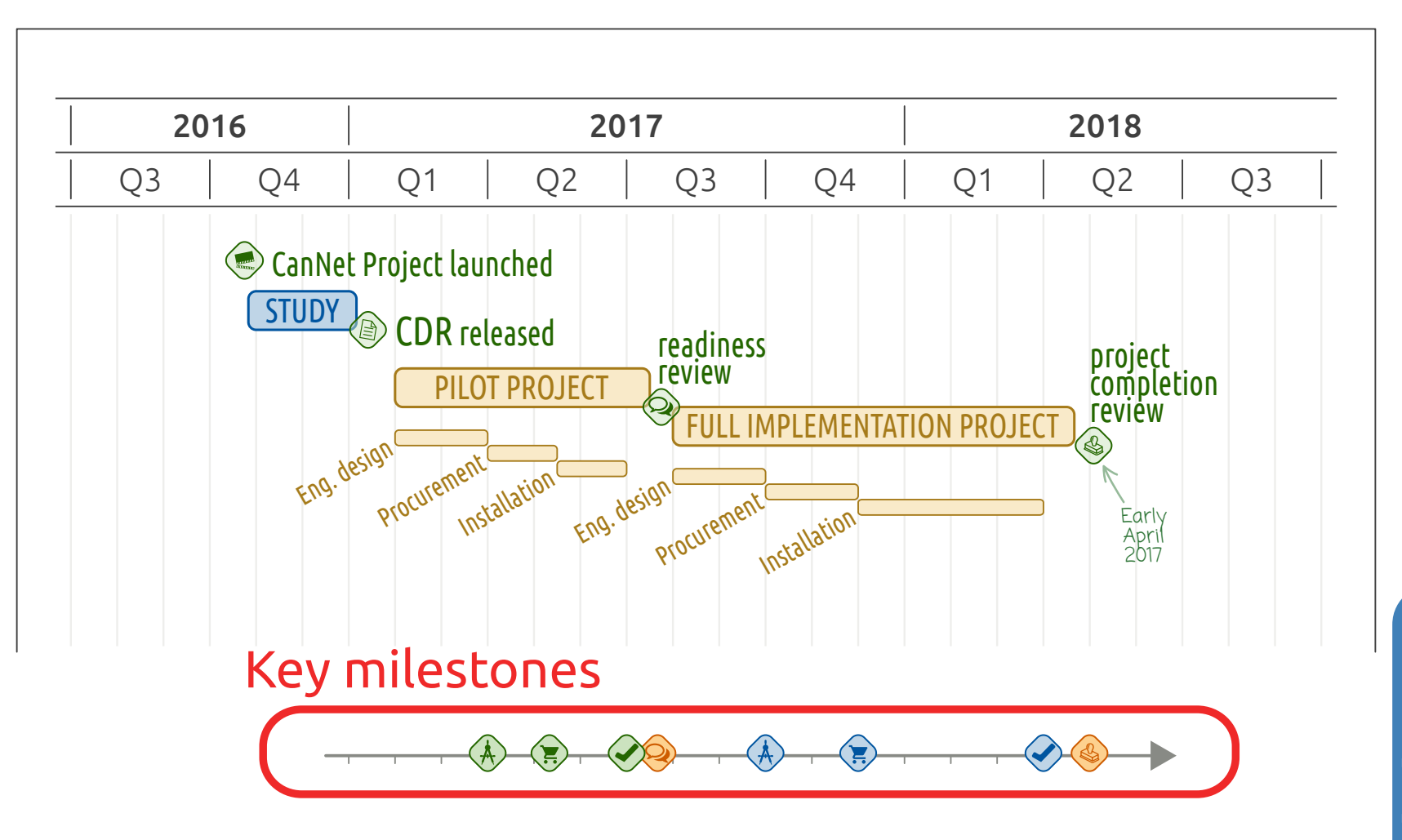

**SIMPLE**<br>approach

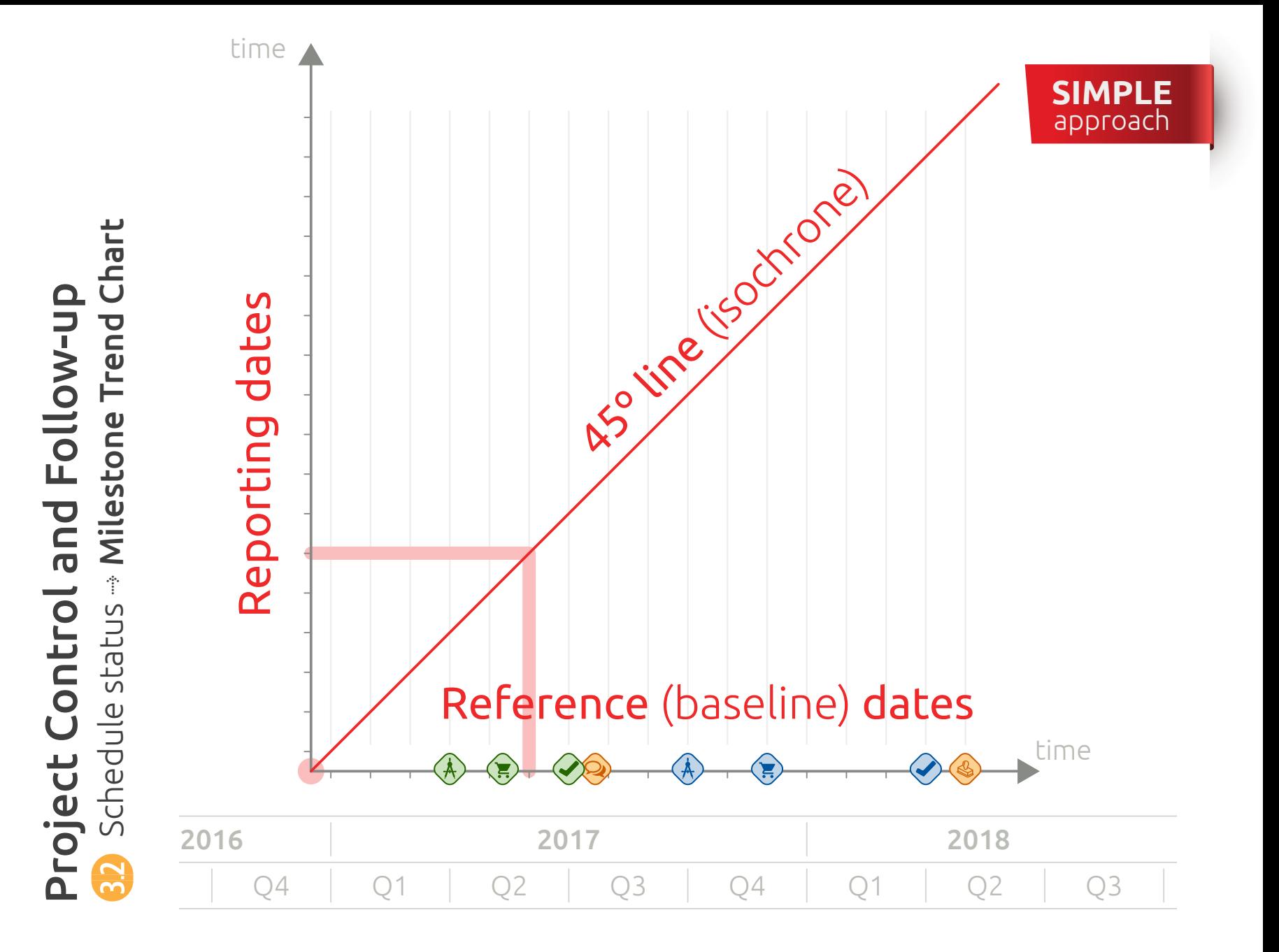

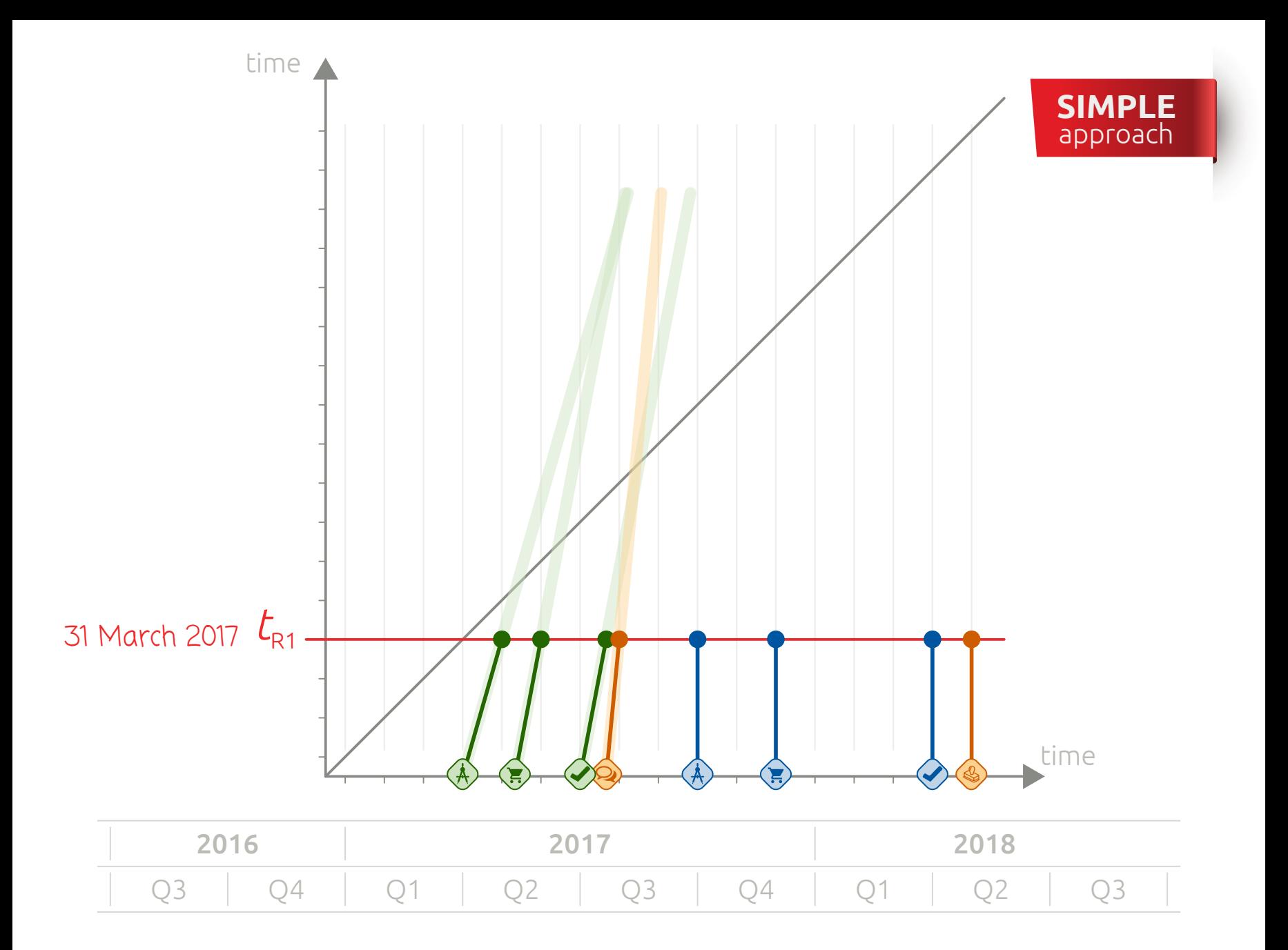

![](_page_13_Figure_0.jpeg)

![](_page_14_Figure_0.jpeg)

![](_page_15_Figure_0.jpeg)

![](_page_16_Picture_0.jpeg)

## 88 gdpm Milestone Plan

![](_page_16_Picture_2.jpeg)

![](_page_17_Picture_0.jpeg)

![](_page_17_Figure_1.jpeg)

![](_page_17_Picture_212.jpeg)

![](_page_18_Figure_0.jpeg)

![](_page_18_Figure_1.jpeg)

![](_page_18_Picture_206.jpeg)

![](_page_19_Figure_0.jpeg)

![](_page_19_Figure_1.jpeg)

![](_page_19_Figure_2.jpeg)

![](_page_20_Picture_0.jpeg)

![](_page_20_Picture_1.jpeg)

## Progress Dashboard

![](_page_20_Picture_3.jpeg)

![](_page_20_Picture_4.jpeg)

Physical progress status  $\Rightarrow$  Dashboard

![](_page_21_Figure_2.jpeg)

SIMPLE approach

#### Project Control and Follow-up Physical progress status  $\Rightarrow$  Dashboard

![](_page_22_Picture_1.jpeg)

![](_page_22_Figure_2.jpeg)

#### Project Control and Follow-up Physical progress status  $\Rightarrow$  Dashboard

![](_page_23_Picture_1.jpeg)

![](_page_23_Figure_2.jpeg)

![](_page_24_Picture_1.jpeg)

Physical progress status  $\Rightarrow$  Dashboard

![](_page_24_Figure_3.jpeg)

The 'basic toolbox'

![](_page_25_Picture_2.jpeg)

INTERMEDIATE approach

> ADVANCED approach

![](_page_25_Picture_3.jpeg)

- **Rationale**
- 2 Major Achievements
- **B** Risks and Issues
- 4 Cost and Schedule
	- 40 Cost status Table (actuals vs. budgeted)
	- 42 Schedule status
		- Milestone Trend Chart
	- 4.3 Physical progress status Dashboard

![](_page_25_Picture_12.jpeg)

The 'intermediate toolbox'

![](_page_26_Picture_2.jpeg)

![](_page_26_Picture_3.jpeg)

![](_page_27_Picture_0.jpeg)

![](_page_27_Picture_1.jpeg)

## Gantt Chart Report

![](_page_27_Picture_3.jpeg)

![](_page_27_Picture_4.jpeg)

![](_page_28_Figure_0.jpeg)

![](_page_29_Figure_0.jpeg)

#### Project Control and Follow-up 33 Schedule status  $\Rightarrow$  Gantt Chart Reporting

![](_page_30_Picture_1.jpeg)

Reporting principles implemented in most project scheduling software:

![](_page_30_Figure_3.jpeg)

Meaning of the **status line** (isochrone line\*):

On schedule Behind schedule Ahead of schedule

![](_page_30_Figure_8.jpeg)

\* A line drawn on a Gantt chart connecting points (tasks) at which something occurs or arrives at the same time

![](_page_31_Picture_0.jpeg)

![](_page_31_Picture_1.jpeg)

At a given status date, the focus is given on tasks that either are on-going (**Instant)** or that should be on-going ( $\longrightarrow$ 

As a driving principle, duration of planned tasks (i.e.  $\sim$ is not re-evaluated with each schedule status report

![](_page_32_Picture_0.jpeg)

![](_page_32_Picture_1.jpeg)

## Earned Value Report

![](_page_32_Picture_3.jpeg)

![](_page_32_Picture_4.jpeg)

![](_page_33_Figure_0.jpeg)

#### Earned Value Management

![](_page_34_Picture_1.jpeg)

When and which effort?

![](_page_34_Figure_3.jpeg)

 $9.4.1$ 

## EVM Foundations

![](_page_35_Picture_2.jpeg)

![](_page_35_Picture_3.jpeg)
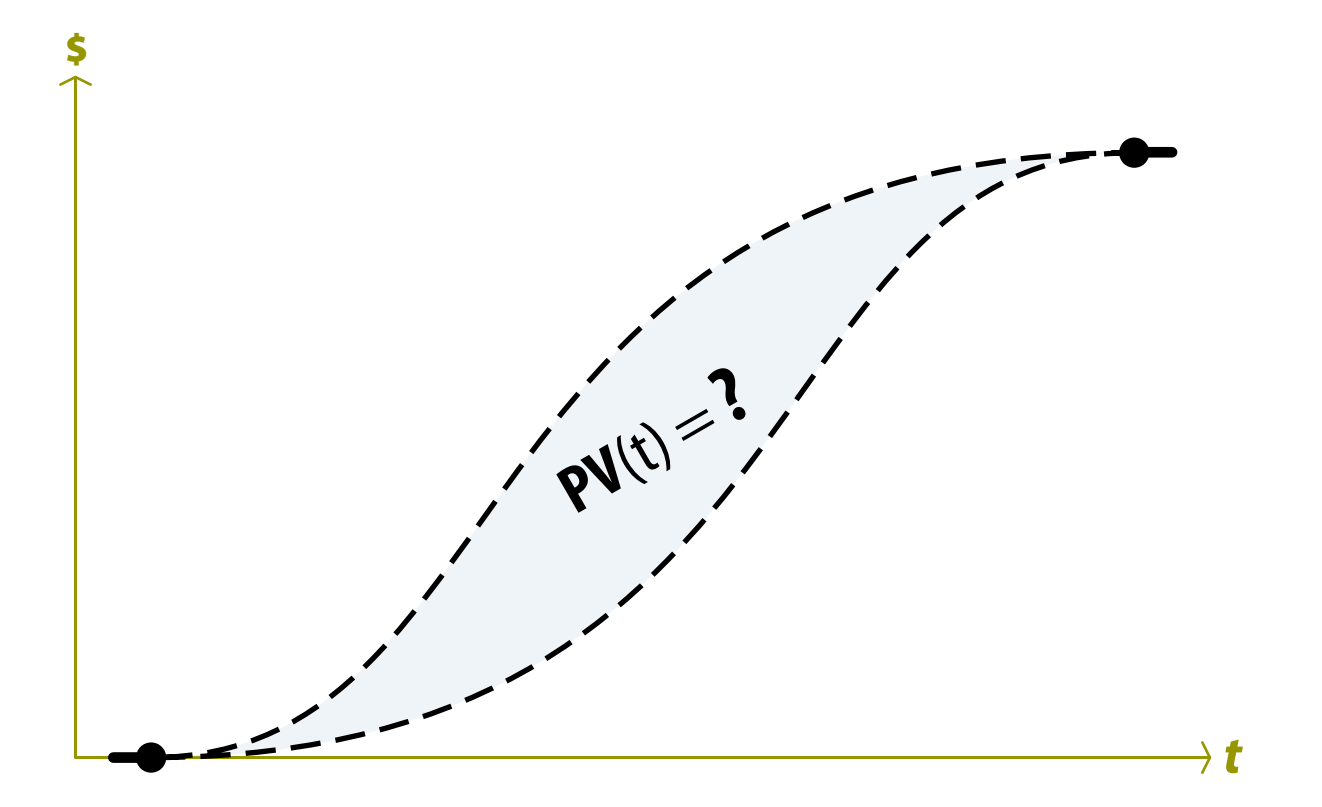

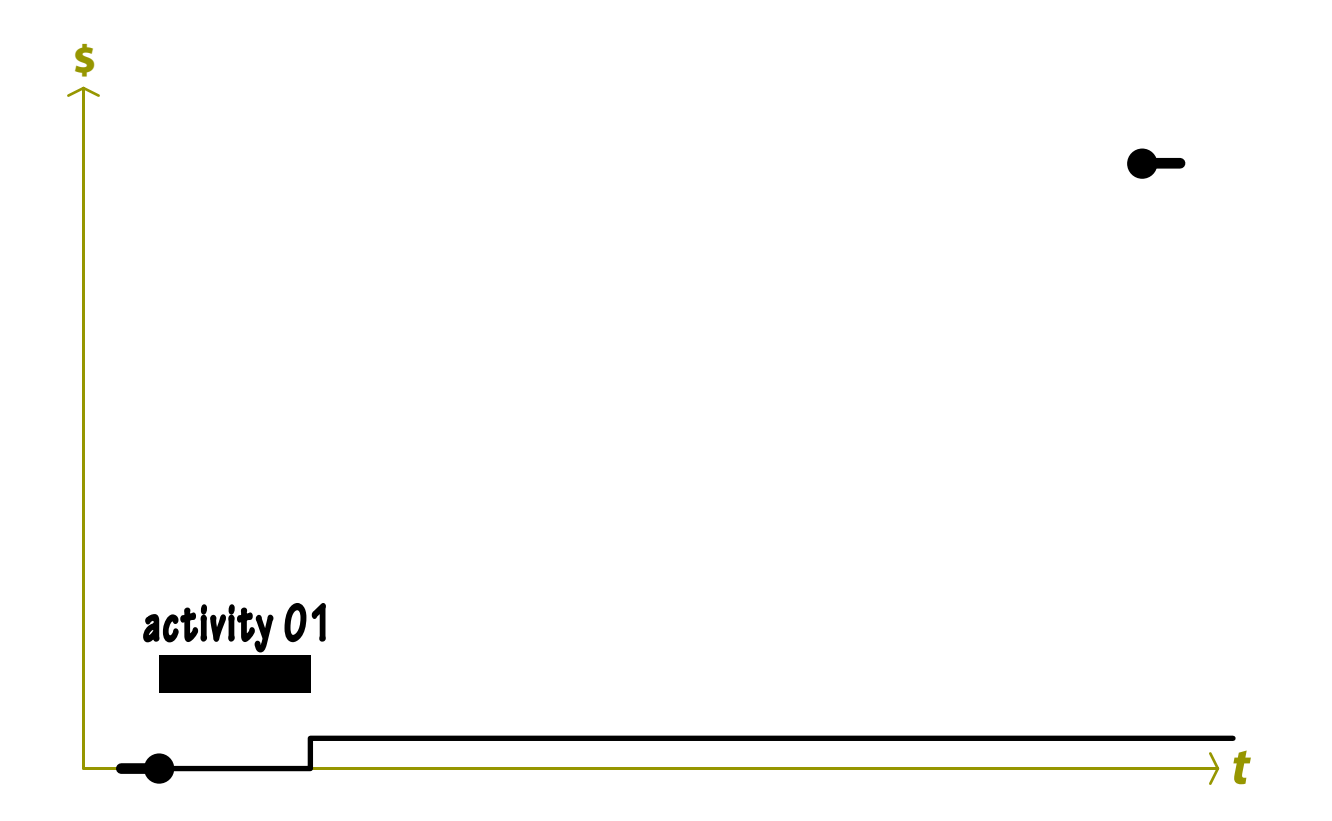

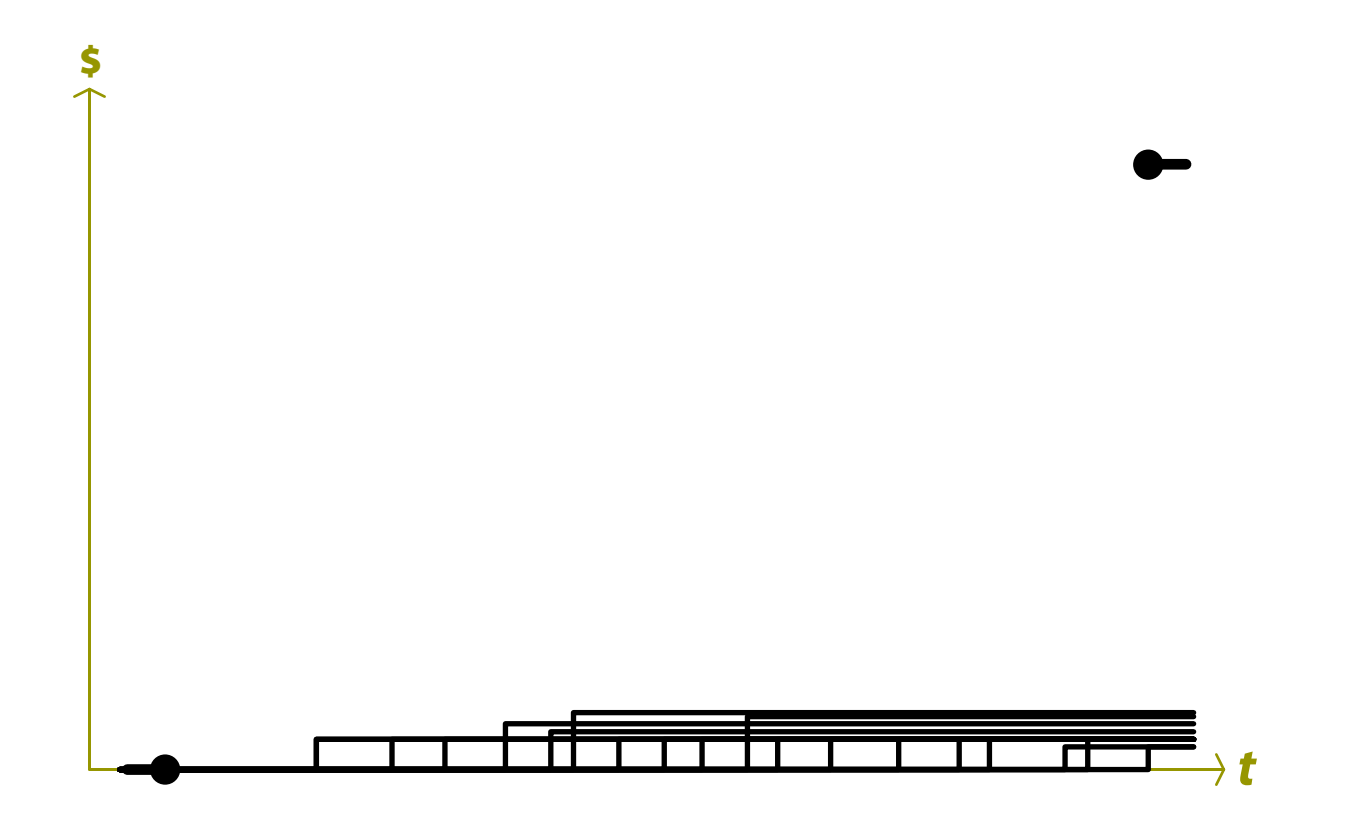

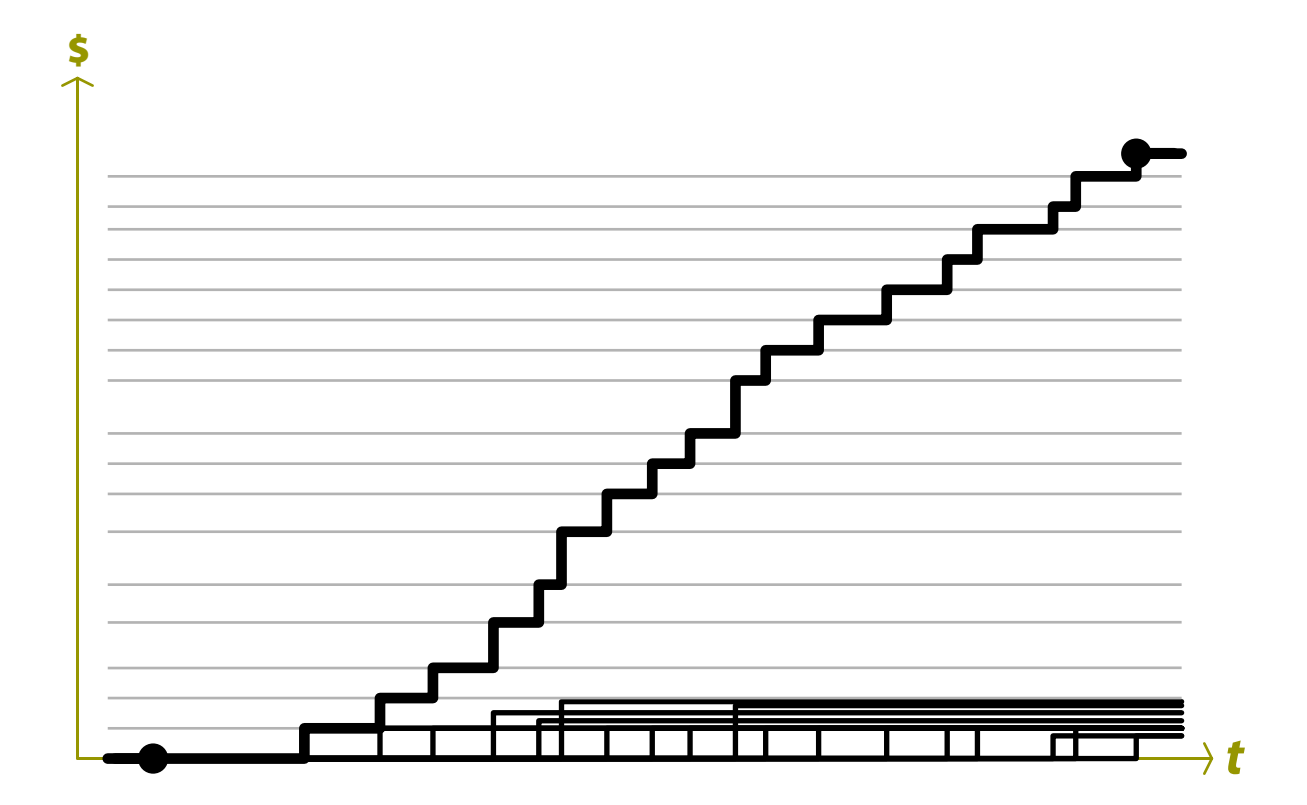

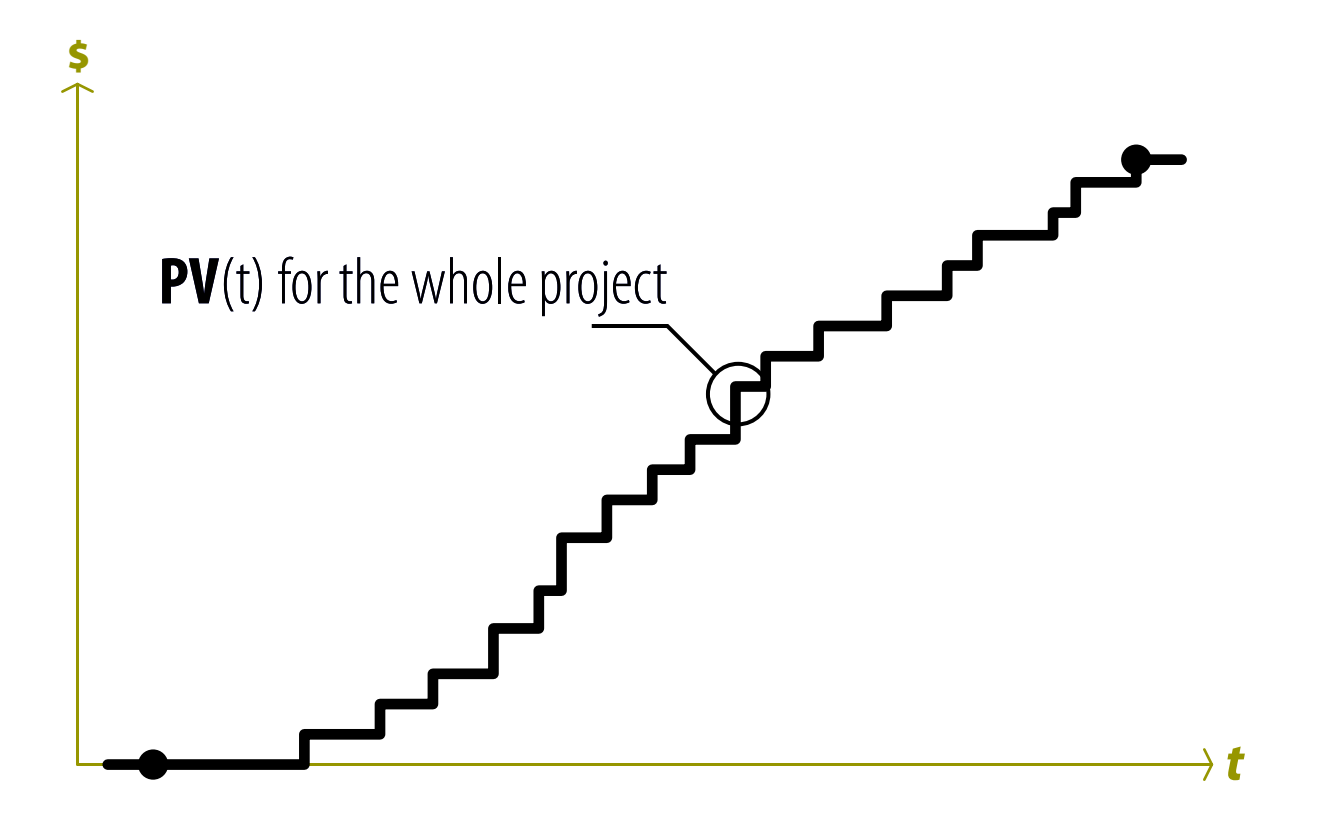

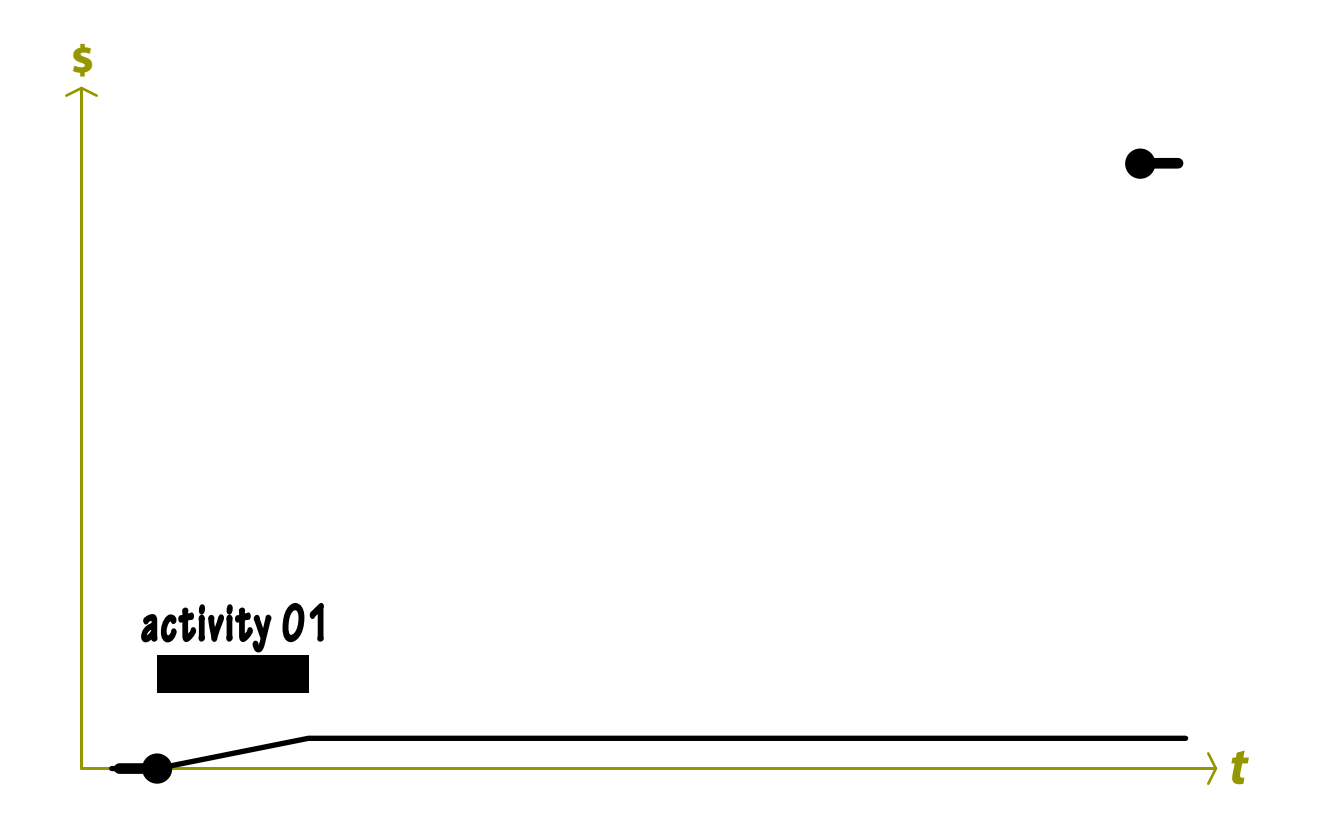

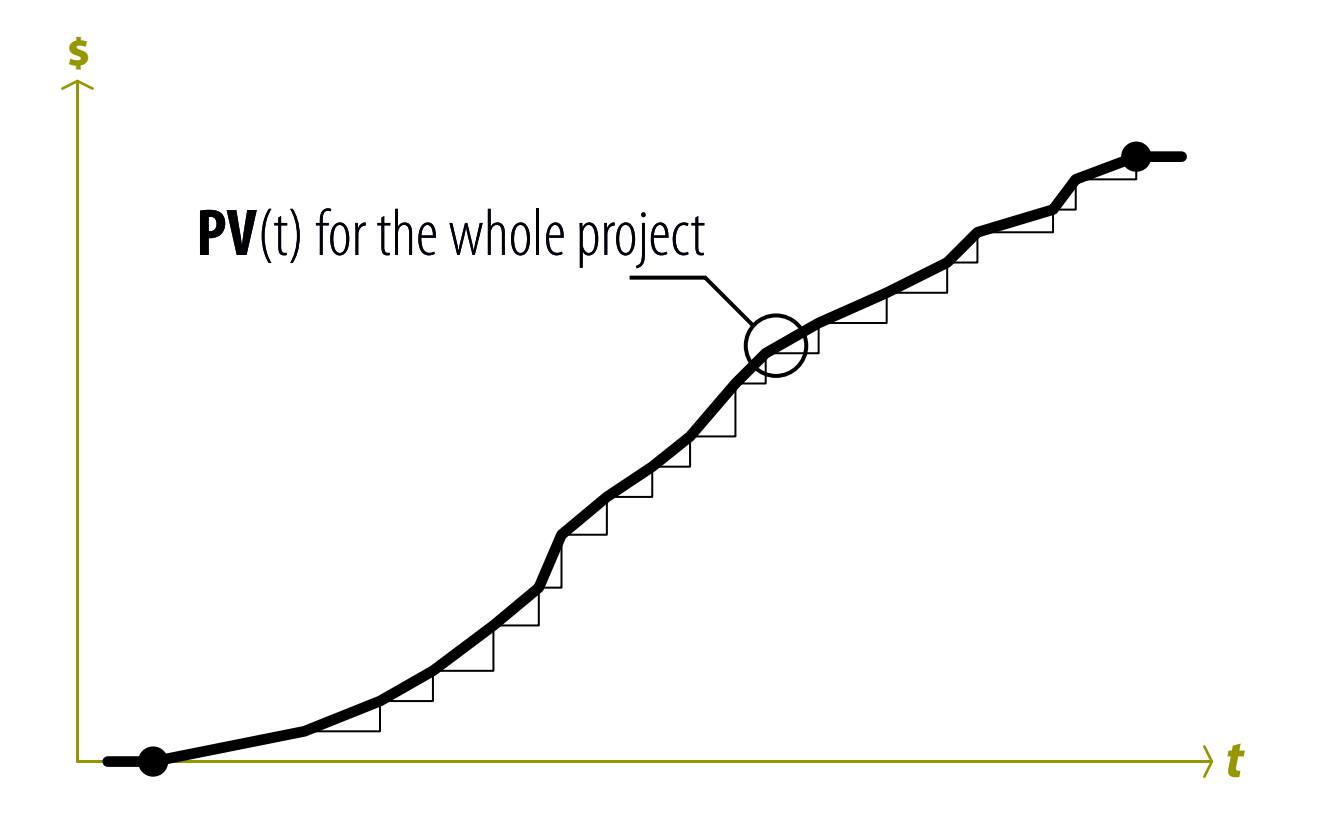

## EVM Basics æ PV, Planned Value

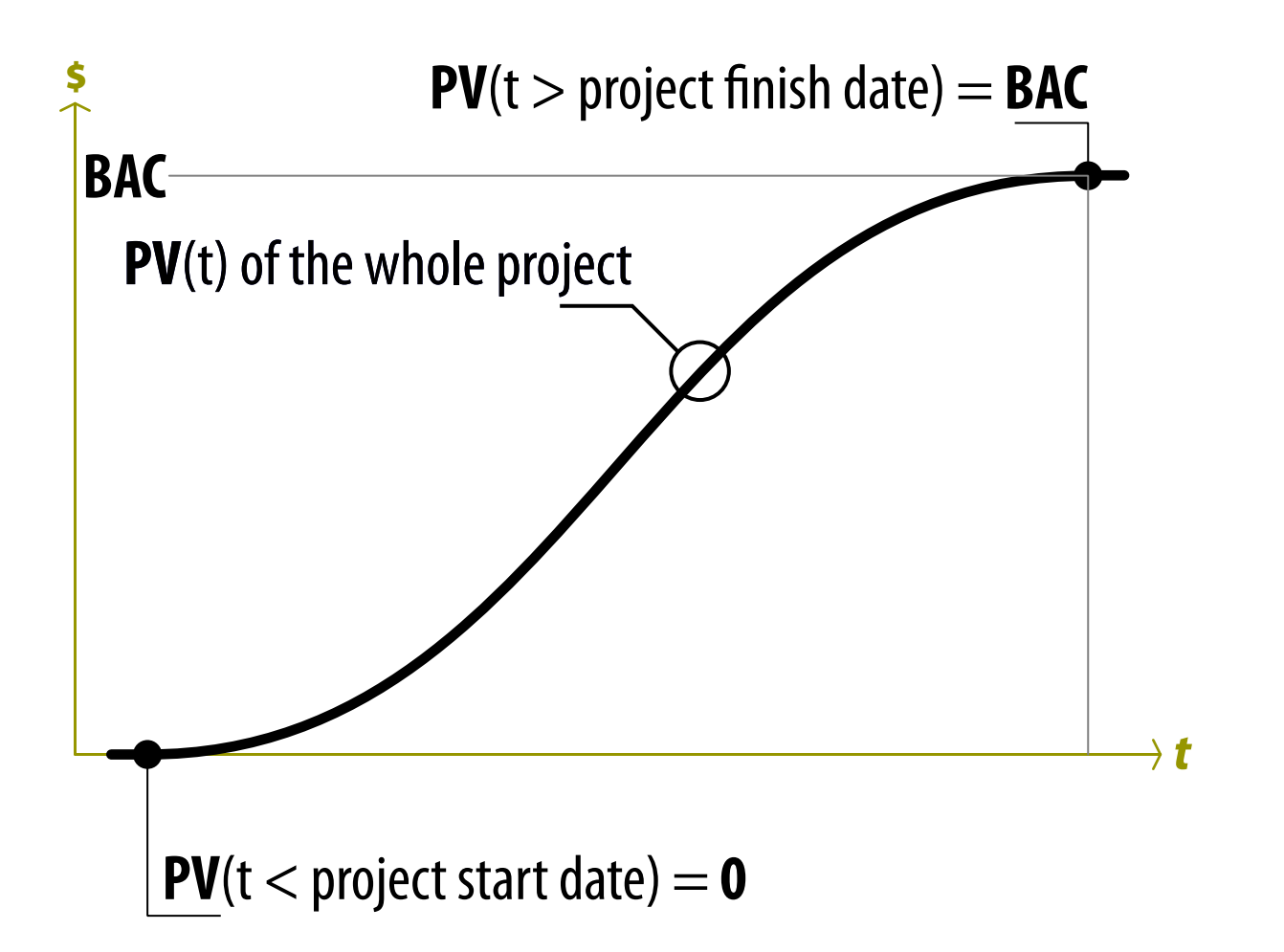

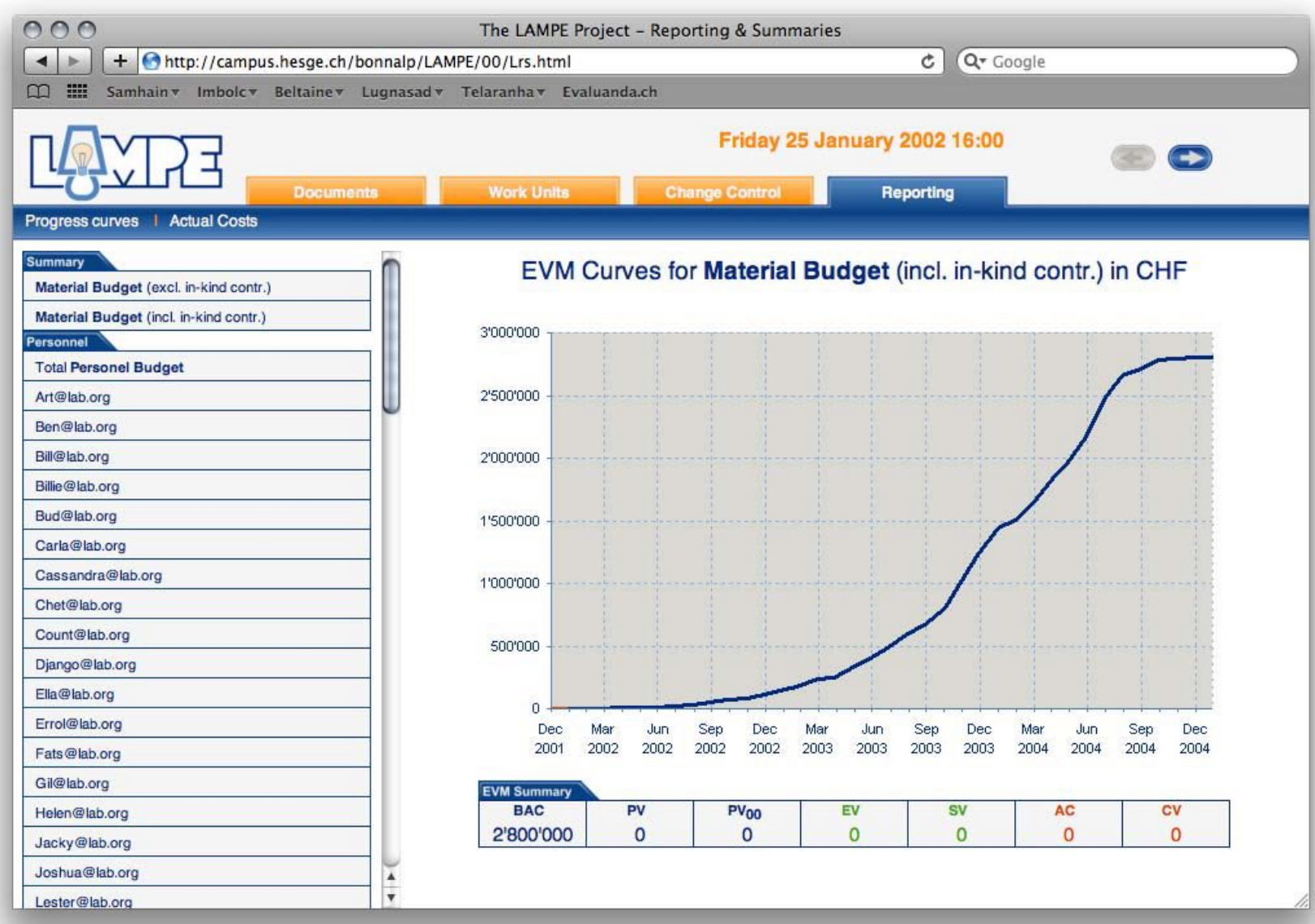

## EVM Basics æ AC, Actual Costs

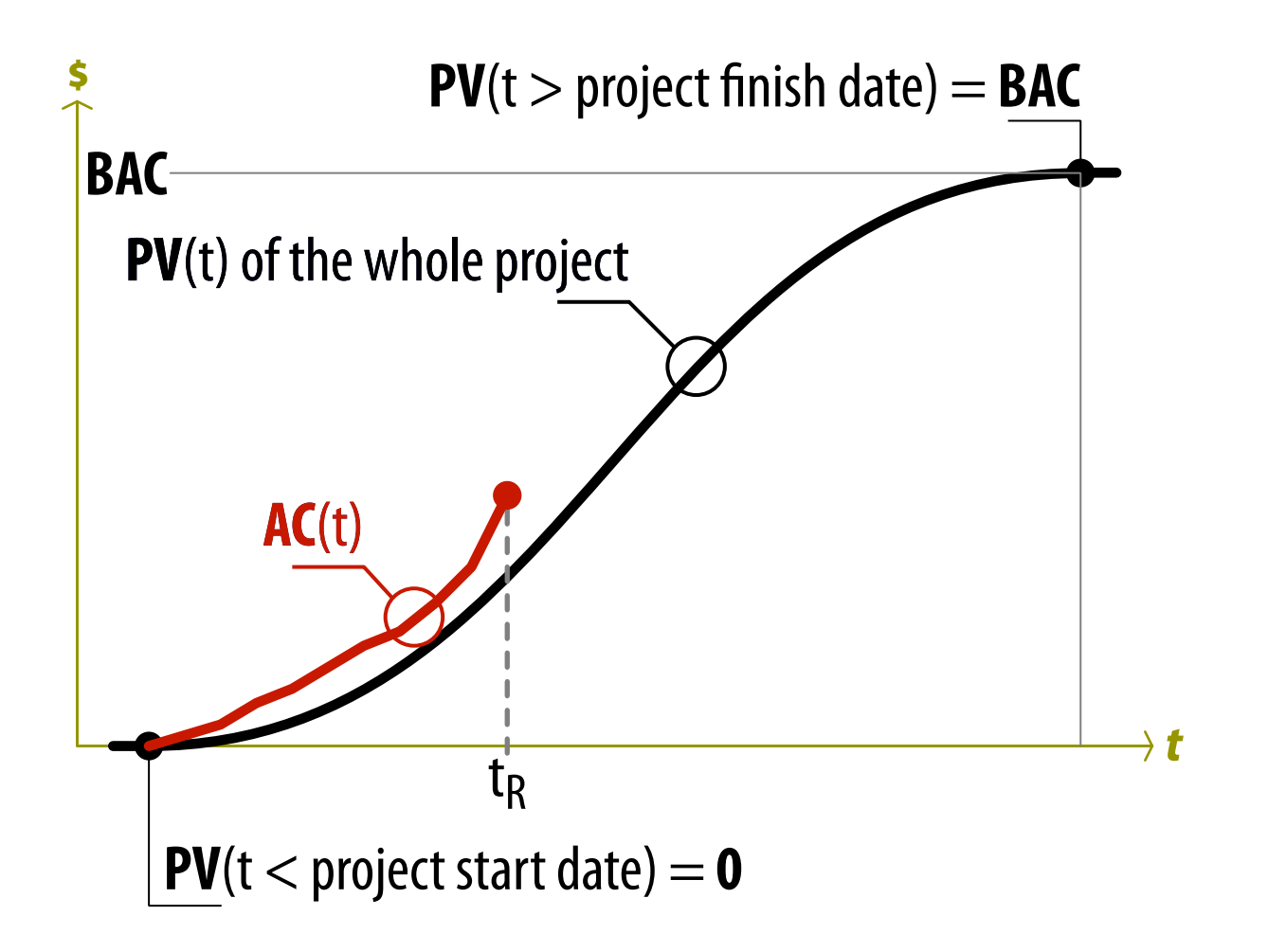

## EVM Basics æ EV, Earned Value

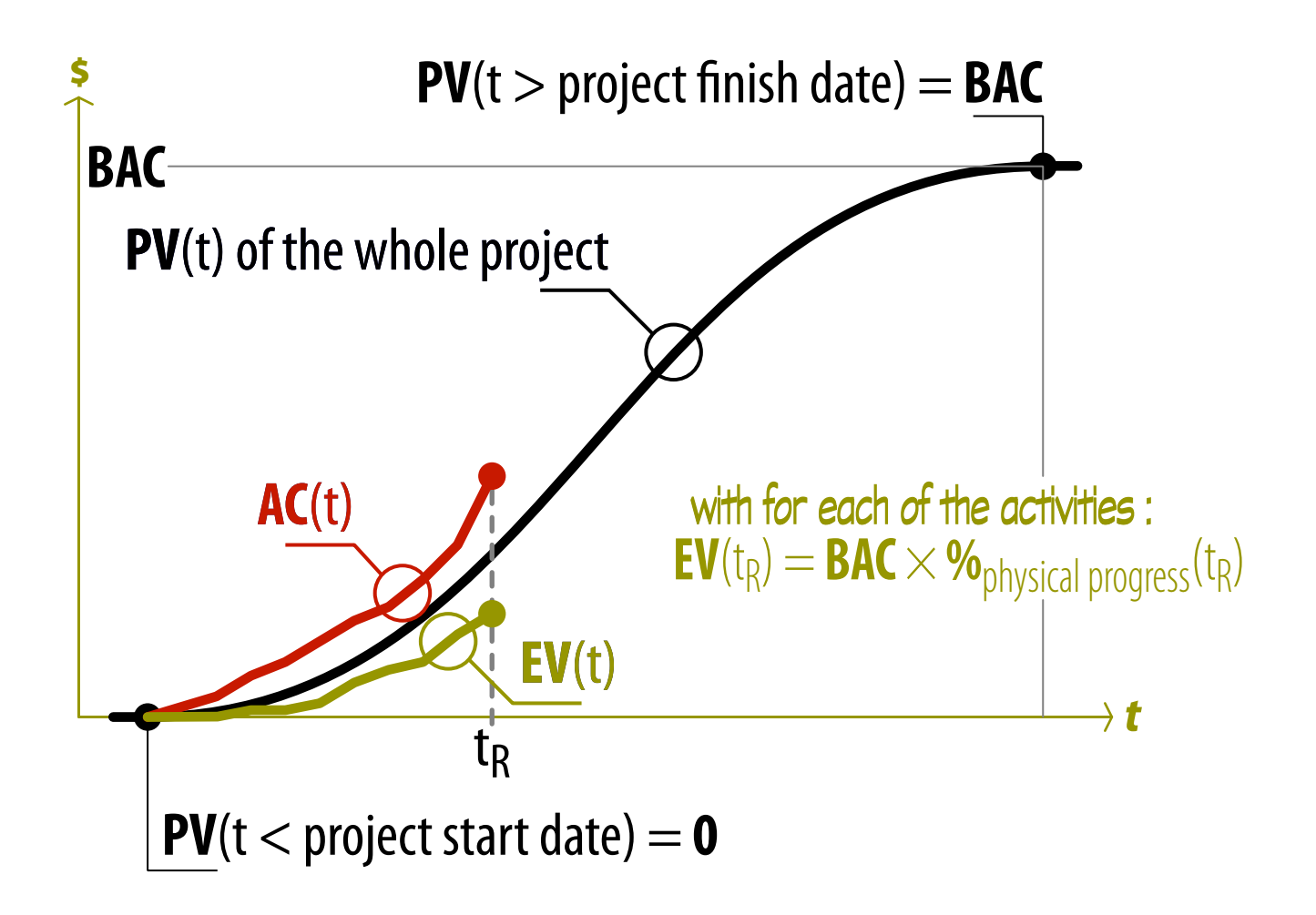

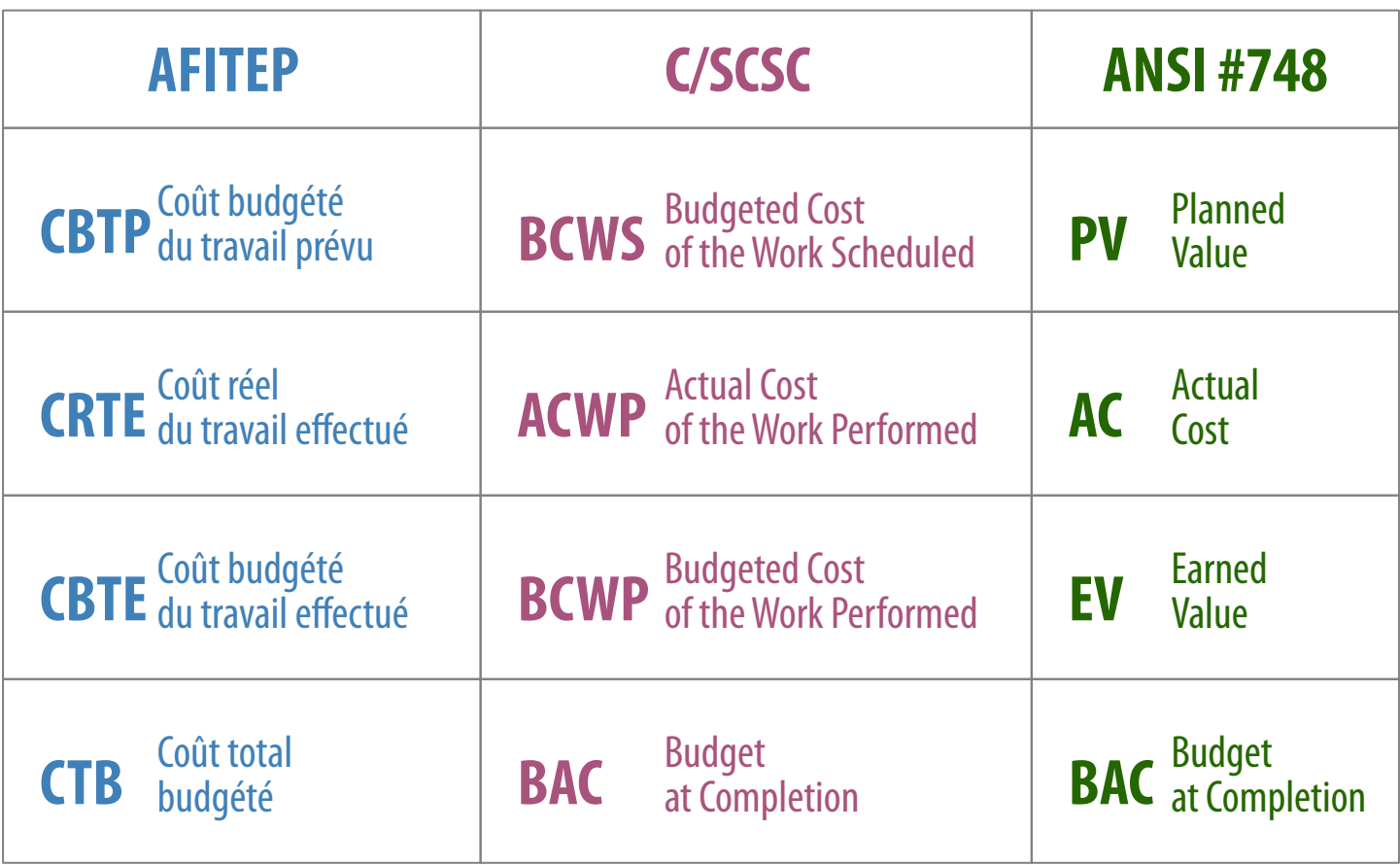

## **EVM Basics • SV, Schedule Variance**

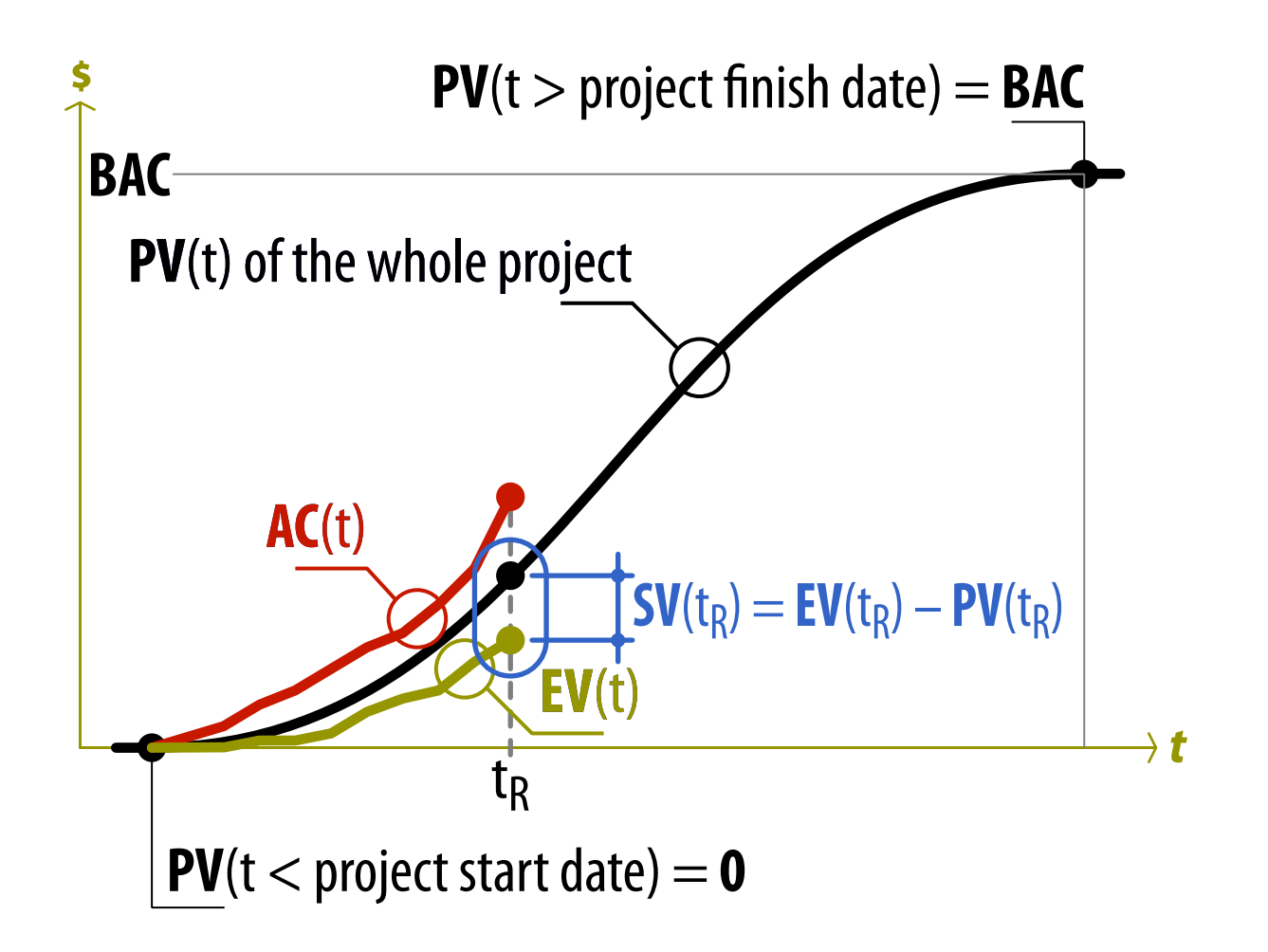

## EVM Basics æ CV, Cost Variance

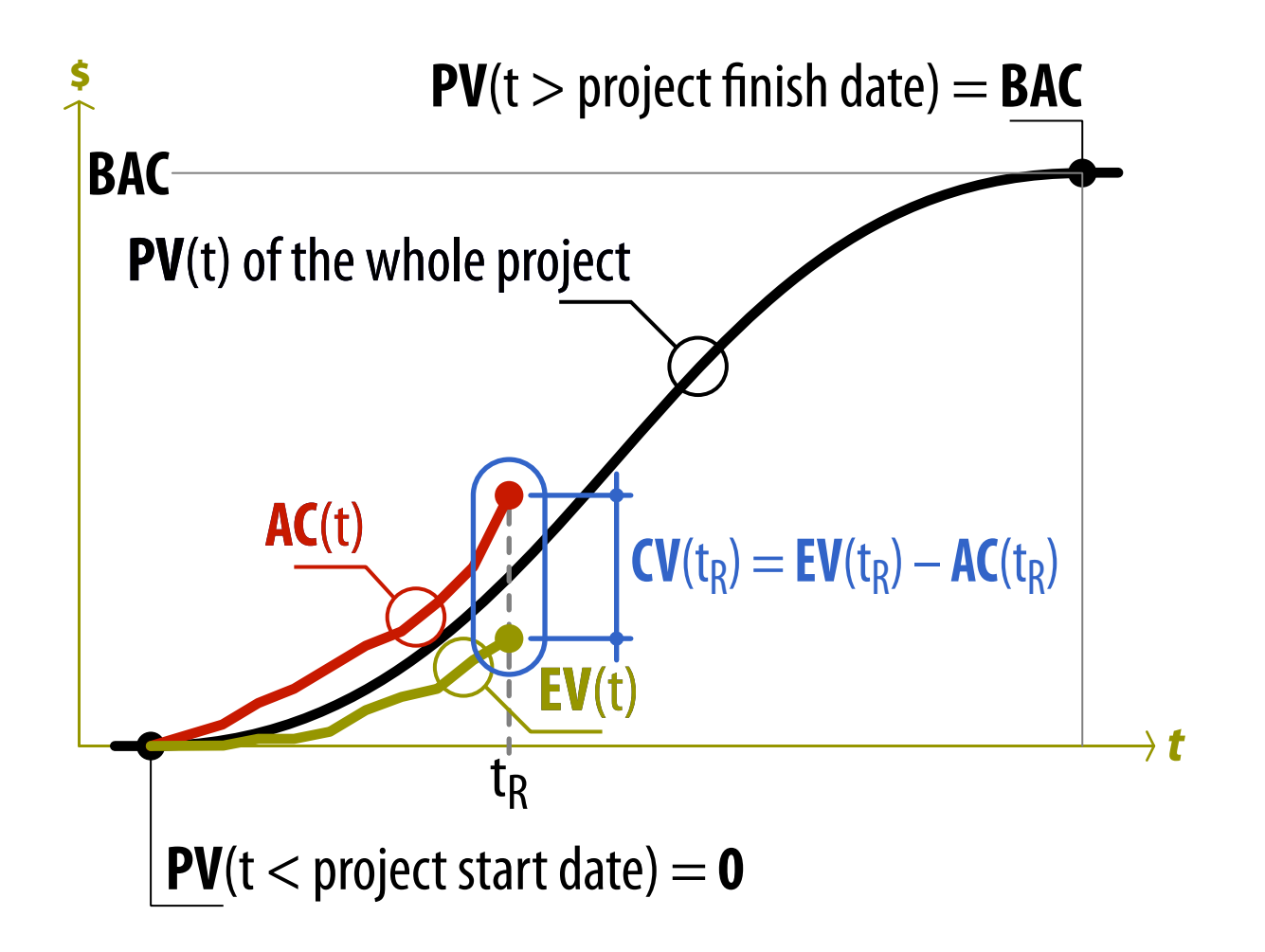

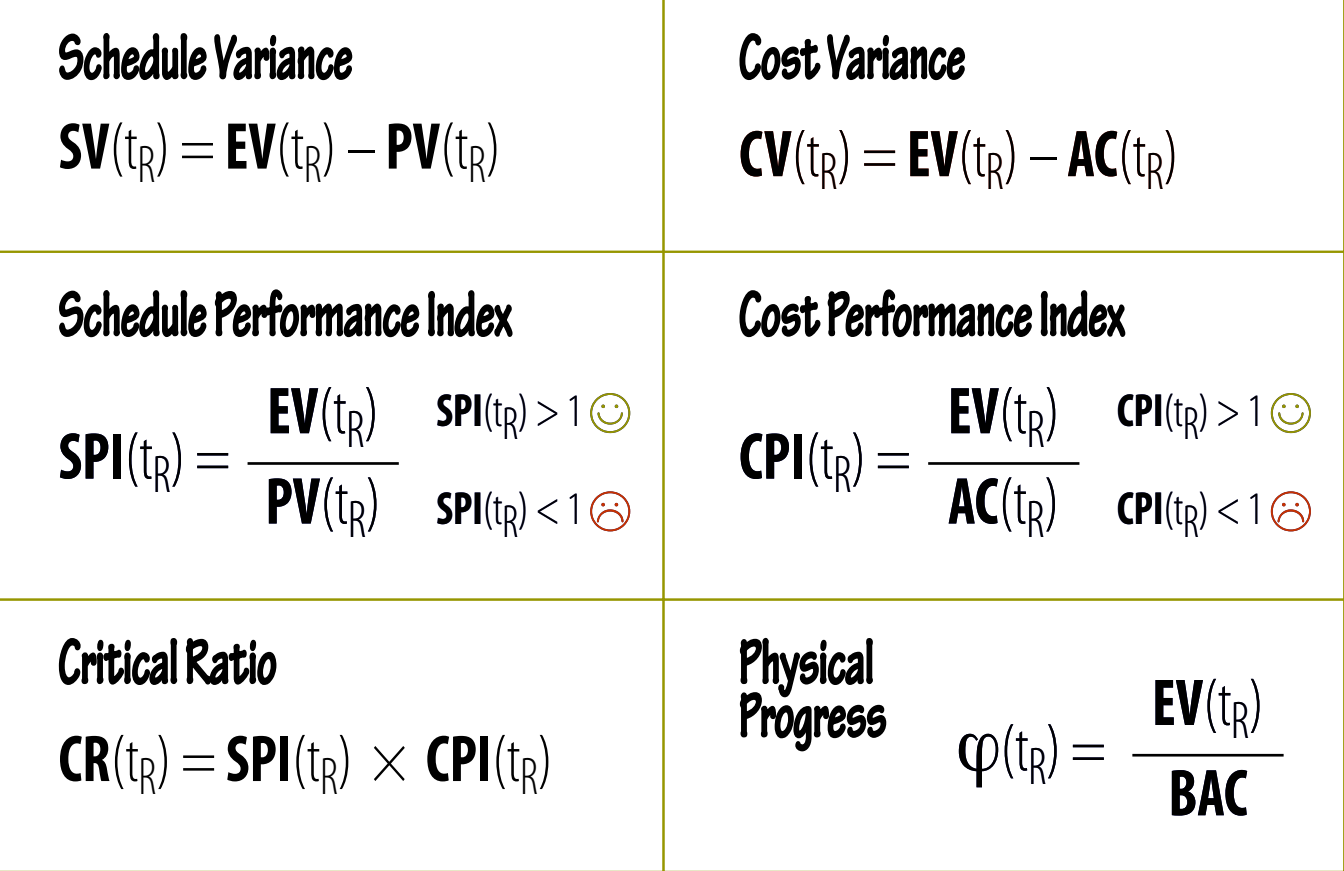

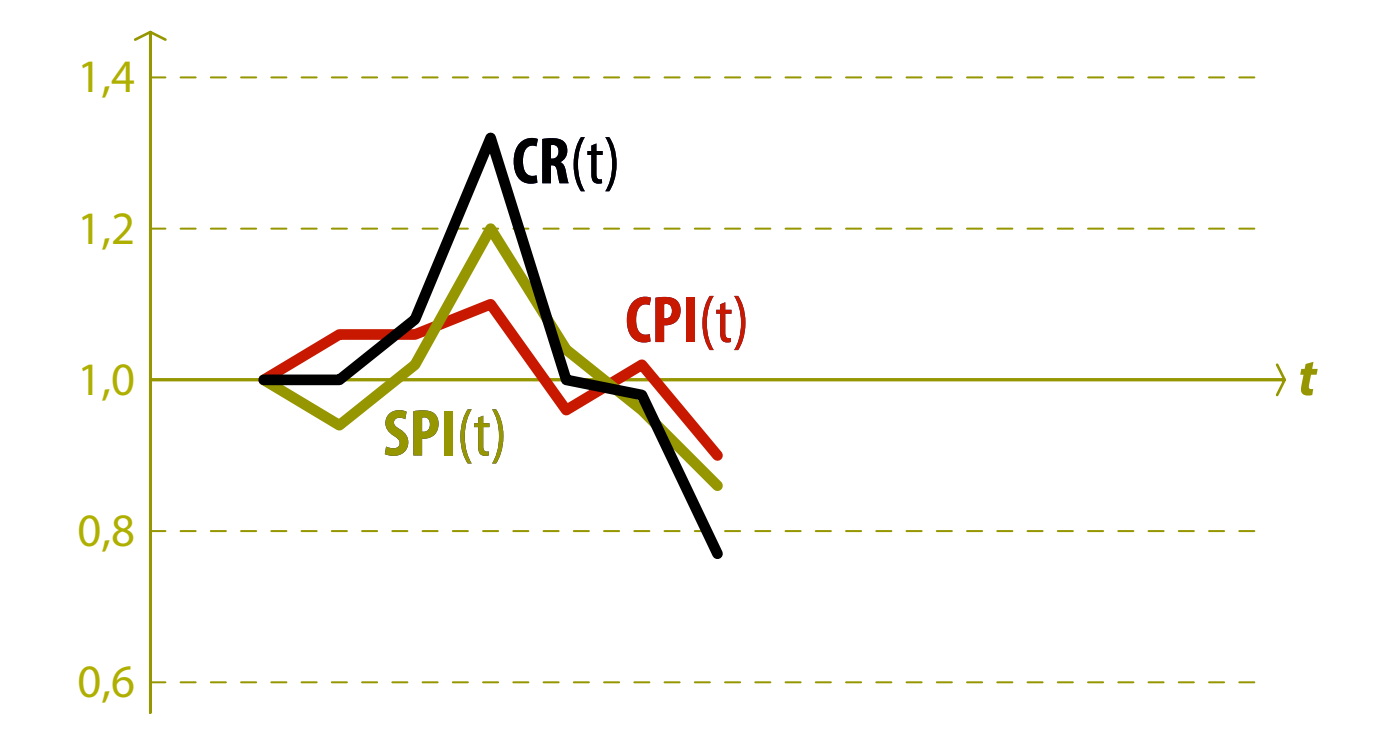

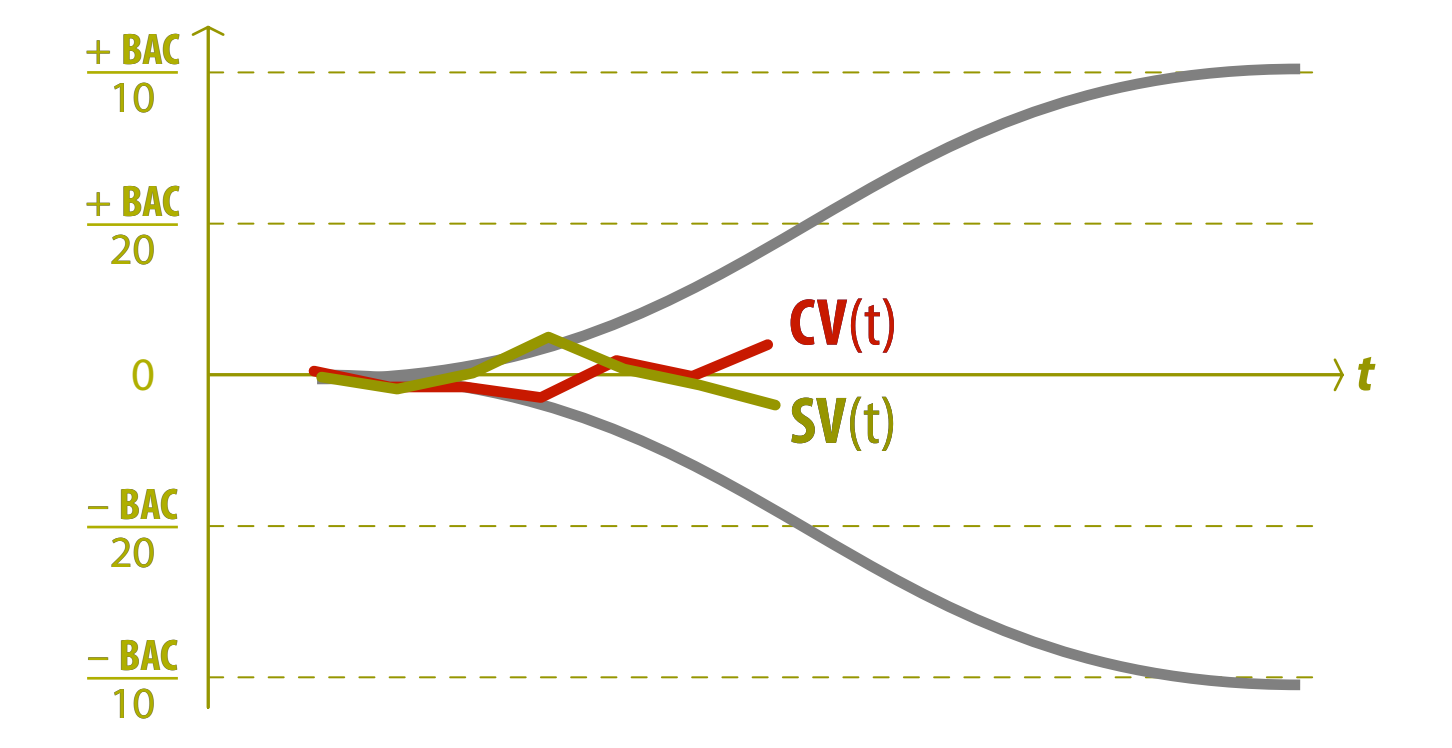

## EVM Basics -\* EAC, Estimate at Completion

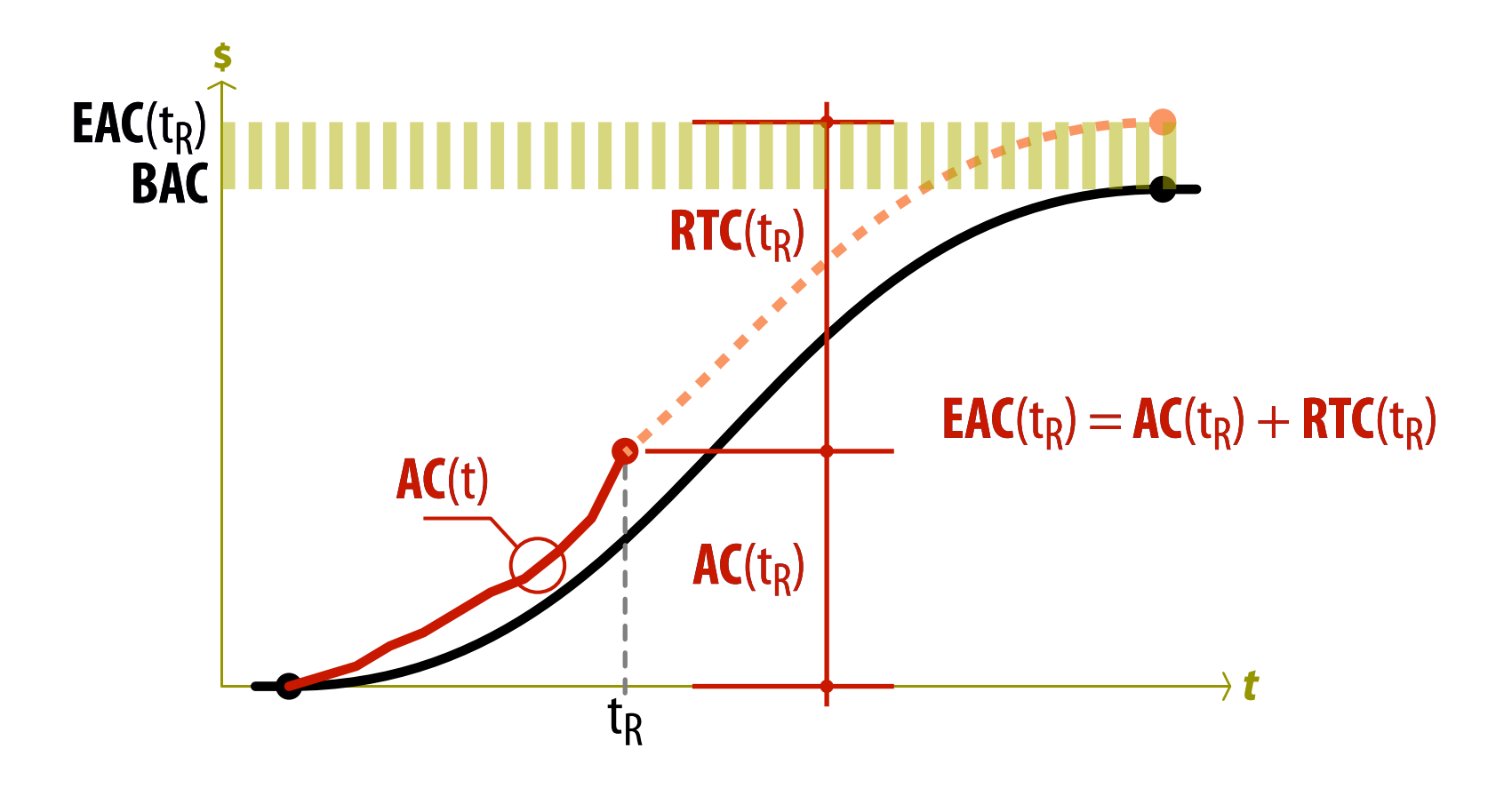

## EVM Basics • EAC, Estimate at Completion

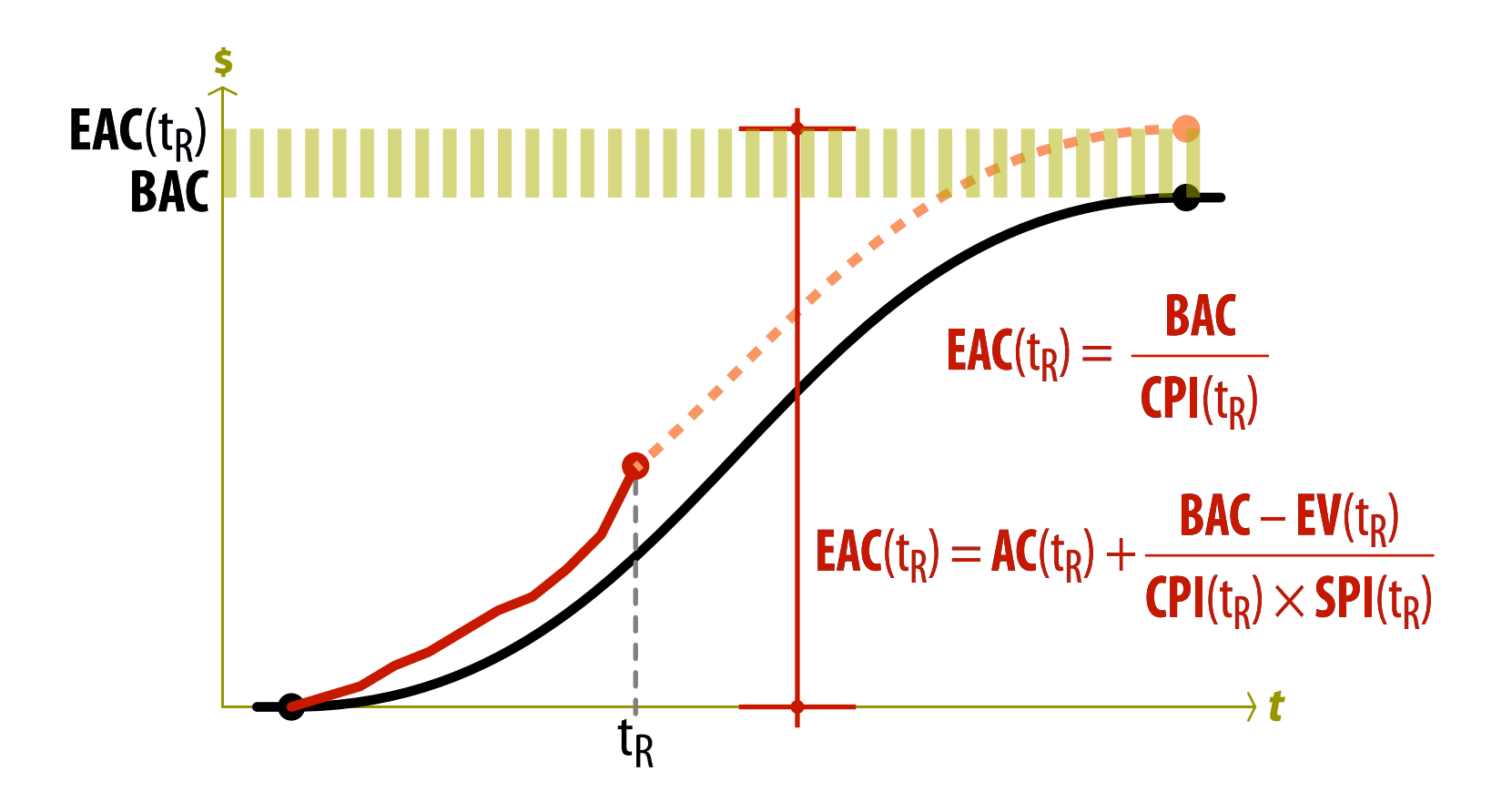

## **EVM Basics • TAB, Total Allocated Budget**

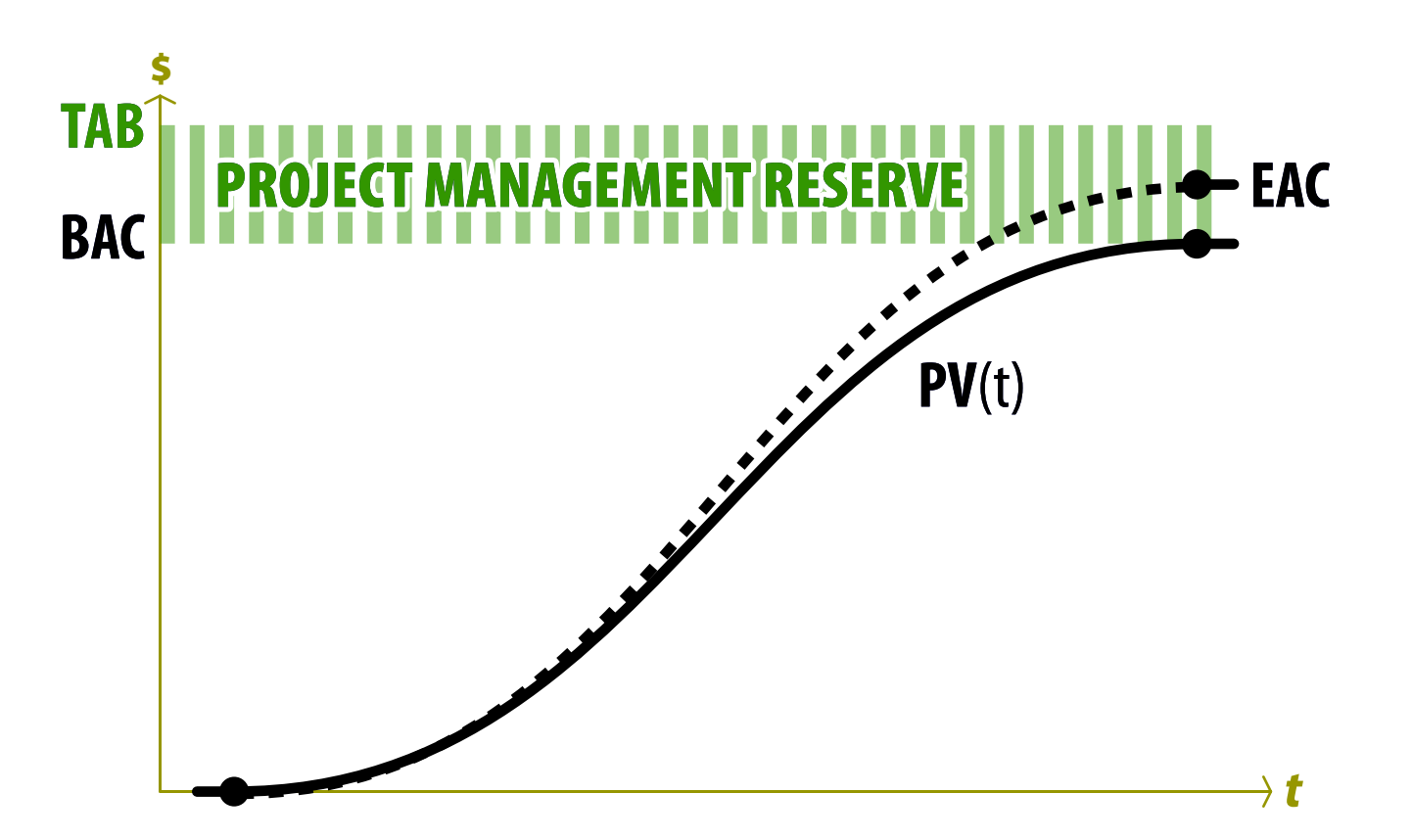

9.4.2

# PV Curve Construction

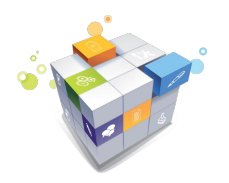

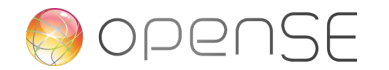

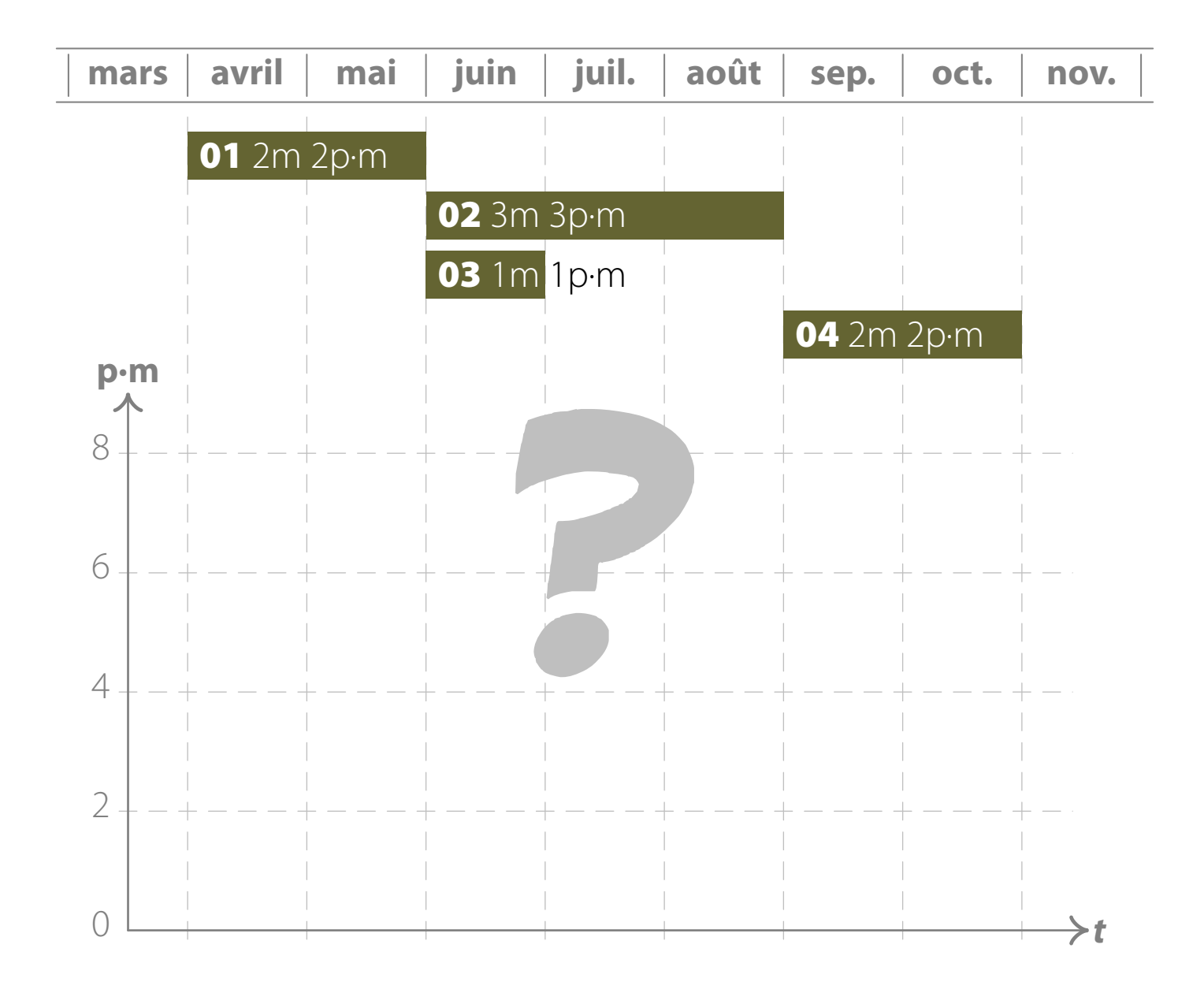

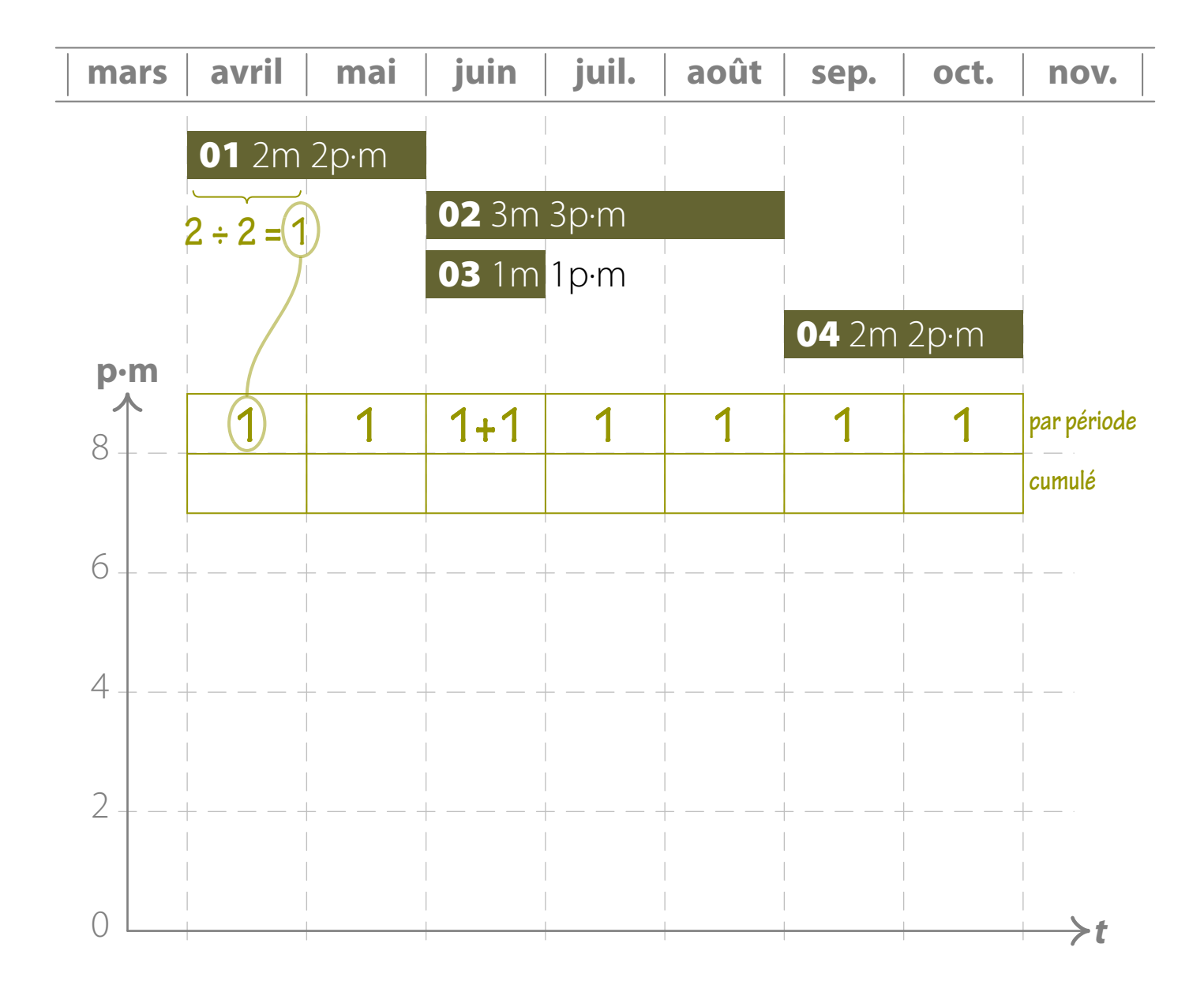

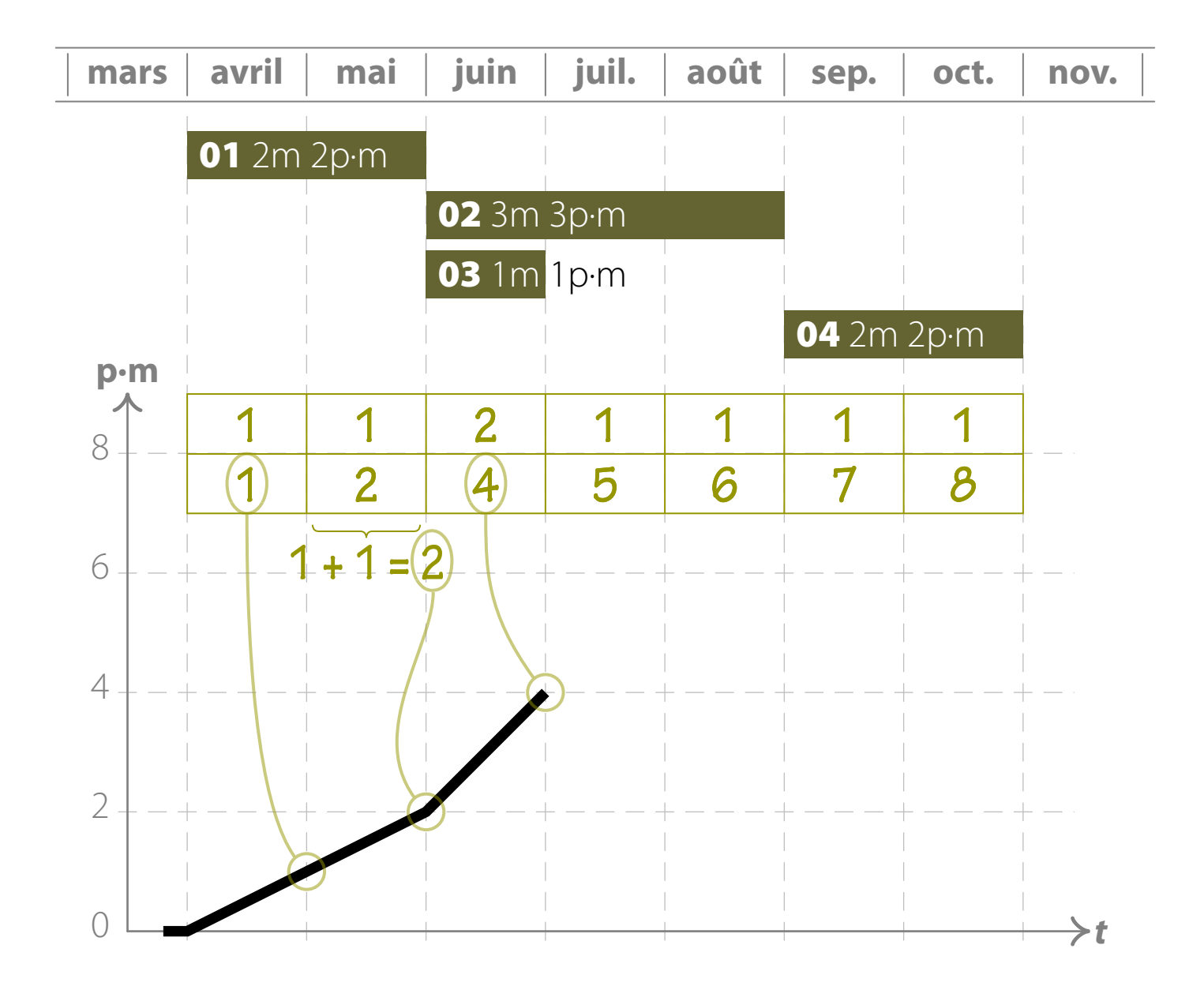

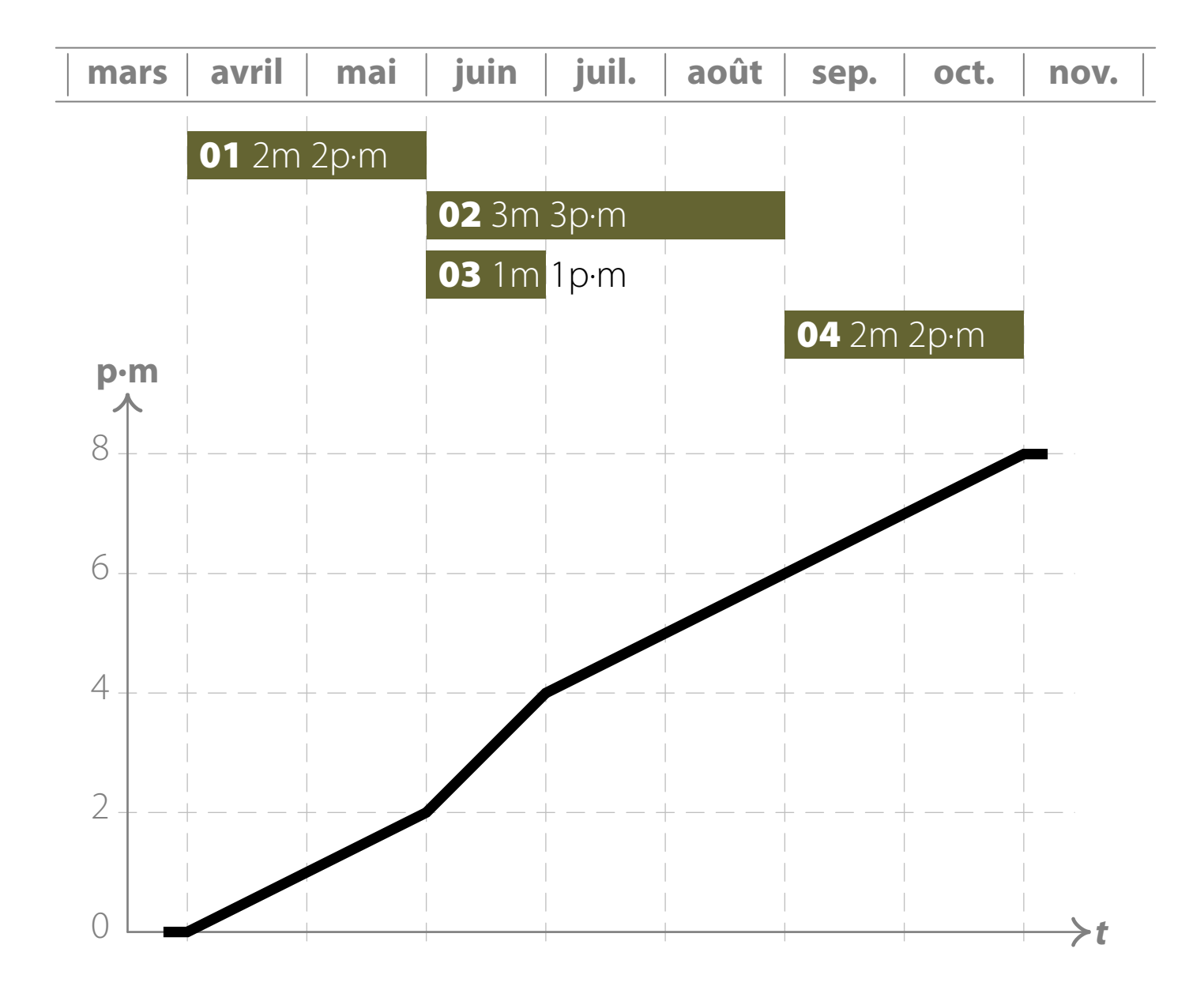

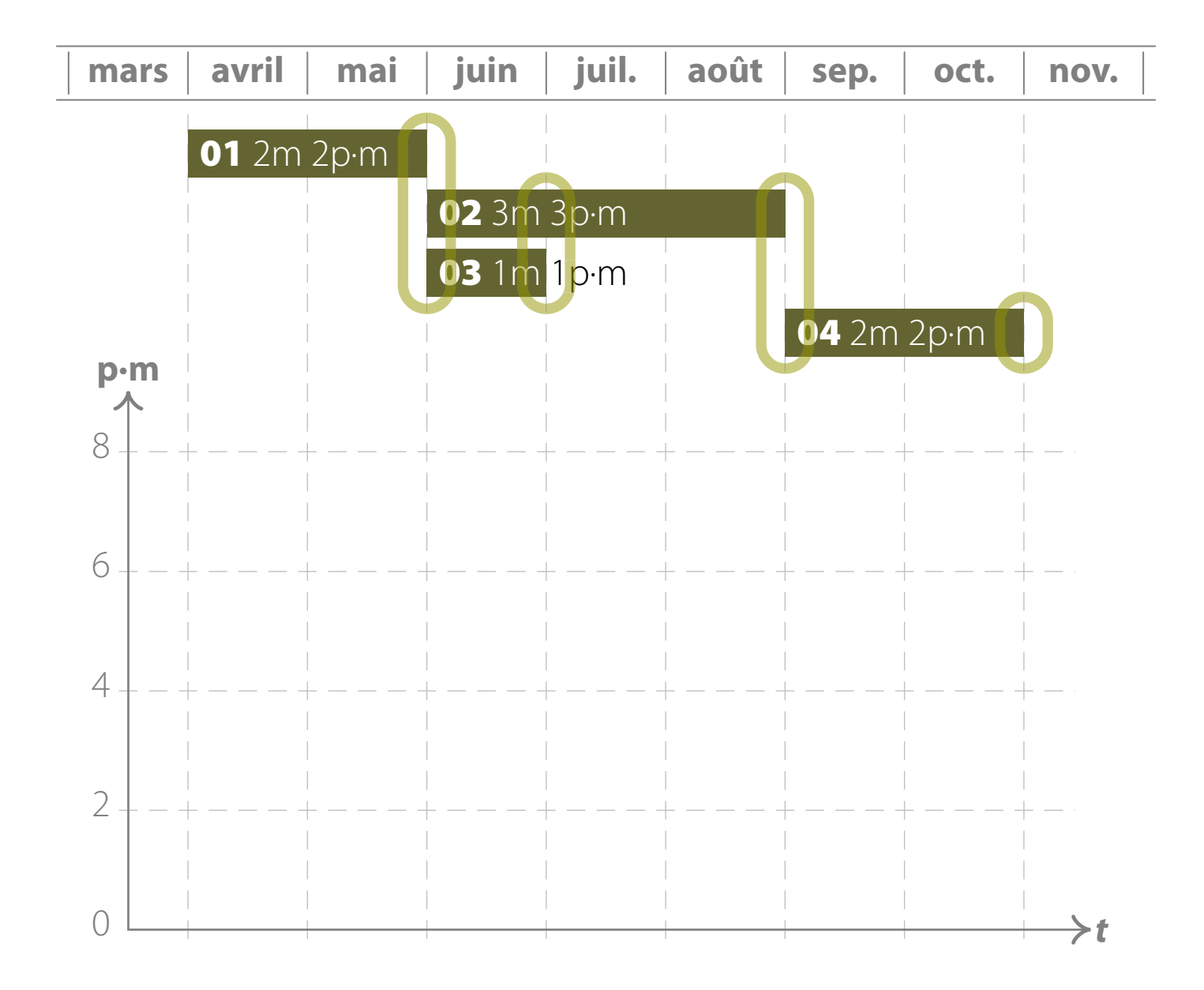

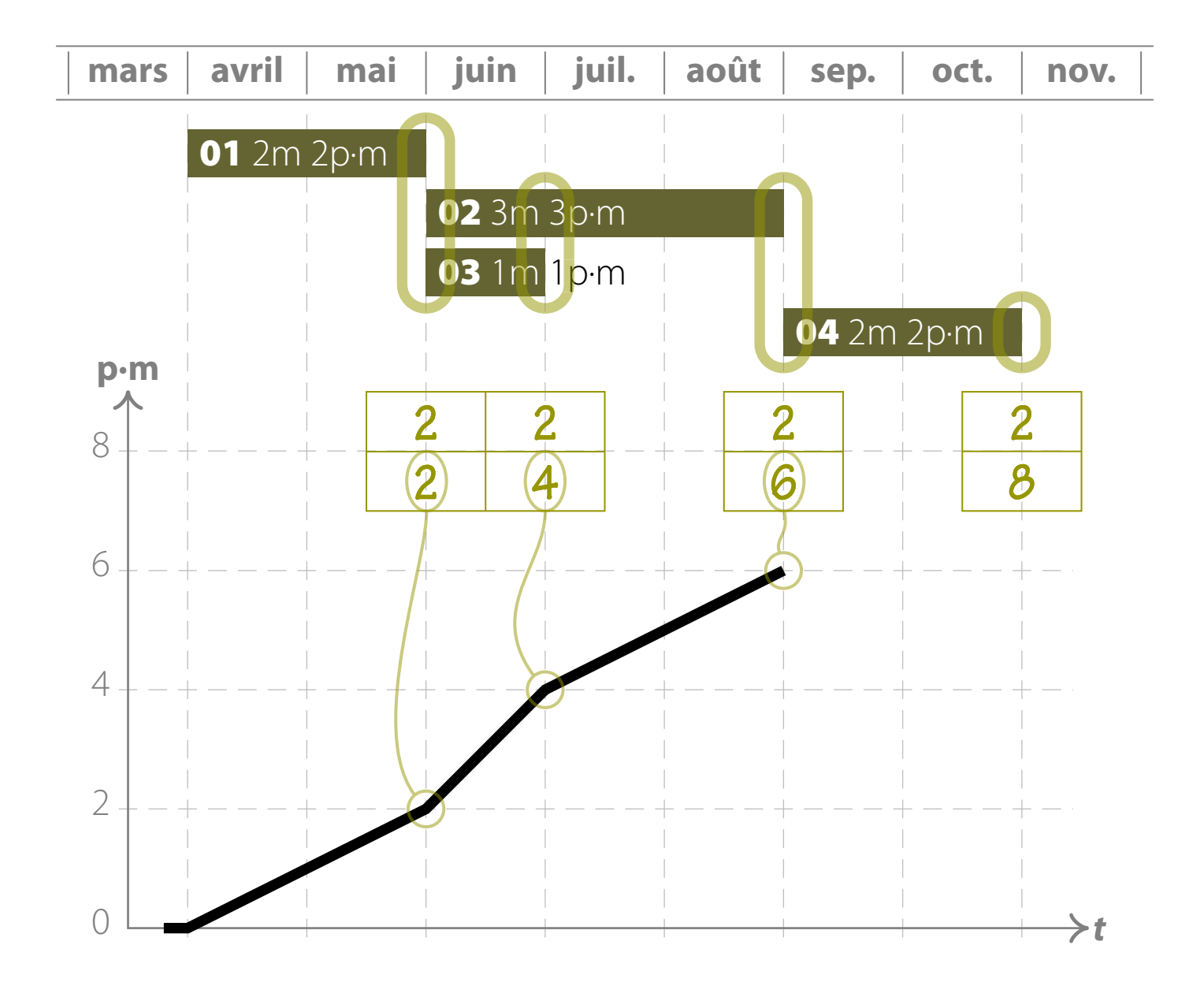

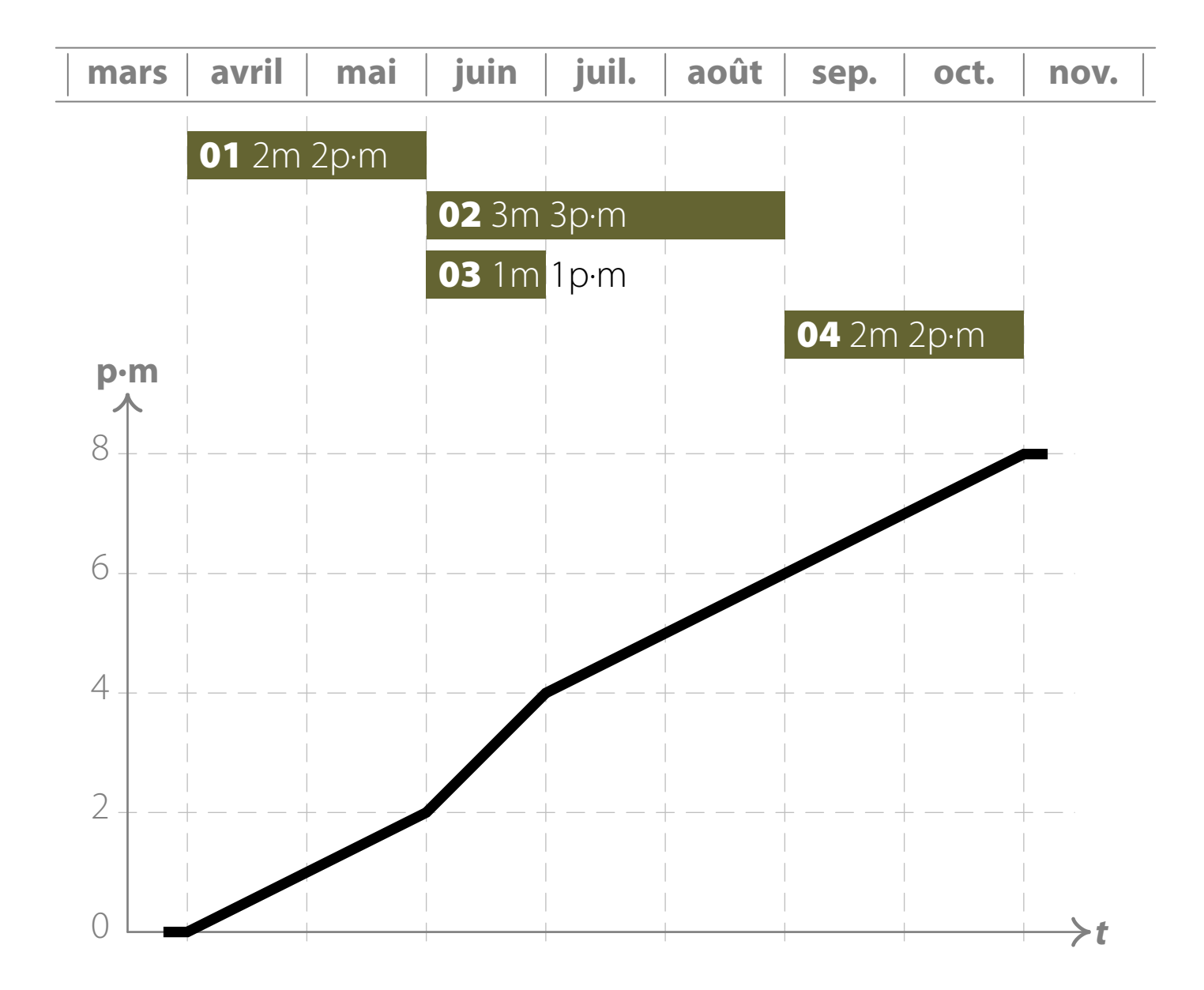

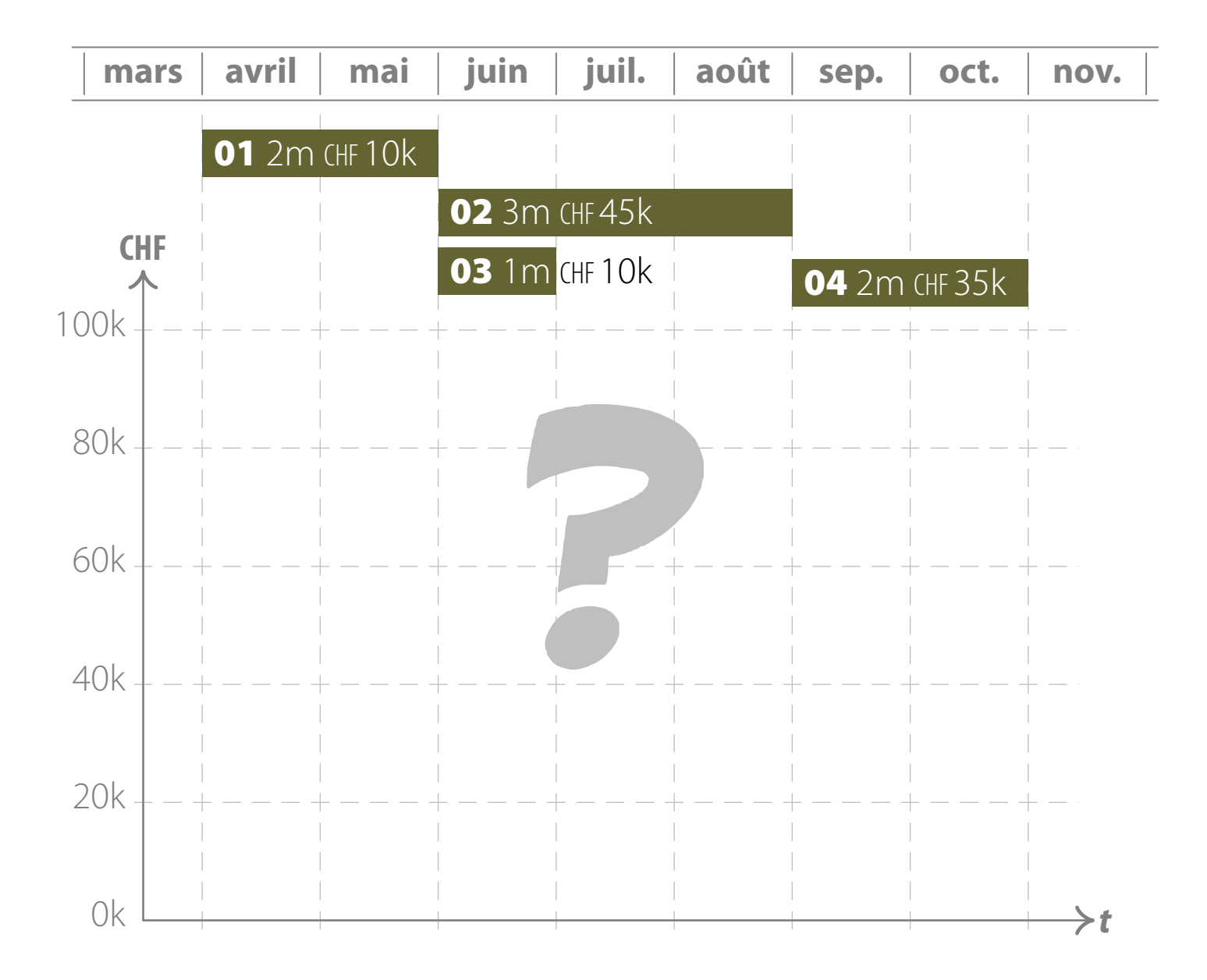

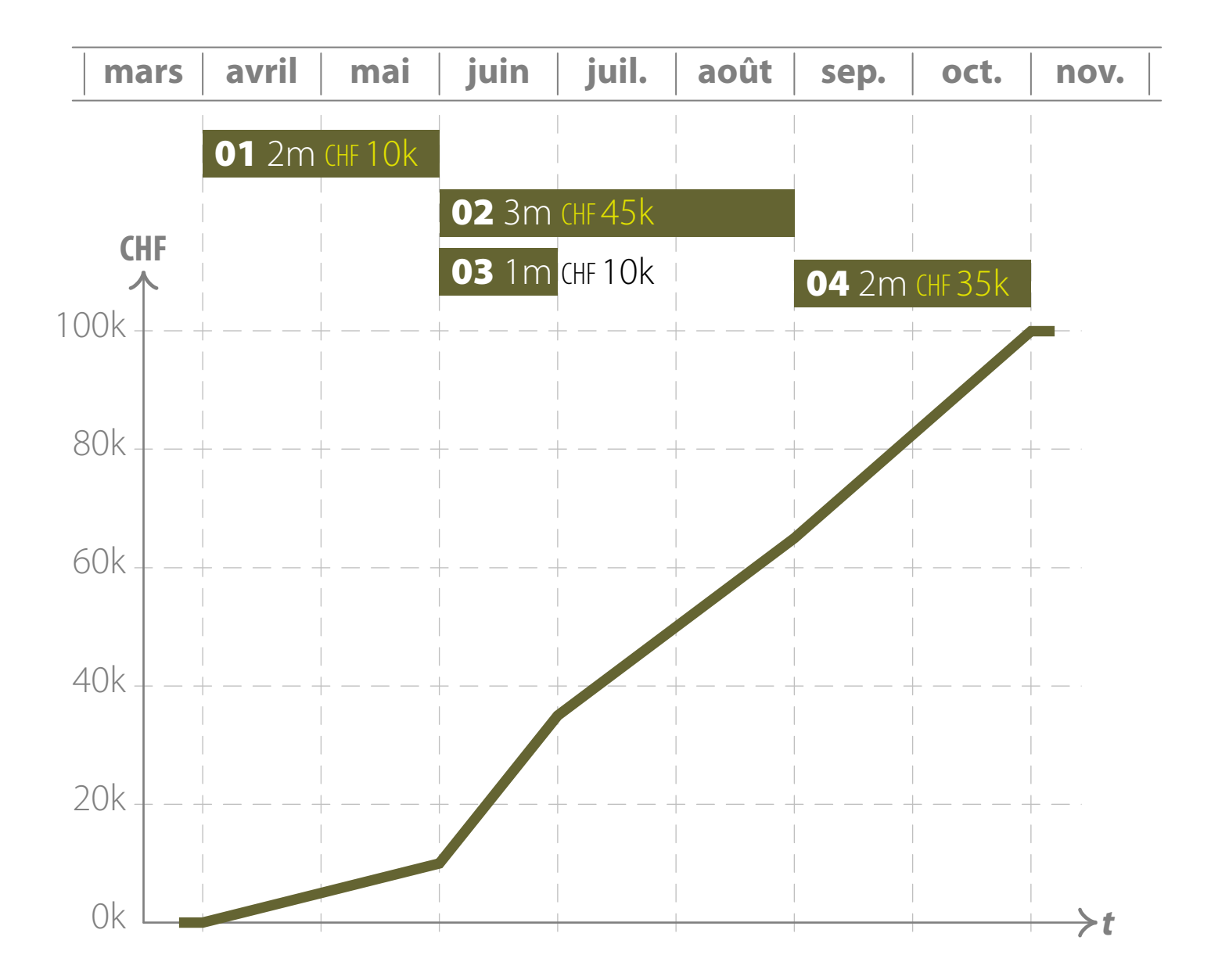

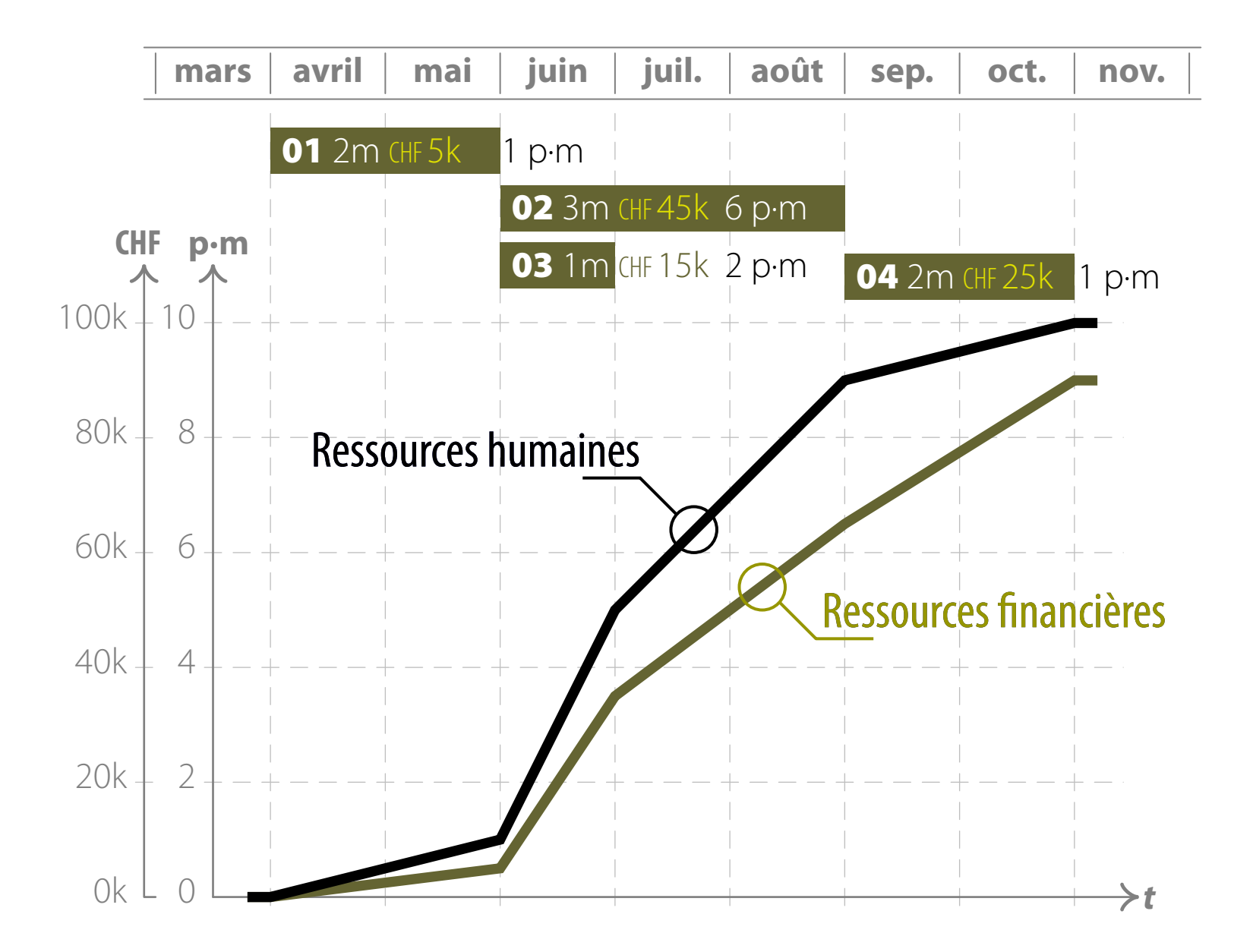

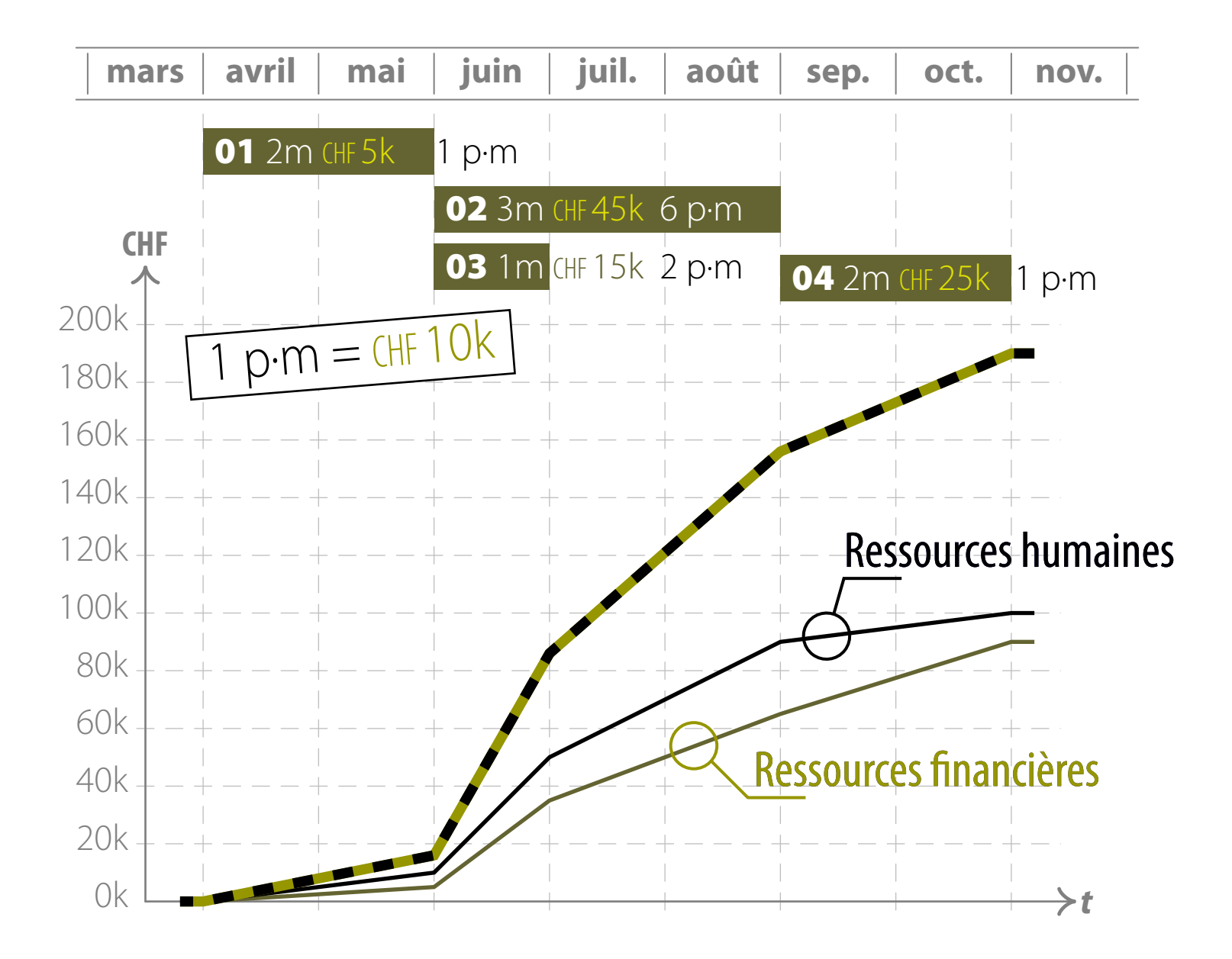

9.4.3

# Progress Status Analyses

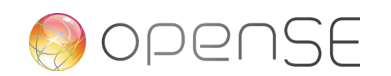

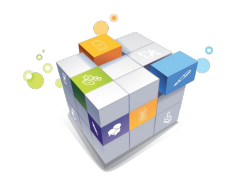

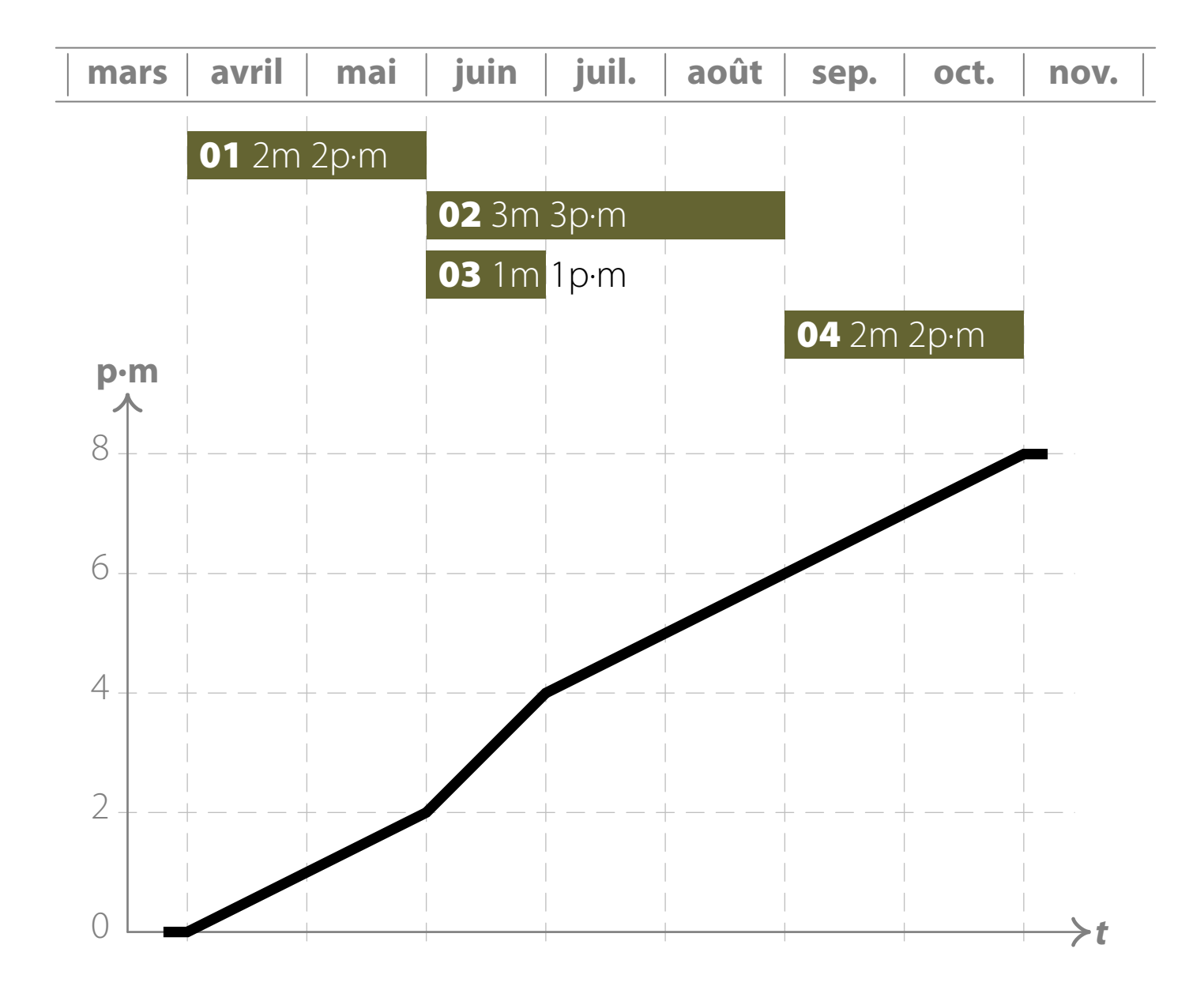

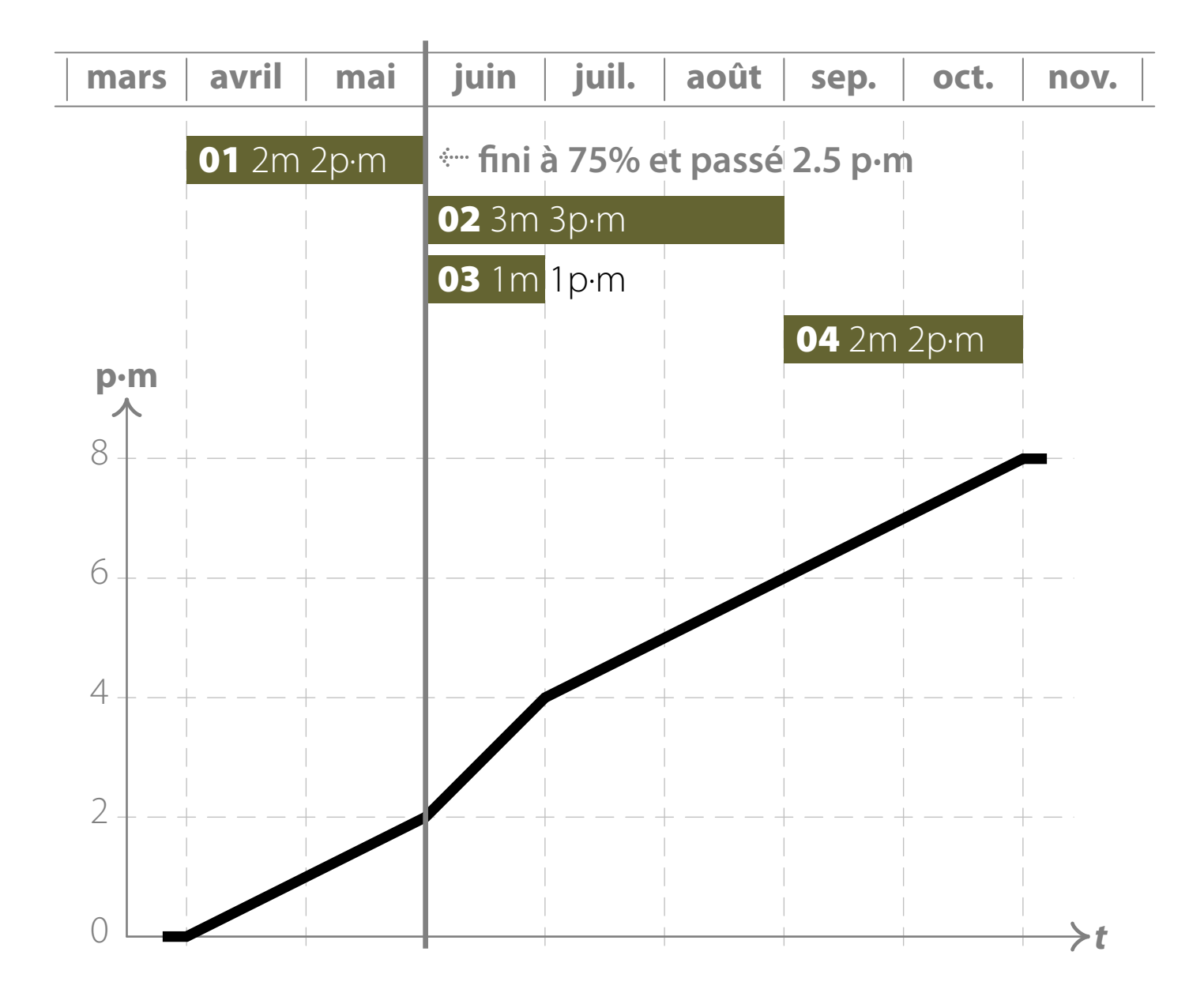

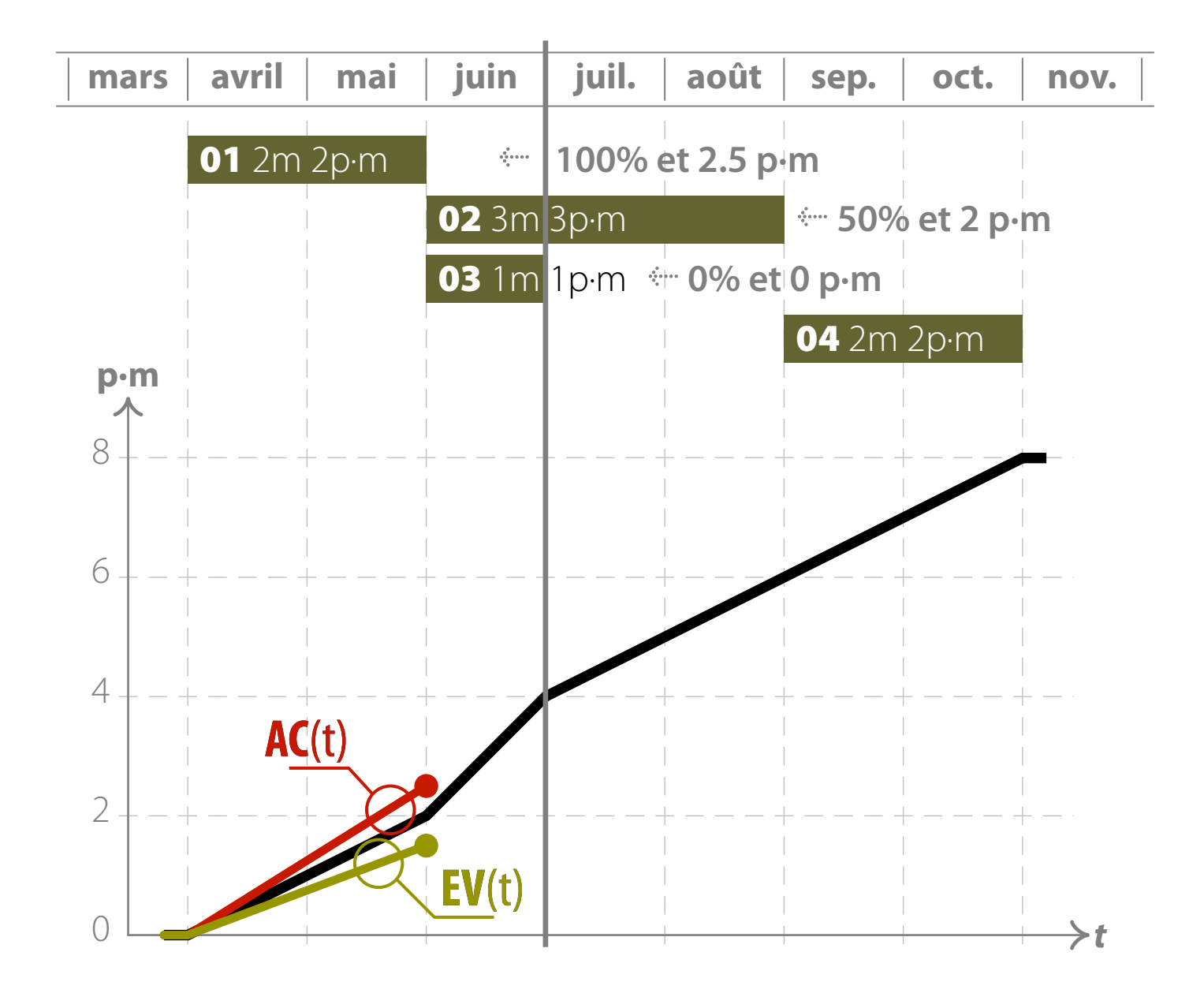
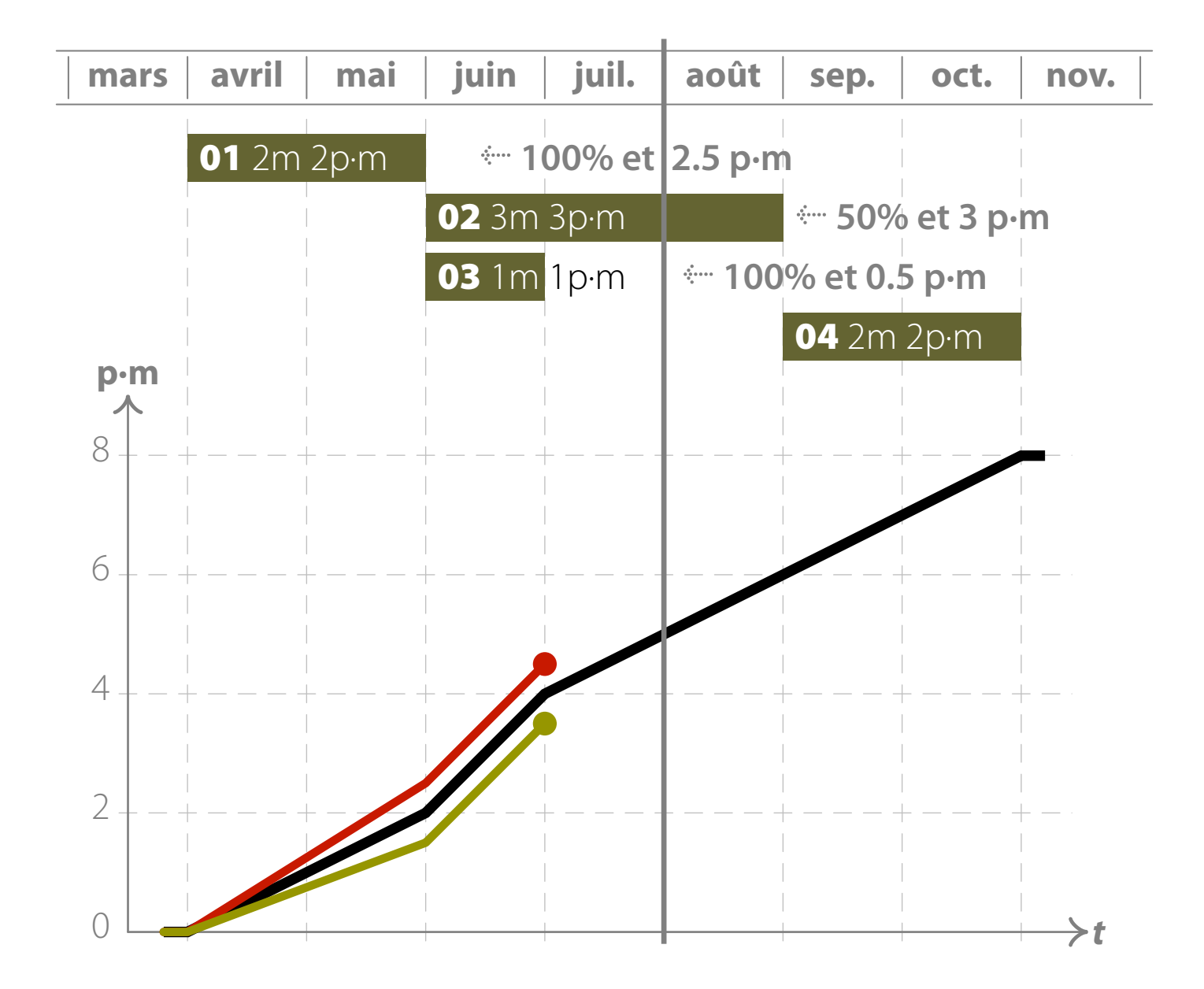

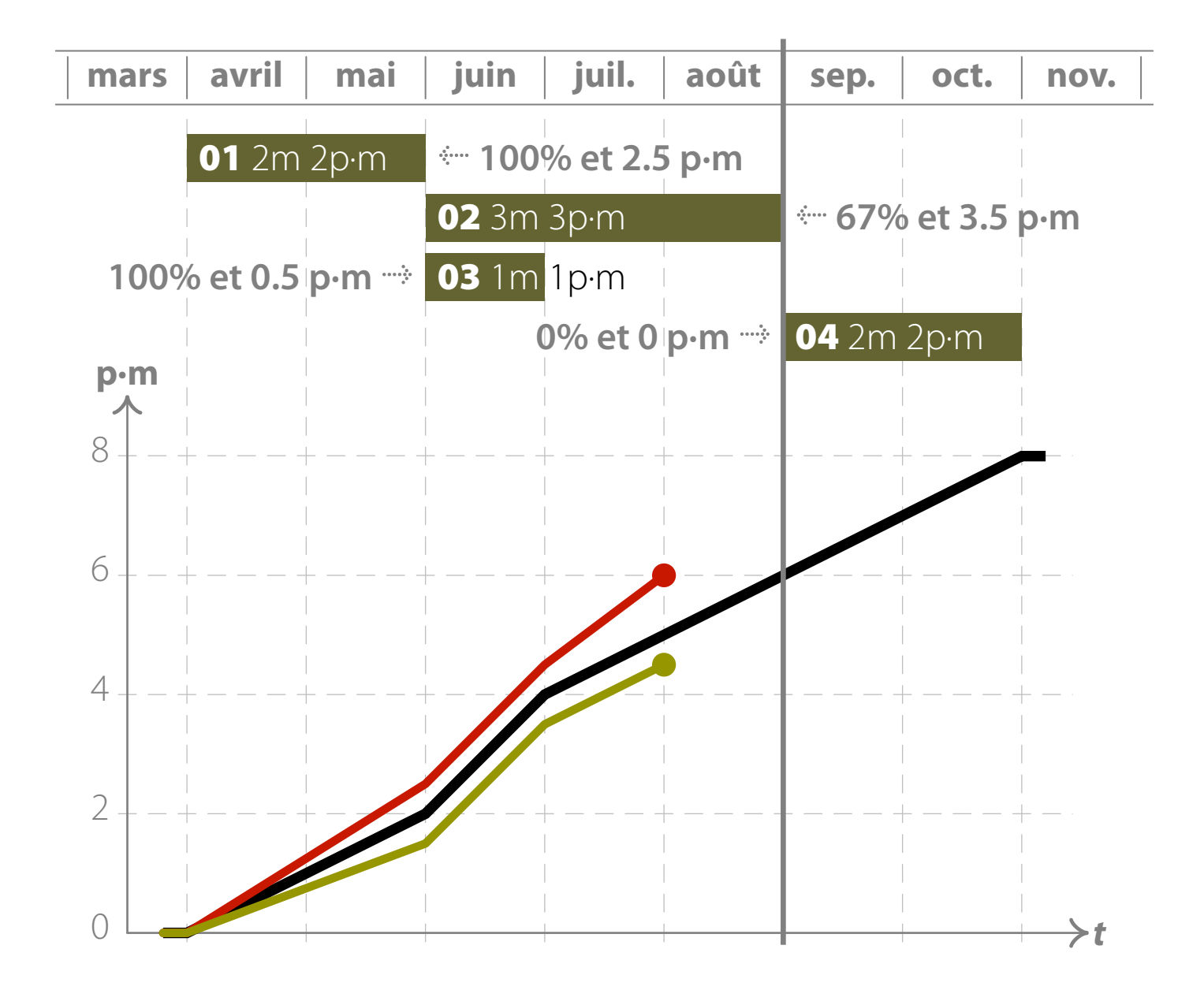

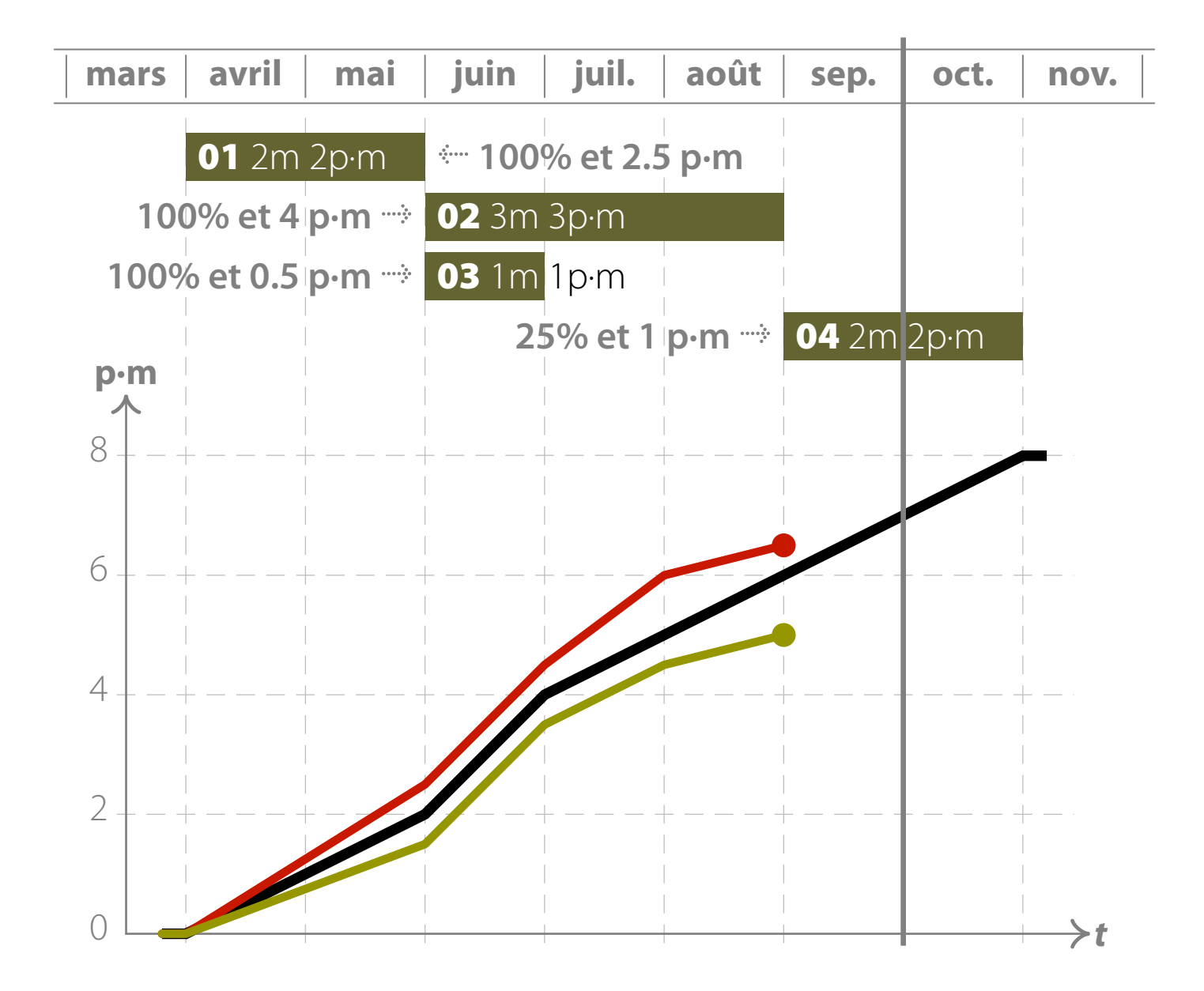

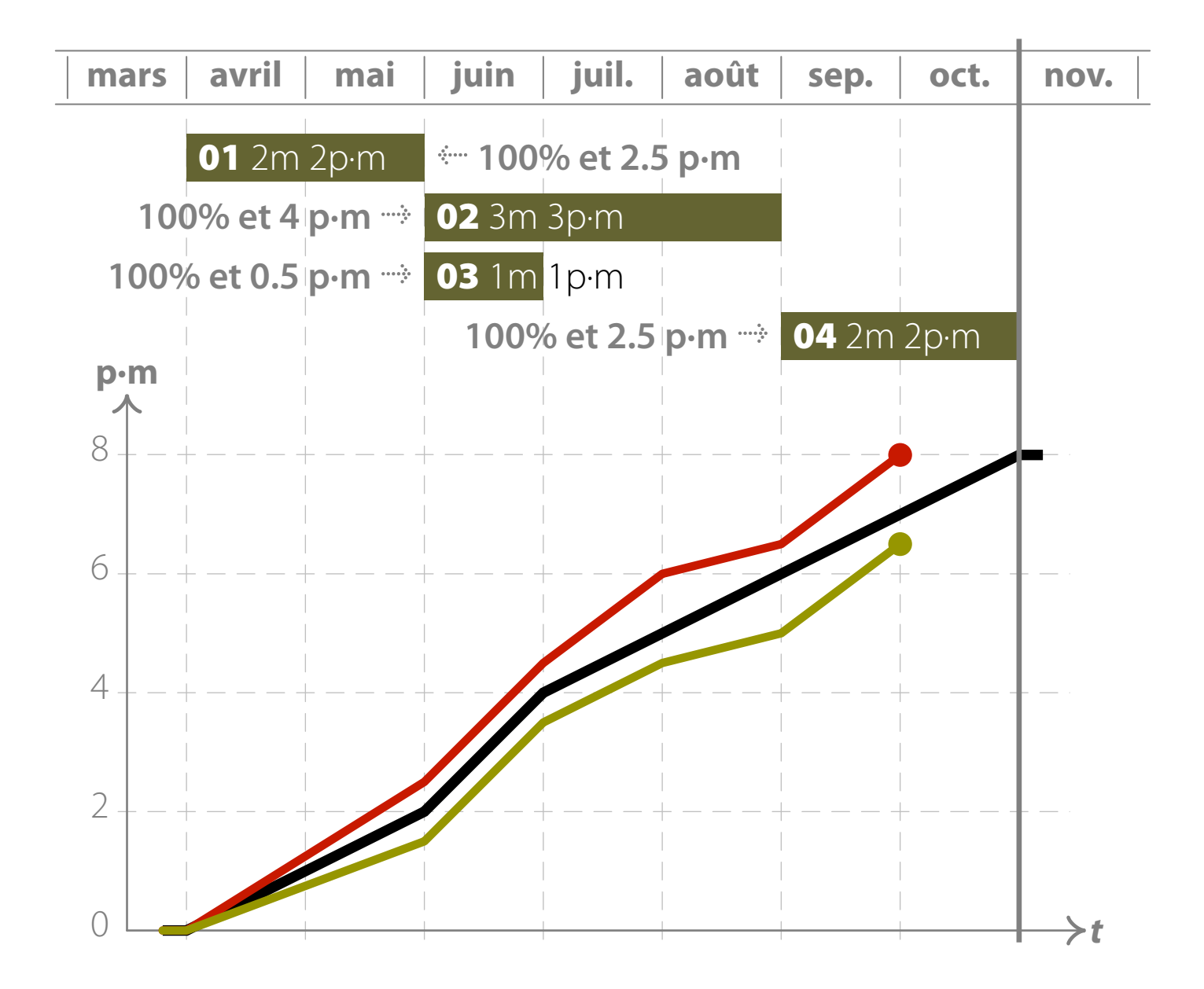

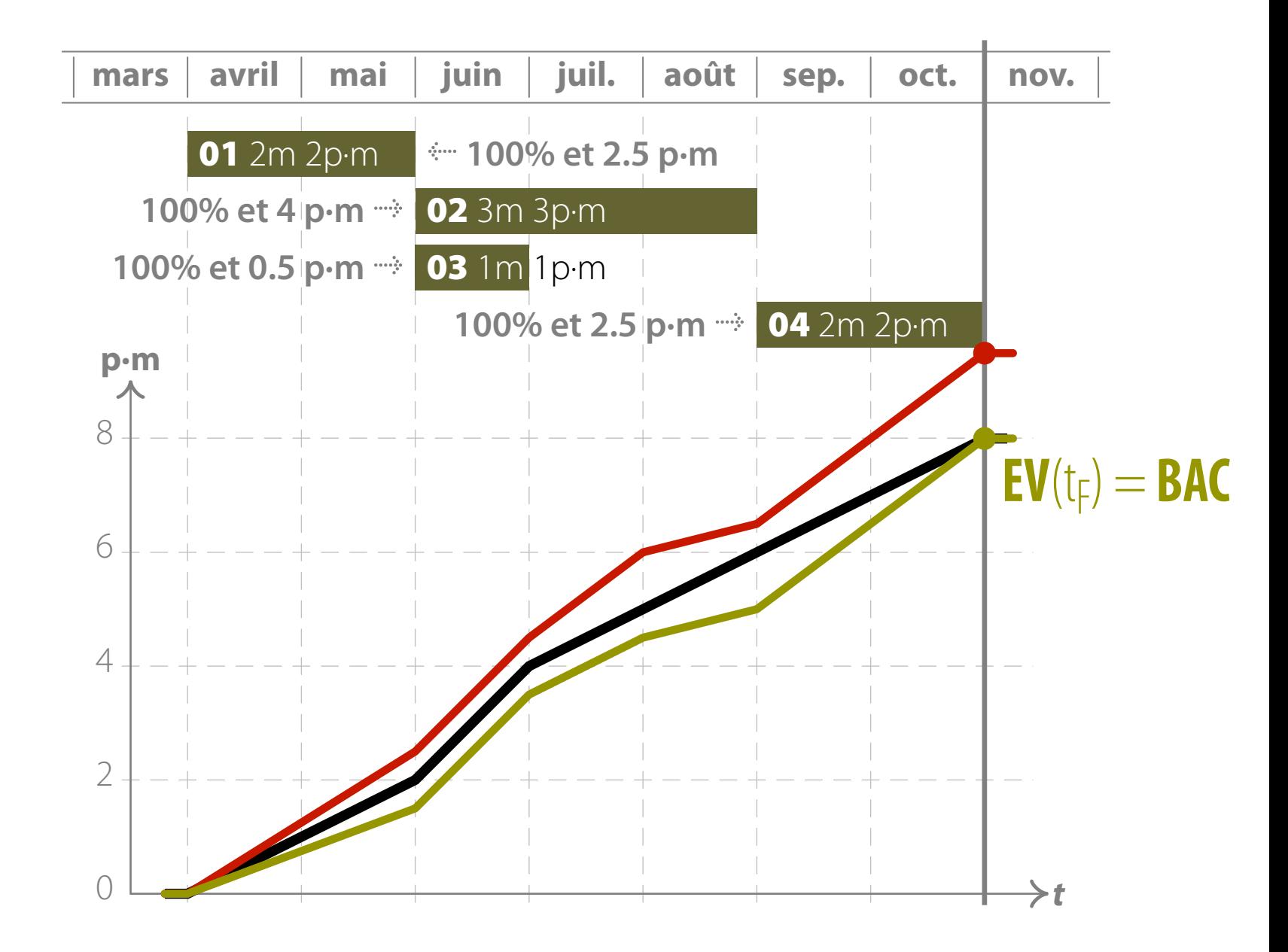

9.4.4

## Estimates at Completion

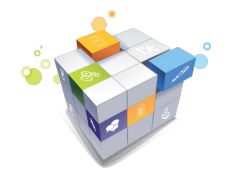

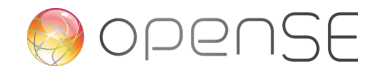

### EVM  $\rightarrow$  EAC, Estimation à l'achèvement,  *Estimate At Completion*.

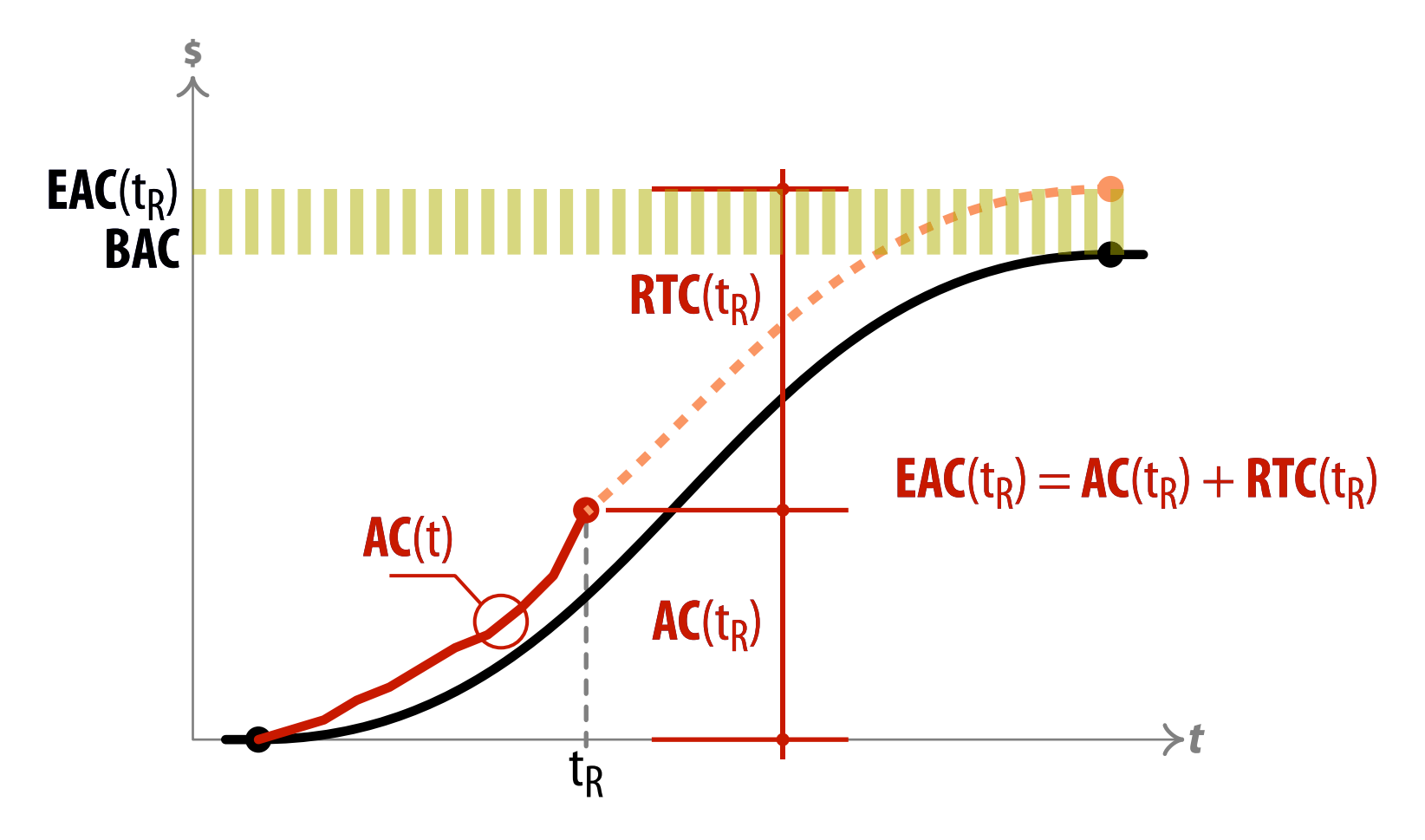

### EVM æ EAC, Estimation à l'achèvement,  *Estimate At Completion*.

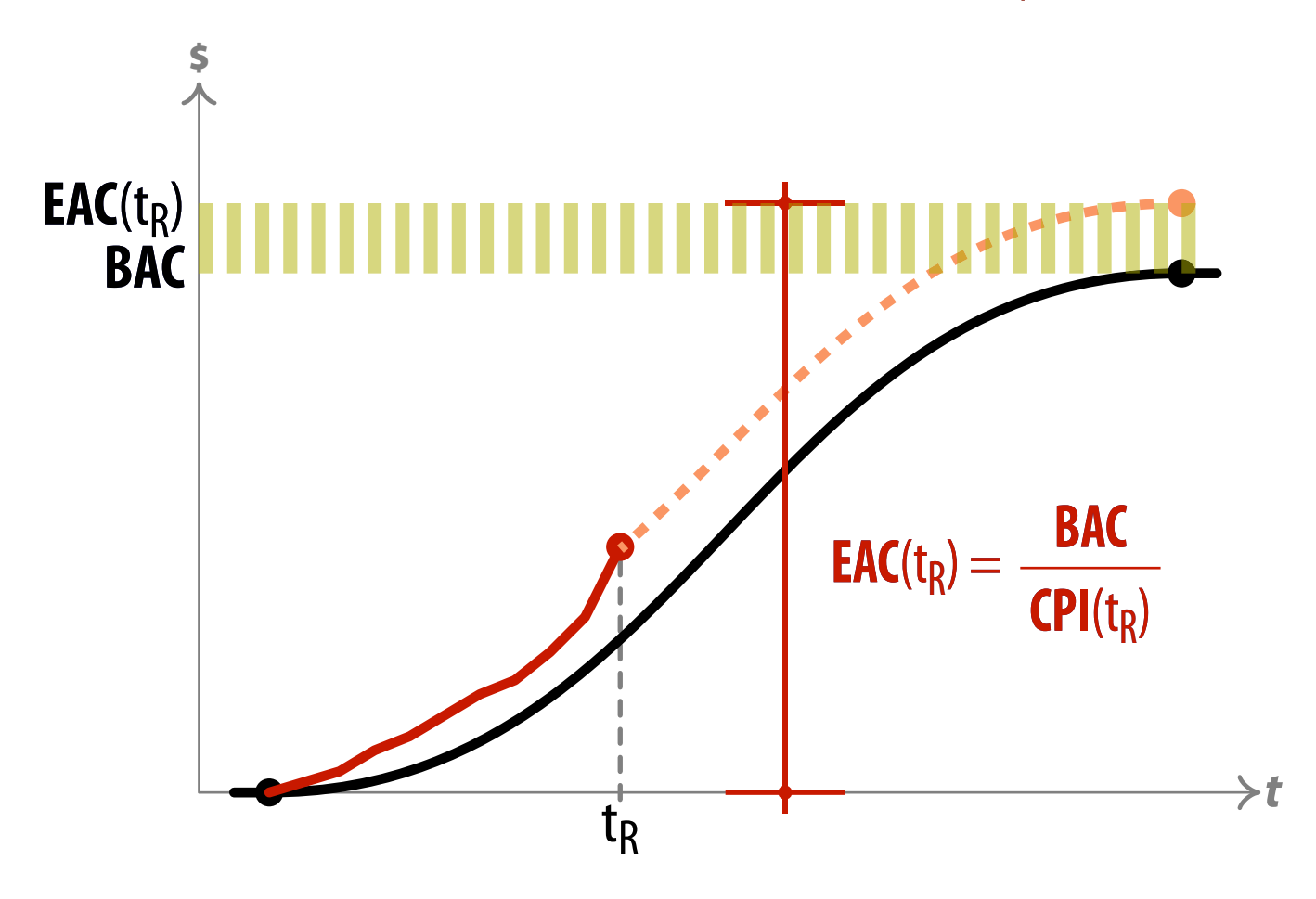

### EVM æ EAC, Estimation à l'achèvement,  *Estimate At Completion*.

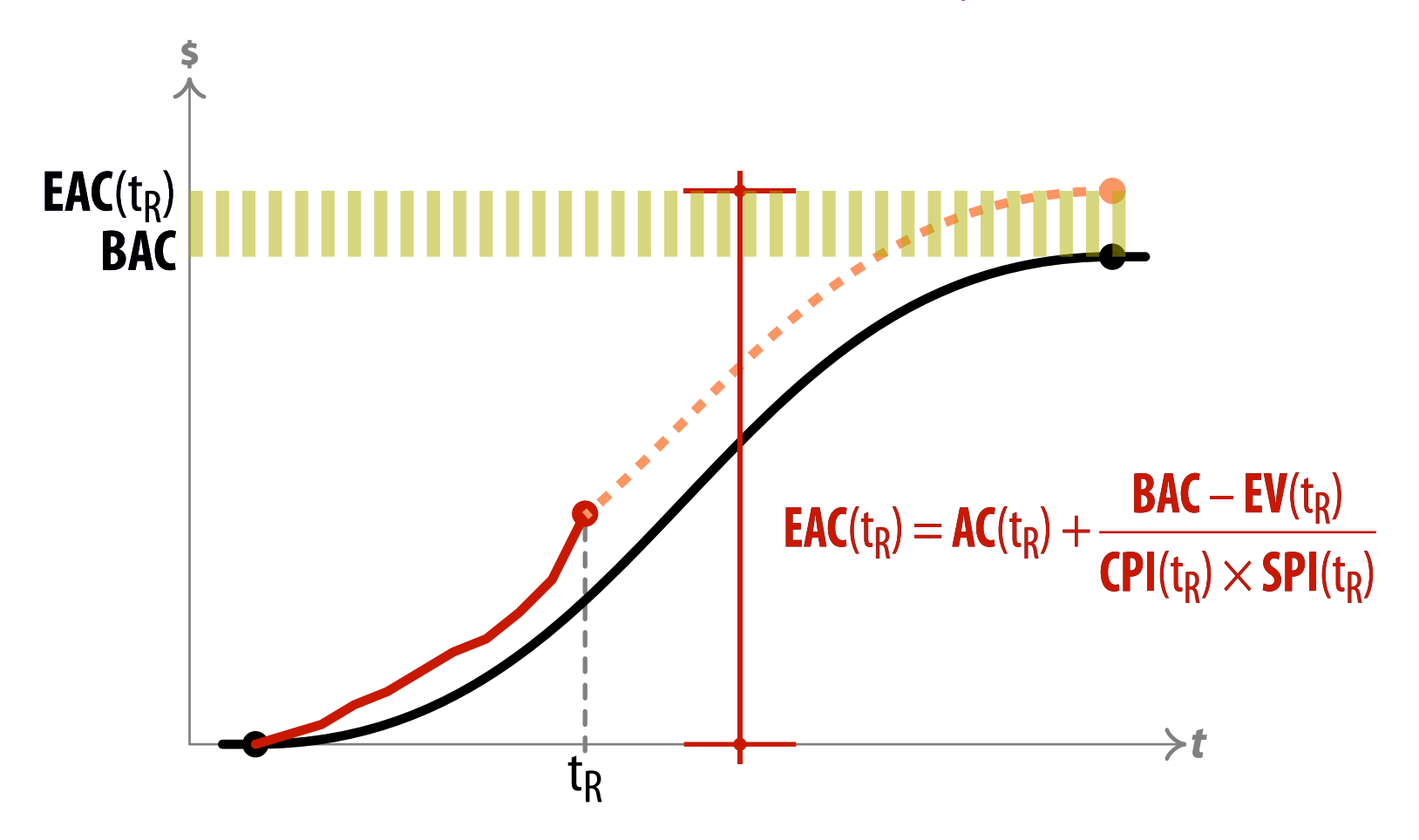

## EVM **•••** TAB, Budget total alloué,  *Total Allocated Budget*.

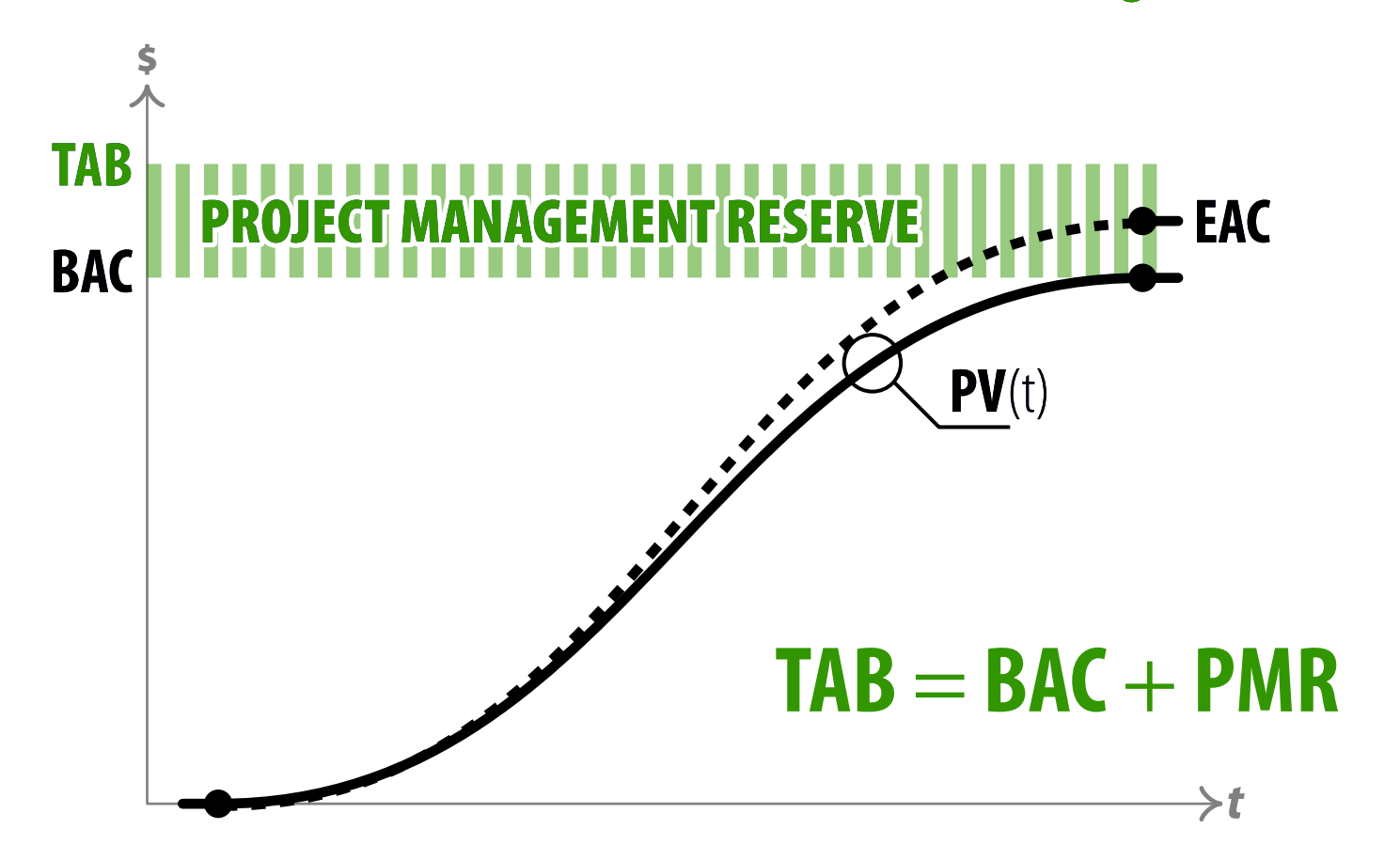

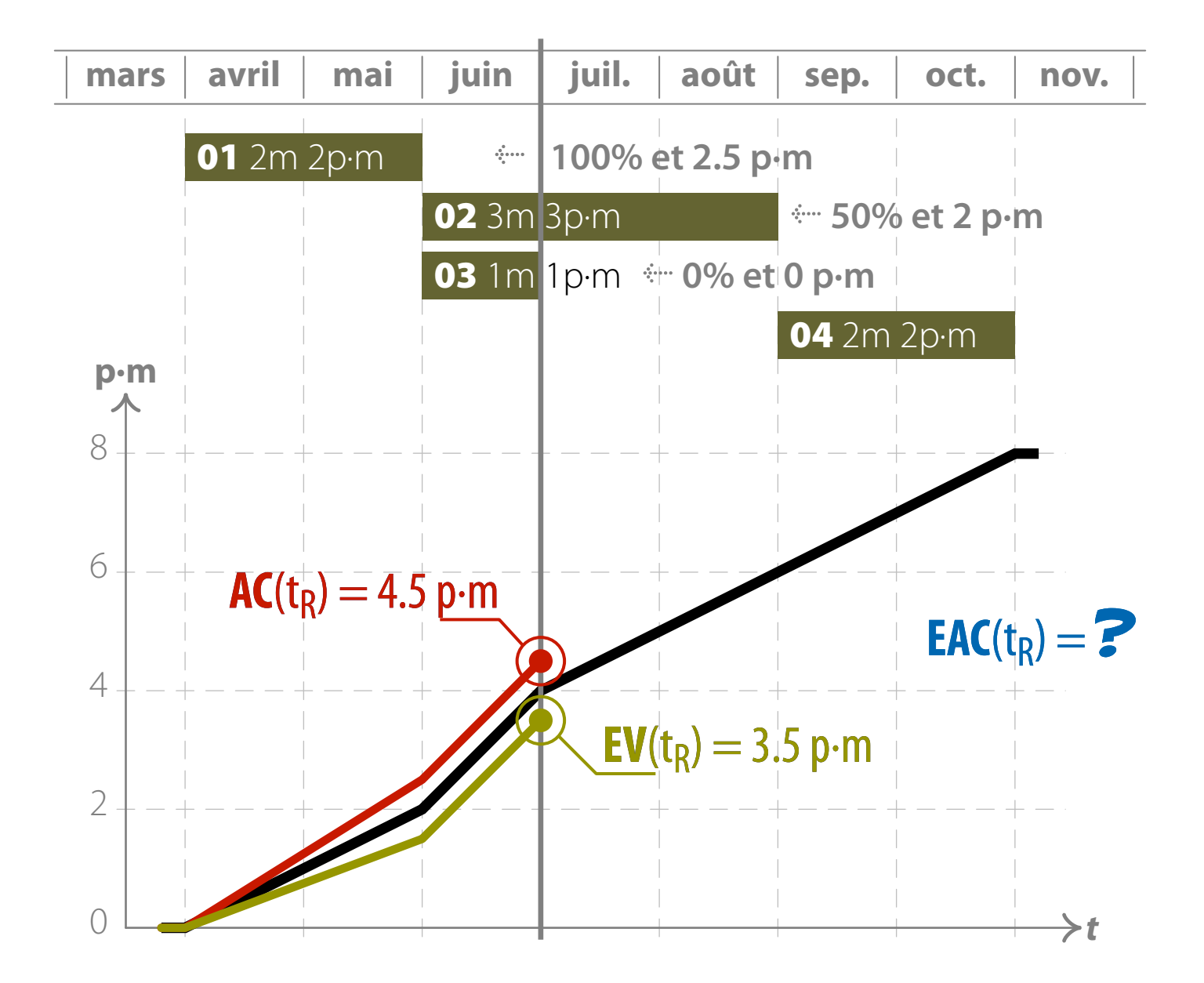

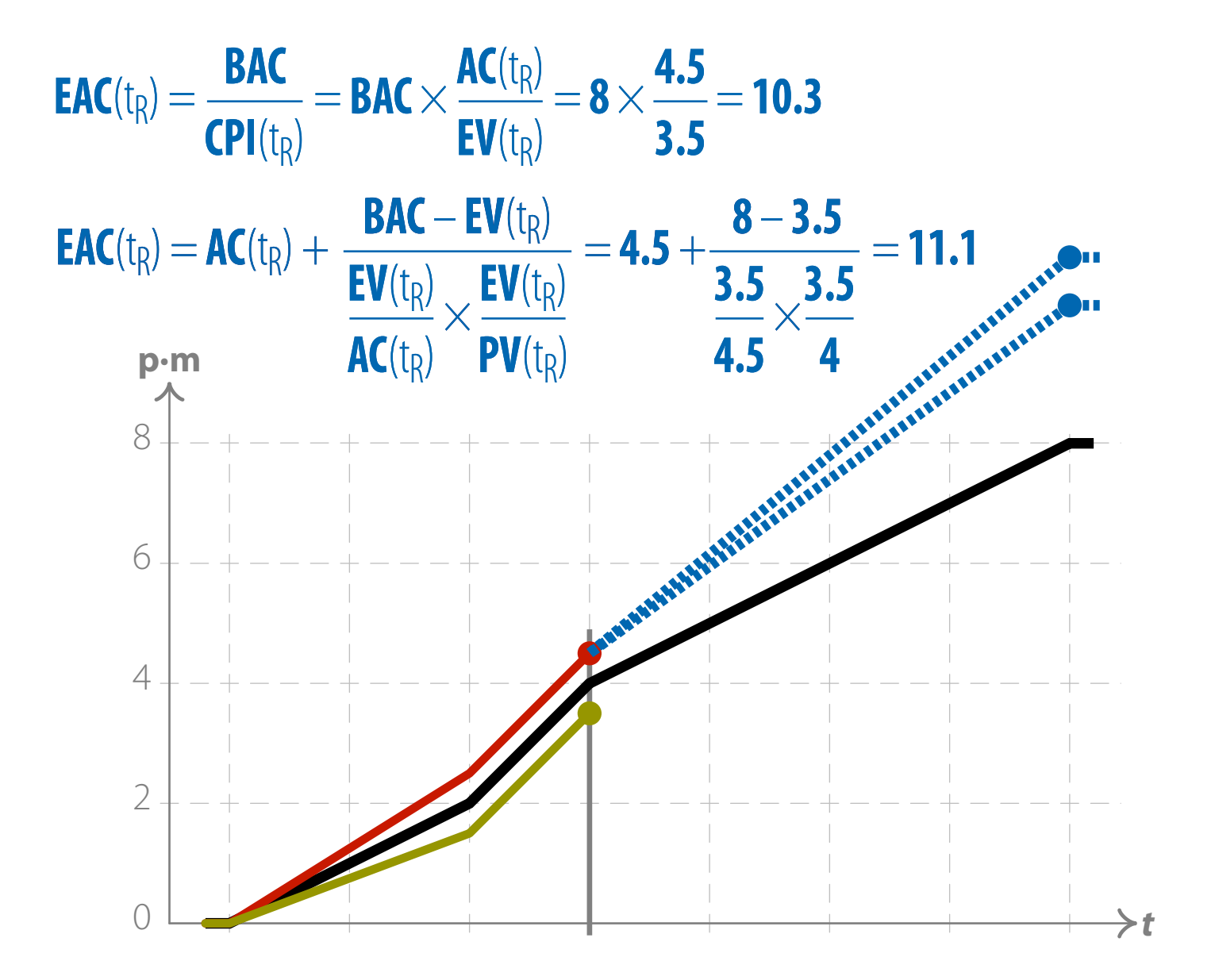

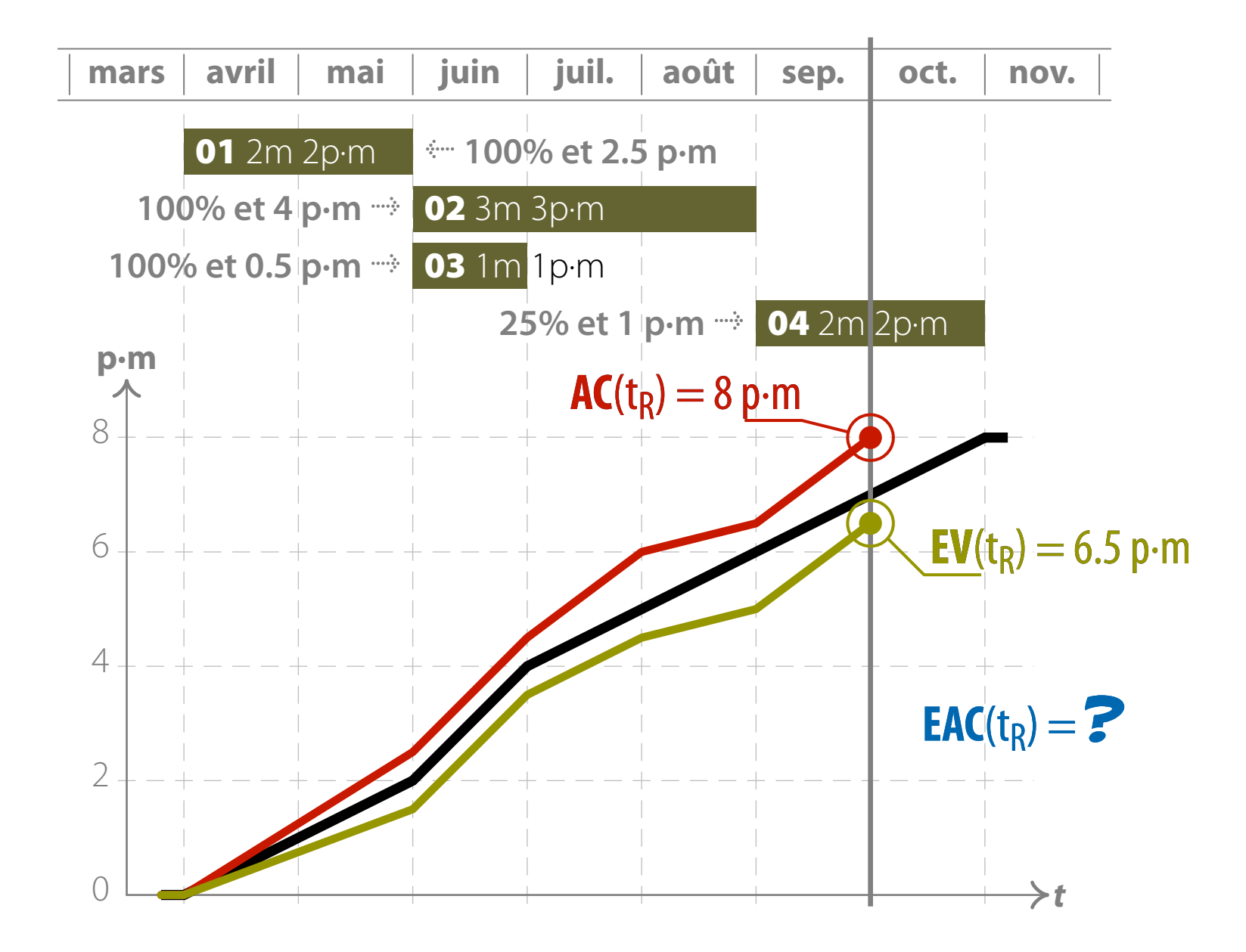

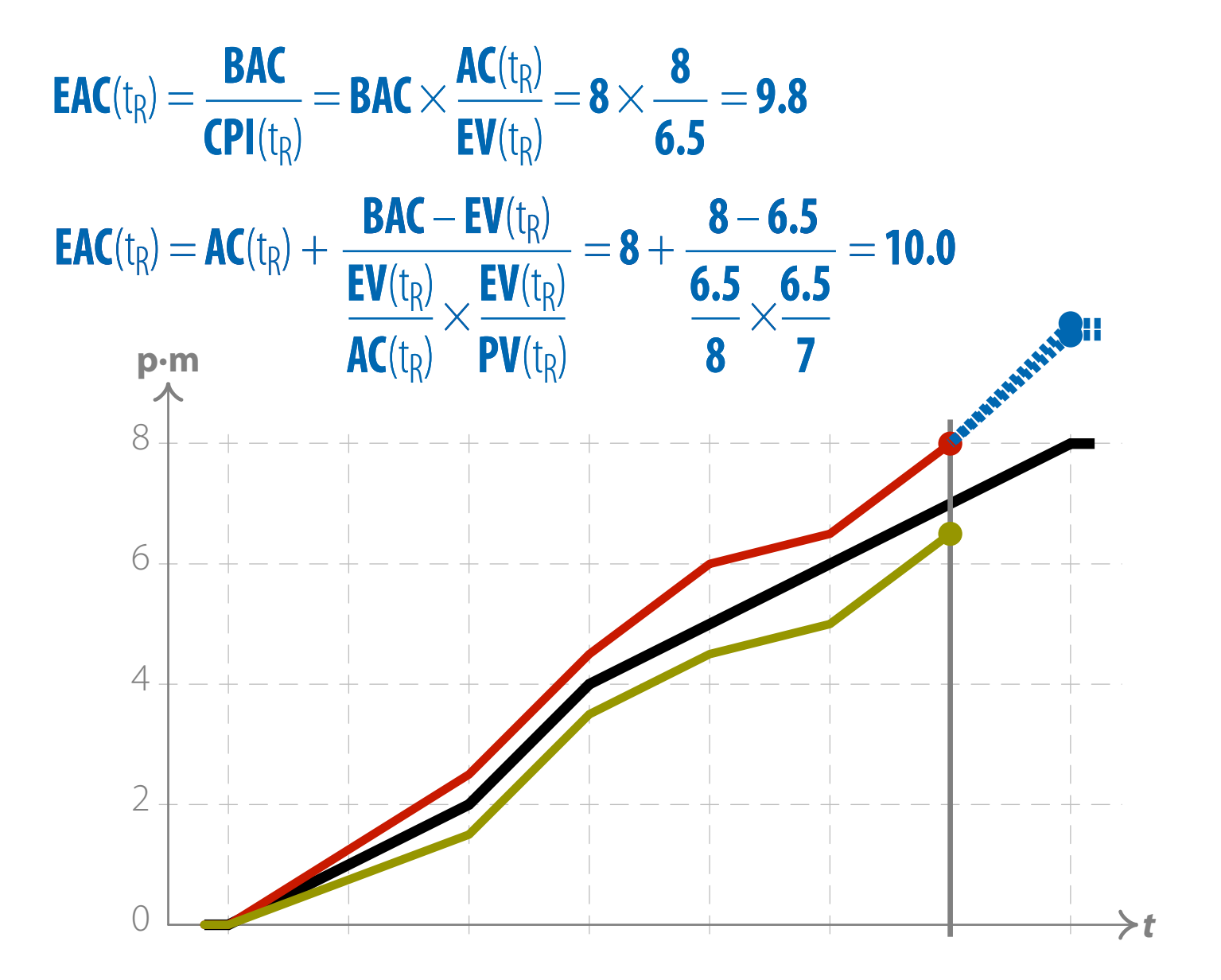

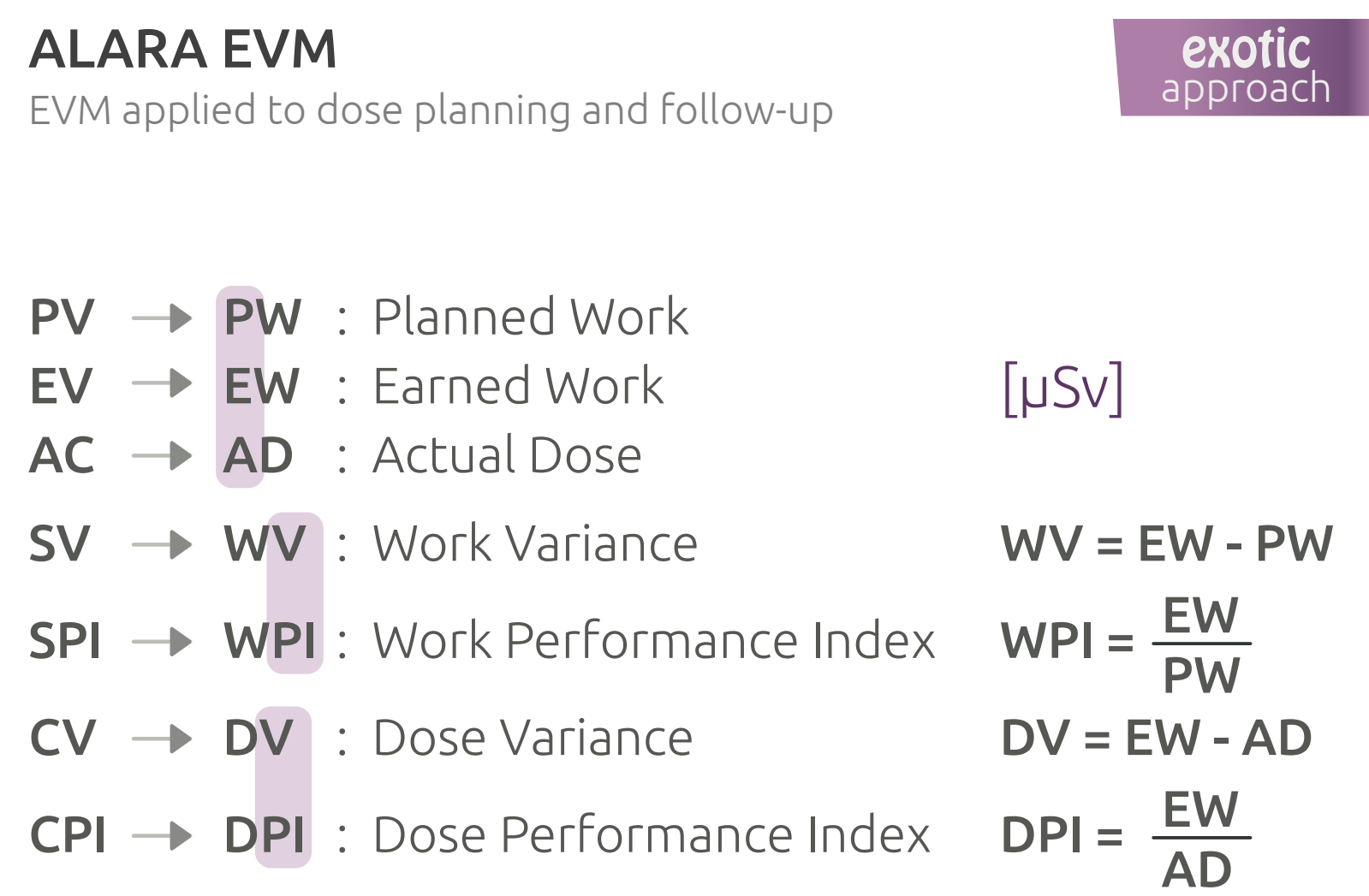

9.4.5

## 32 Criteria (Guidelines) of ANSI/EIA-748-C

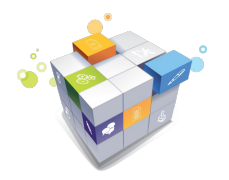

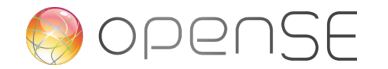

## 32 Guidelines of ANSI/EIA-748-C

Group  $1 \Rightarrow$  Five organization criteria

Guideline #

- 01 Define the work scope  $\rightarrow$  WBS
- $\overline{02}$  Define the project organization  $\rightarrow$  OBS (and RACI matrix)
- **03** Integrate the project control processes to those of the organization

INTERMEDIATE approach

- $\overline{04}$  Organize overhead management  $\rightarrow$  indirect costs
- **05** Integrate (i.e. matrix) the WBS and OBS  $\rightarrow$  control accounts (CBS)

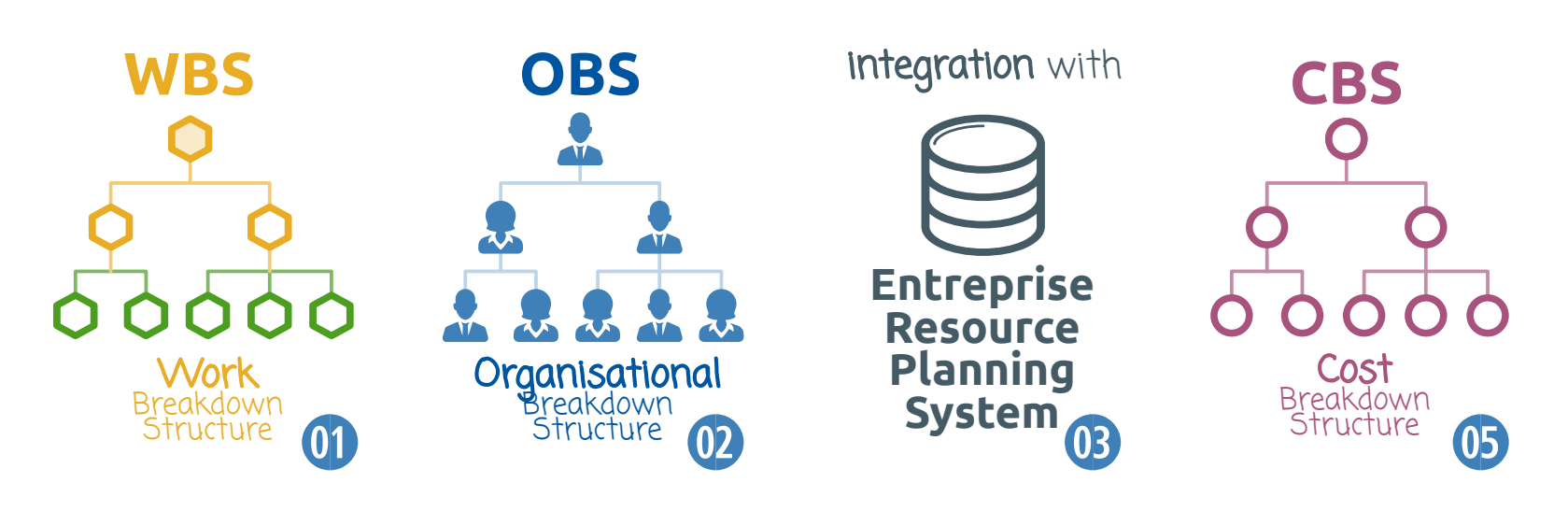

#### 32 Guidelines of ANSI/EIA-748-C Group  $2 \rightarrow$  **Planning, scheduling and budgeting** criteria

- 06 Schedule tasks with network logic  $\rightarrow$  Coord. Schedule
- **07** Set progress **measurement indicators** (i.e. deliverables, results)
- 08 Set time-phased detail budgets for authorised work (i.e. at task level)
- **09** Set budgets by cost elements (i.e. manpower, material, etc.)
- 1) Create work packages (WPs) and planning packages (PPs)\*
- 11 Sum detail budgets to **control accounts (CBS)**
- 1@ Set level-of-effort\* (LoE) budgets (direct costs)
- **13** Set overhead budgets (i.e. indirect costs)
- $\left( \mathbf{P} \right)$  Set the project management reserve (PMR) $^*$ Set undistributed budgets (UBs)\*
- **15** Reconcile to **total allocated budget** (TAB)\*

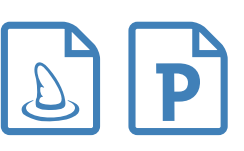

INTERMEDIATE approach

## Level-of-Efforts (LoE) Budgets INTERMEDIATE

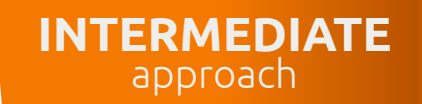

- Efforts that commence<br>
Level-of-Effort task at project start and end at project finish  $\bullet$
- No measurable performance basis  $\bullet$  $EV(t) = PV(t)$  $SV(t) = 0$  always!
- > LoE value < 10% BAC
	- LoE tasks distort overall performance measurement

05 06 07 08 09 10 11 12 13 14 15 16 17 18 19 20 21 22 23 24 25 26 version 1.0 validated by the CanNet Project Manager - dated 2017 PM Manage the project PMF DDP TSP  $TDP + | ||$ POP IDP IPP CPP PSW TSW Tk1 Tk2 Tk3 Tub ITT TDT POT Blw Ctrl Lab TSE TDE | **I**ITE POE TSF TDF ITF POF  $\sqrt{2.5}$ Elec Furn Com

Quarantine LoE outside the Performance Management Baseline  $\bullet$ 

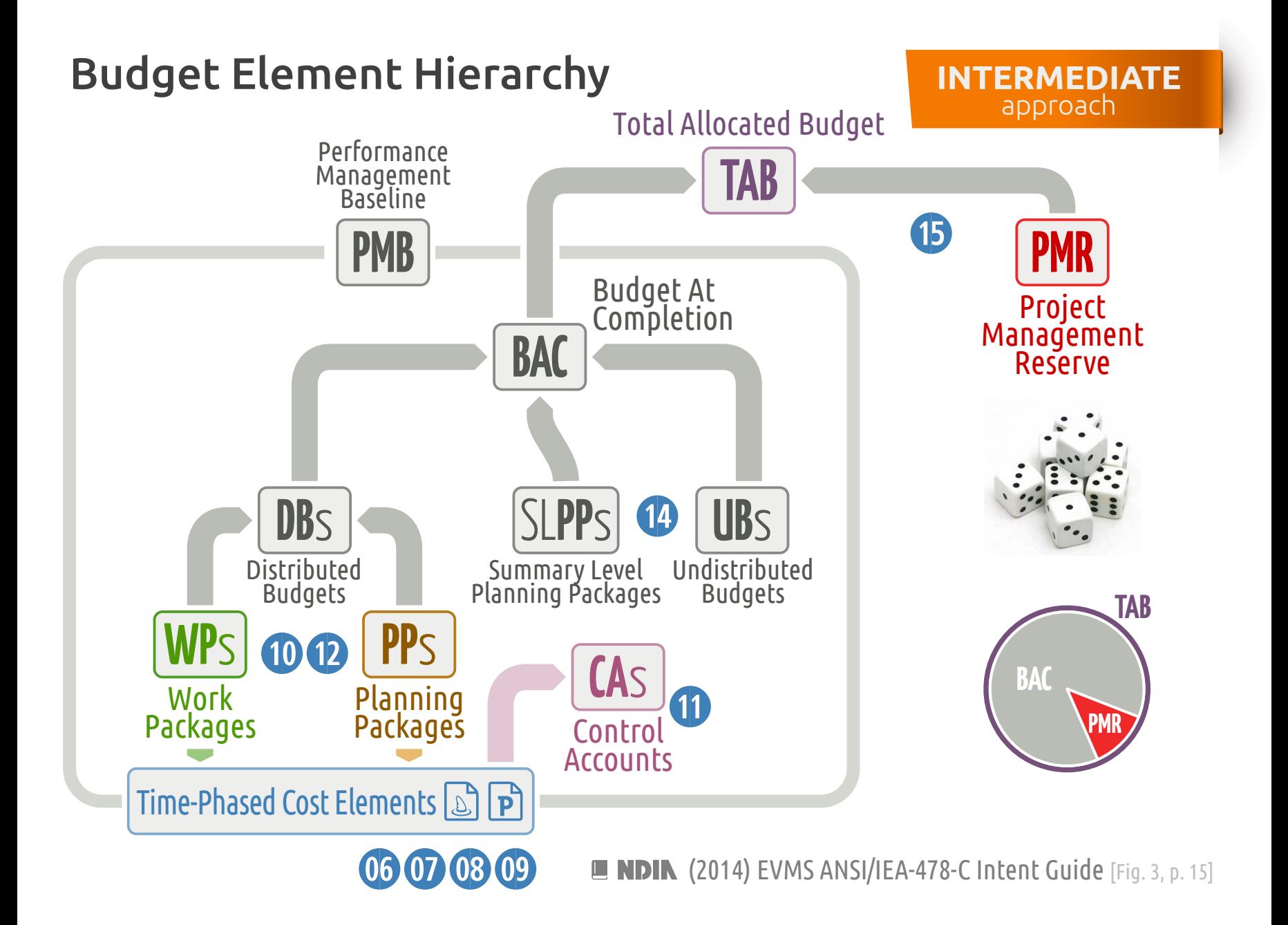

ACS & ACS Entreprise Accounting System WBS OBS 16 18 18 18

18 Summarize direct costs by OBS element

32 Guidelines of ANSI/EIA-748-C

Group  $3 \rightarrow$  **Accounting consideration** criteria

- 19 Record/allocate indirect costs
- 20 Identify unit costs or lot costs
- $\alpha$  Track and report material costs and quantities  $\rightarrow$  EVs
- 16 Record **direct costs** from the accounting system  $\rightarrow$  ACs
	-
- 17 Summarize direct costs by WBS element
	- -
	- -

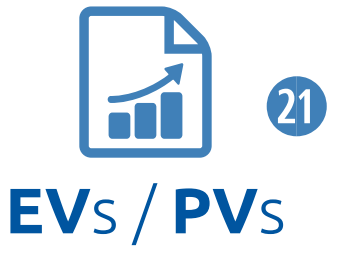

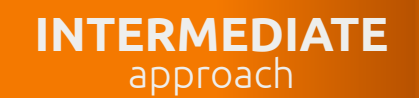

## 32 Guidelines of ANSI/EIA-748-C

Group  $4 \rightarrow$  Analysis and management reports criteria

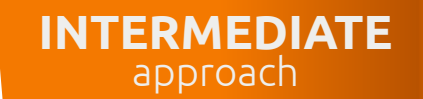

- 22 Calculate (at least monthly) EVM **indicators**  $\Rightarrow$  **SV, CV, SPI, CPI, EAC**, etc.
- 23 Explain significant variances
- 24 Identify and explain indirect cost variances
- 25 Summarize EVM information for the **project board**
- 26 Implement **managerial actions** as result of guideline 26
- $\overline{22}$  Revise estimates at completion  $\rightarrow$  EACs

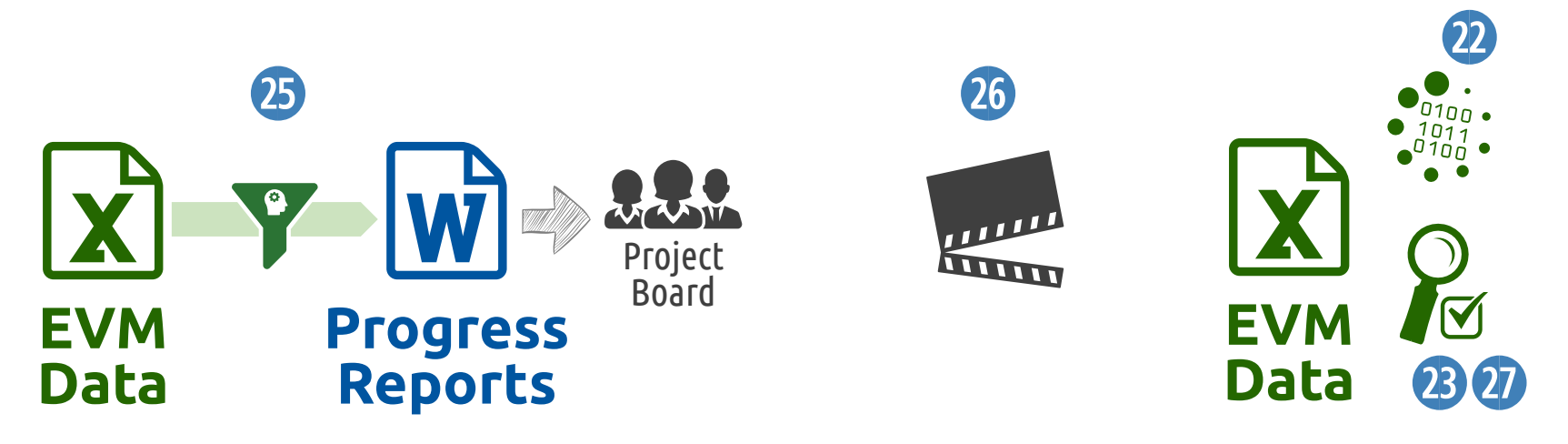

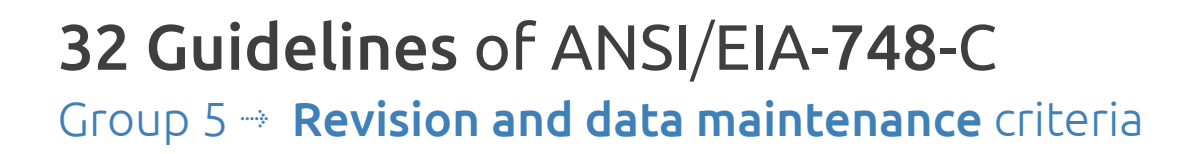

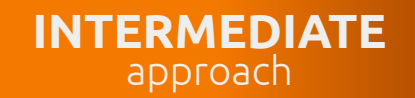

- 28 Incorporate changes in a timely manner
- 29 Reconcile current budgets with prior budgets
- 3) Control retroactive adjustments (commercial and economical fluctuations)
- 3! Prevent all but authorized budget changes
- 82 Document changes to the performance measurement baseline

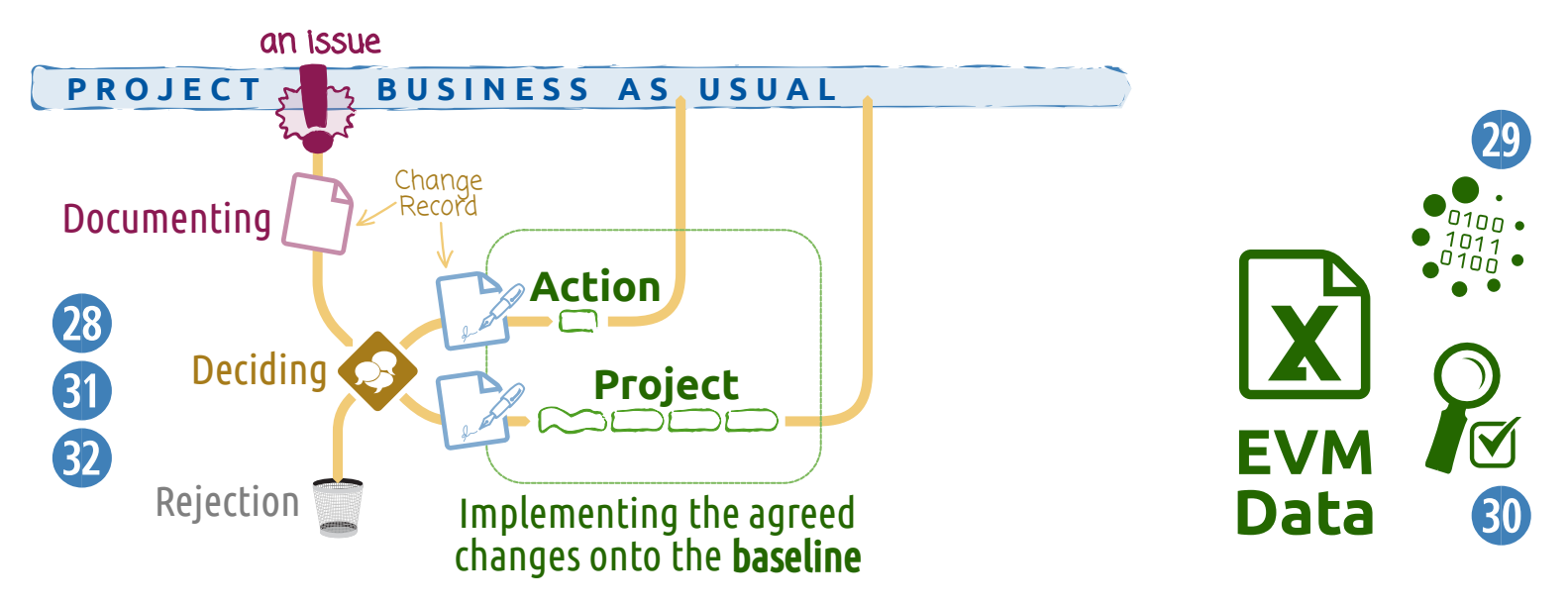

## Project Control and Follow-up

The 'advanced toolbox'

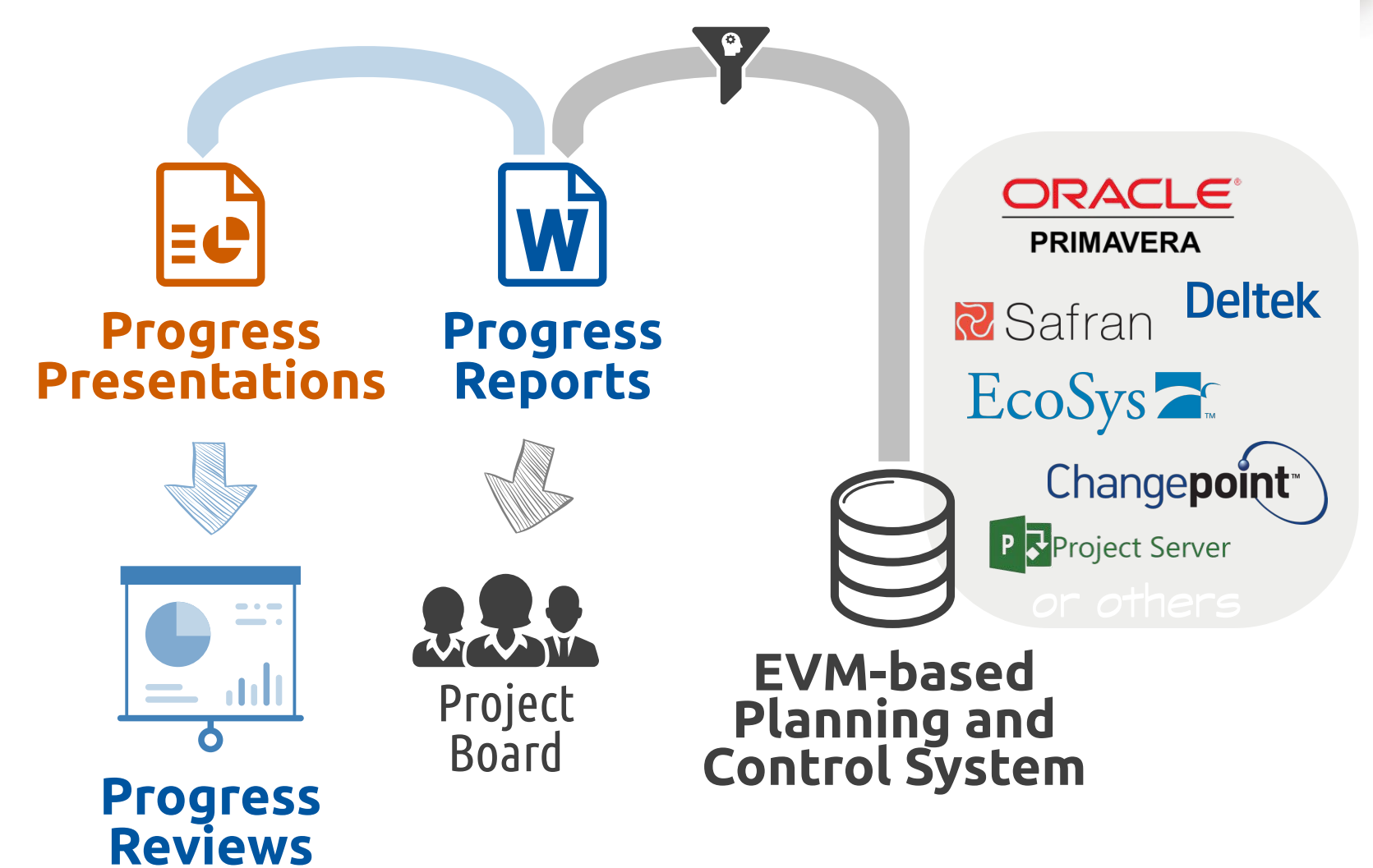

ADVANCED approach

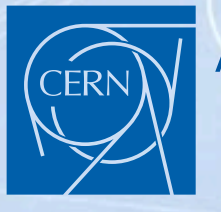

#### At CERN Beam-facility related projects or large infrastructure projects

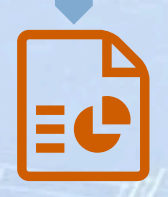

# Progress Presentations

#### Progress Reports

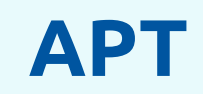

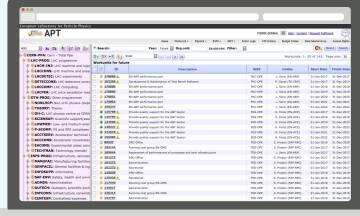

**Contact** Benoit Daudin

FAP-AIS-PM

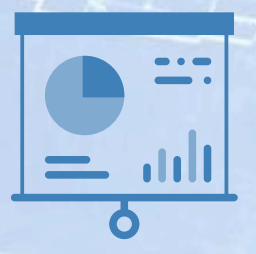

Progress Reviews

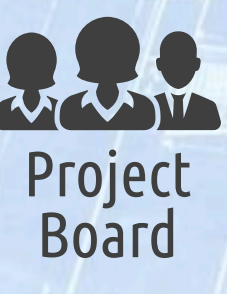

EVM-based Planning and Control System

## Project Control and Follow-up

The 'advanced features'

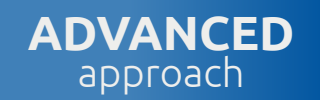

- **Deliverable-**oriented earned value management approach
- Dealing with price escalation, inflation, the economical context
- Augmenting earned value with **earned schedule**
- **Buffer-**based schedule progress monitoring
- > Using stochastic models, vector machines, machine learning, etc. to derive more accurate estimates at completion

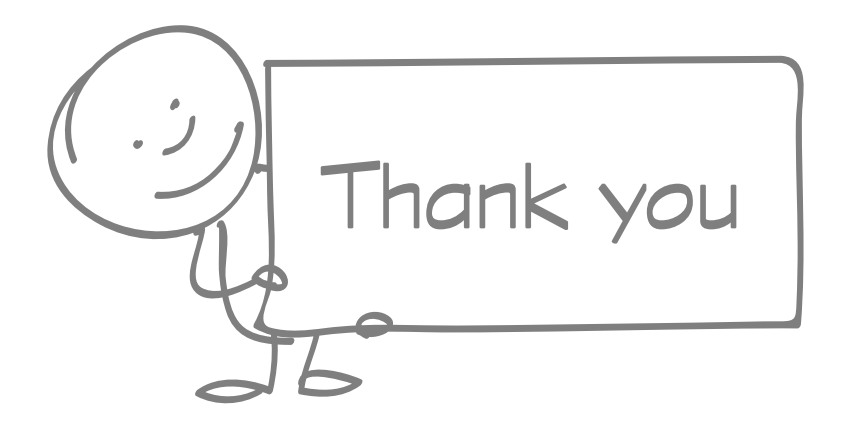

# cern.ch/openSE

# cern.ch/quality

Pierre.Bonnal@cern.ch +41 22 767 5710 +41 75 411 2072